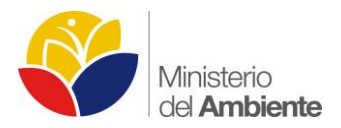

## **ANEXO 2**

## **INFORME SOBRE LOS AVANCES EN EL SISTEMA DE MONITOREO INTEGRAL**

Continuando con el proceso de articulación de los elementos que conforman el sistema de monitoreo integral en los bloques 31 y 43 en el Parque Nacional Yasuní (PNY), el Ministerio del Ambiente trabaja de manera constante en el desarrollo de herramientas técnicas y metodológicas que alimentan la base de conocimiento del Patrimonio Natural del Estado y su Calidad Ambiental.

El Ministerio del Ambiente considera importante desarrollar procesos de coordinación entre sus dependencias competentes en el PNY, para de esta manera optimizar su gestión, evitando duplicar y sinergizar esfuerzos en función de la cooperación. Esto permite abarcar los diferentes elementos que componen el Área Protegida y así configurar un sistema de monitoreo y seguimiento integral para el control de la mayor superficie del parque y con ello lograr una mejor contingencia ante las eventualidades y emergencias que pudieran suscitarse.

A continuación se presentan las nuevas metodologías desarrolladas en el semestre de reporte. Es necesario aclarar que una vez que estás sean aplicadas en campo, podrán ser mejoradas o adecuadas a la realidad de la zona, por lo que las metodologías pueden ser perfectibles.

# **1. MONITOREO DEL PATRIMONIO NATURAL**

# **MONITOREO BIOLÓGICO EN EL ÁREA DE LOS BLOQUES PETROLEROS 31 Y 43 PERTENECIENTE A PETROAMAZONAS (PAM), PARQUE NACIONAL YASUNÍ (PNY)**.

Según la página oficial de Yasuní Transparente, el área total del Parque Nacional Yasuní es de 1´030.070,00 ha Esta área con alta biodiversidad es considerada como uno de los diez "hot spots" de los trópicos. Esta diversidad se debe a la alta precipitación no estacional, la cercanía al pie de monte andino, la complejidad de los suelos, la abundancia de los ríos y a una particular historia biogeográfica (Myers 1988).

El monitoreo de la biodiversidad será aplicado en los Bloques petroleros 43 y 31. Estos últimos serán considerados como áreas piloto que permitirán validar los métodos que posteriormente serán generalizados para todas las escalas; mediante un diseño de muestreo, el mismo que nos permitirá conocer a mediano y largo plazo las perturbaciones naturales y de origen humano de los bosques.

Usualmente la ejecución de megaproyectos de decisiva influencia económica, social o política, tienen una estrecha relación con la conservación de la biodiversidad, ya que pueden generar un impacto o, al menos, un riesgo ambiental de diverso grado. Los impactos en la biodiversidad dependen del tipo de proyecto que se trate, por lo que habrá mayor o menor afectación a una especie, variedad, población, hábitat o ecosistema. Por esta razón las zonas prioritarias para la diversidad biológica susceptibles a impactos por la ejecución de megaproyectos necesitan disponer de una sólida información bioecológica, que facilite el entendimiento de la dinámica ambiental con sus componentes bióticos y abióticos.

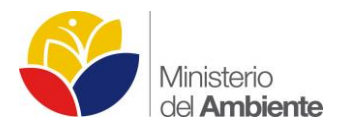

El presente documento ha sido generado por el Equipo Técnico Yasuní (PRAS) en colaboración con la Unidad de Monitoreo de la Subsecretaría de Patrimonio Natural del MAE y el Museo Ecuatoriano de Ciencias Naturales del Instituto Nacional de Biodiversidad (INB), con el objetivo de desarrollar propuestas de investigación que brinden soporte técnico científico en iniciativas que contribuyan al desarrollo del conocimiento y conservación del Parque Nacional Yasuní.

En el documento se mencionan dos fases para realizar el monitoreo integral del Parque Nacional Yasuní, en las áreas de los Bloques 31 y 43. La primera fase incluye la metodología para la evaluación del efecto de borde producido por el acceso ecológico del Bloque 31 en cuatro grupos biológicos (flora, herpetofauna, mastofauna y ornitofauna). La segunda fase incluye el monitoreo de la diversidad de flora y fauna en el área de influencia de la actividad petrolera en los Bloques 31 y 43 concesionados a Petroamazonas (PAM).

La información a mayor detalle sobre los métodos a emplearse para fauna y flora se encuentra como anexos al presente documento. Cabe mencionar que las metodologías aquí presentadas serán sometidas a validación en campo y siendo posible su modificación y mejora para el monitoreo de los grupos considerados.

# **Objetivo general**

Realizar el monitoreo biológico en los Bloques 31 y 43 (PAM), que permita caracterizar y evaluar los efectos directos e indirectos de la actividad petrolera en el área del PNY, información que servirá para generar políticas públicas que garanticen un manejo sustentable, de conservación y restauración a mediano y largo plazo.

### **Diseño estratégico general**

El monitoreo será aplicado en el área de influencia de los Bloques petroleros 31 y 43 de PAM dentro del PNY, para lo cual se ejecutarán dos fases: FASE 1, se desarrollará a mediano plazo, y se enfoca en el análisis del efecto de borde en cuatro grupos biológicos (flora, mastofauna, ornitofauna, herpetofauna). FASE 2, incluirá el seguimiento de la Fase 1 en el Bloque 31 y el levantamiento de información de línea base del Bloque 43, para establecer una estrategia de monitoreo integral a largo plazo de los Bloques.

Ambas fases podrán ser generalizadas a nivel del Parque Nacional Yasuní y Reserva de Biósfera, mediante un diseño de muestreo que permitirá conocer a corto, mediano y largo plazo las perturbaciones naturales y de origen humano sobre las poblaciones biológicas.

# **FASE 1. EVALUACIÓN DEL EFECTO DE BORDE**

### **Justificación**

La transformación y fragmentación de hábitats naturales afectan a la diversidad biológica, reduciendo los tamaños, poblaciones de varios grupos taxonómicos e interrumpiendo el flujo natural de las especies (Raven y Jonhson 2005, Reíd et al. 2005). Otras consecuencias de la fragmentación de los bosques tropicales lluviosos son la extinción de especies, la alteración de la biodiversidad y la funcionalidad ecológica, debido a la división y aislamiento de las poblaciones silvestres de flora y fauna (Murcia 1995).

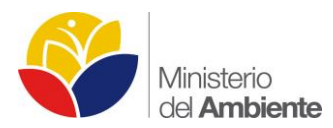

Al incrementar la fragmentación de los hábitats se origina un límite o borde que progresivamente puede aumentar y degradar significativamente las posibilidades de supervivencia de una población silvestre. Este límite o borde, fomenta cambios en el microclima (temperatura, viento, humedad, etc.) alertando el hábitat óptimo de muchas especies y comunidades. Por lo tanto, es esencial predecir y cuantificar los cambios en la funcionalidad de la biodiversidad en el ecosistema para evitar su pérdida, de tal manera que se puedan implementar herramientas para un efectivo manejo de las áreas naturales.

Ecológicamente, el efecto de borde es definido como una tendencia a formar un ecotono, que delimita una frontera ecológica entre dos tipos de ambientes claramente diferenciados en su estructura vegetal y elementos de su biota, causando cambios sustanciales en los procesos ecológicos y sus comunidades biológicas (Yaher 1988, Murcia 1995, Ozorno-Muñoz 1999, Laurance et al. 2007, Broadbent 2008).

Para el análisis del efecto de borde es importante definir los grupos o indicadores biológicos en función de las zonas de borde, intermedio e interior de bosque. Es necesario que no existan bordes paralelos o parches fragmentados naturalmente, como barreras definidas por cuerpos de agua o cambios naturales en matrices de formaciones ecosistémicas mixtas, para garantizar que el efecto medido corresponda a la causa predefinida y no factores intrínsecos del ecosistema.

## **Objetivos**

- Determinar la distribución espacial de cuatro grupos biológicos (flora, mastofauna, ornitofauna y herpetofauna) en función de la distancia del borde generado por el acceso ecológico en el Bloque 31 del PNY.
- Identificar cambios en la composición y estructura de cuatro grupos biológicos en relación a los factores abióticos, en función a la distancia desde el borde del acceso ecológico hasta un punto de control (interior del bosque).

### **Grupos Biológicos Seleccionados para Medir el Efecto Borde**

### **Flora**

Desde los años 90, los estudios de efectos de borde en bosques se enfocaron principalmente a describir la composición y estructura de la vegetación a diferentes distancias a partir del borde hacia el interior del bosque (Chen et al. 1992, López de Casanave et al. 1995, José et al. 1996, Benítez-Malvido 1998, Euskirchen et al. 2001 citados en López-Barrera 2004 ) y relacionaron los patrones de vegetación con variables microclimáticas, principalmente los cambios en luz, temperatura y humedad del suelo (Williams-Linera 1990a, Chen et al, 1995, Jose et al. 1996, Kapos et al. 1997 citados en López-Barrera 2004).

Los efectos de borde más impactantes son el aumento en la intensidad de luz, el incremento en los disturbios del viento, la alteración en el régimen de temperatura y humedad (Laurance et al. 2002 citado en Stevenson y Rodríguez 2008).

Los efectos de borde conducirán a una degradación y simplificación del bosque en las áreas expuestas a tales efectos: invasión de especies pioneras, disminución de la diversidad, desaparición de árboles grandes característicos de la vegetación original y reducción de la biomasa (Laurance et al. 2000 citado en Forero y Finegan 2015).

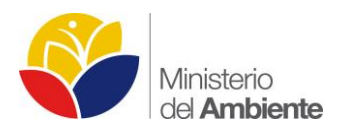

La composición de especies vegetales de un sitio va a depender de la combinación de historia y procesos ecológicos como la dispersión, depredación y abióticos como características del suelo, humedad y temperatura. El daño y alta mortalidad que causan de manera sinérgica los efectos de borde se ve reflejado en los cambios en la estructura, composición y diversidad del bosque. Los estudios relacionados con fragmentación de bosques han demostrado que el reclutamiento de plantas se intensifica en fragmentos, especialmente cerca de los bordes de estos (Laurance et al. 2002 citado en Stevenson y Rodríguez 2008).

# **Mastofauna (Mamíferos)**

Ecuador es uno de los nueve países con el mayor número de mamíferos del planeta, con 424 especies registradas (Tirira 2015). Uno de los grupos que contribuye con la gran diversidad son los pequeños mamíferos del orden Rodentia (112 especies) (Tirira 2015). A pesar de la contribución de estos taxones de megadiversidad del país, el conocimiento de estos taxones es aún escaso.

Los impactos potenciales de barrera lineales como caminos, vías y líneas eléctricas sobre la fauna del bosque lluvioso amazónico son poco conocidos (Laurance et al. 2004); sin embargo, algunos estudios han documentado que aun las vías con bajos volúmenes de tráfico pueden reducir los desplazamientos locales de muchas especies de vertebrados insectívoros en la Amazonía (Laurance et al. 2004).

Varios efectos indirectos de las vías en las comunidades de vida silvestre se han reportado, por ejemplo la alteración a la calidad del hábitat, la conectividad del paisaje y efecto barrera (Forman et al. 2003, Jaeger et al. 2005). Una zona de efecto de borde de 100 metros a cada lado de la carretera ha sido descrita como causante medible sobre las comunidades ecológicas (Underhill y Anglod 2000). Las vías pueden afectar a la comunidad de pequeños mamíferos a través de: 1) La formación de un claro de bosque (Tyser y Worley 1992, Seiler 2001); 2) La introducción de especies invasoras (Vermeulen y Opdam 1995, Tyser y Worley 1992, Seiler 2001); 3) Aumento de presión y reducción de supervivencia de especies por la perturbación y contaminación ambiental (Jefferies y French 1972, Seiler 2001, Benedict y Billeter 2004); 4) Restricción del movimiento de las especies, causando barreras genéticas (Merriam et al. 1989; Gerlach y Msolf 2000, Seiler 2001); 5) Las carreteras afectan a la dispersión de semillas por mamíferos pequeños (Lambert et al. 2014); y 6) Mortalidad directa por impactos con vehículos (Ashley y Robinson 1996, Mallick et al. 1998, Seiler 2001, Delgado 2007).

Algunos estudios se han llevado a cabo para determinar los impactos de las vías en los pequeños mamíferos (Ruiz-Capillas et al. 2013); sin embargo, es necesario realizar más análisis sobre el efecto de las vías en hábitats naturales. El propósito de este estudio es evaluar el efecto de borde de un acceso ecológico sobre la comunidad de pequeños mamíferos terrestres.

# **Ornitofauna (Aves)**

Las aves son el grupo faunístico mejor conocido a nivel científico y popular. Gracias a su diversidad y especialización ecológica es uno de los pocos grupos animales que permite estimar los niveles de diversidad de otros taxones (siempre con ciertas limitaciones), ya que las aves poseen diferente sensibilidad ante los disturbios ambientales, existiendo especies altamente sensibles y muy generalistas (Sierra et al. 1999).

Los programas de monitoreo deben documentar las condiciones iniciales de base de las áreas naturales y de las áreas adyacentes con alteraciones antropogénicas (Kremen et al. 1994). Este tipo de información es necesaria para evaluar los patrones de perturbación de las actividades antrópicas, a través del tiempo y espacio en la biodiversidad.

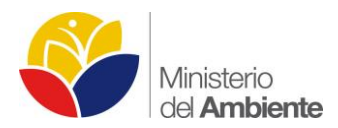

La detección y compresión del cambio en la biodiversidad exige que se definan indicadores de biodiversidad apropiados y mesurables, y que su investigación sea realizada dentro de un marco científico. Los indicadores para monitorear los cambios en la comunidad aviaria propuesto para esta investigación, corresponden a las siguientes categorías:

Efecto Borde: cambios en la cantidad / composición de las especies; cambios en la abundancia de especies seleccionadas.

Aves de Sotobosque: especie-presencia, cambios en la abundancia de las especies, cambios en la abundancia de grupos tróficos.

Se seleccionará como grupo indicador un gremio alimentario, en este caso aves insectívoras (Thamnophilidos). El análisis basado en este gremio, constituye una de las herramientas más útiles para determinar la calidad y el estado de un ecosistema (Canaday 1996).

## **Herpetofauna (Anfibios y reptiles)**

Actualmente los anfibios y reptiles se encuentran amenazados por factores directos (enfermedades, pesticidas, tráfico ilegal, pérdida de hábitat) e indirectos (cambio climático, introducción de especies, y otros efectos sinérgicos) que reducen la viabilidad de las poblaciones e incrementan su vulnerabilidad a la extinción (Rueda-Almonacid 1999, Gibbons et al. 2000, Castaño-Mora 2002, Crump 2003, Semlitch 2003).

Una de las principales causas de la pérdida de especies es la reducción y fragmentación del hábitat, que convierte paisajes naturales en fragmentos de bosque remanente rodeados por zonas de actividades productivas en diferentes escalas (Saunders et al. 1991). En los fragmentos de bosque, la distribución de las especies a lo largo del gradiente de borde-interior de bosque juega un papel importante en la estructura y composición de las especies de anfibios y reptiles (Urbina-Cardona y Reynoso 2005).

Se sabe que aquellas especies que hacen uso del borde para la dispersión y reproducción, se ven menos afectadas por la fragmentación del hábitat (Gascon et al. 1999). Pero existe un grupo reducido de especies que habitan el interior de los bosques, esta especies evaden el borde y nunca lo atraviesan, siendo más vulnerables a la extinción (Lehtinen et al. 2003, Urbina-Cardona et al. 2006).

Los anfibios y reptiles constituyen organismos idóneos para estudiar los efectos de borde en sus comunidades (Ozorno-Muñoz 1999, Lehtinen et al. 2003, Dixo y Martins 2008, Anderson et al. 2012). Ciertas especies de herpetofauna son sensibles a alteraciones antrópicas y naturales como fragmentación, pérdida de hábitat, cambio climático y contaminación (Hero y Kriger 2008, Böhm 2013, Whitfiels Gibbons et al. 2000, Whittaker et al. 2013). Por lo tanto, el estudio de este diverso grupo permitirá evidenciar cambios producto de la formación de un borde artificial en los ecosistemas naturales del PNY.

### **Ecosistemas Seleccionados Para Medir Efecto De Borde**

Según el Mapa de Ecosistemas de Ecuador Continental, en el PNY existen nueve ecosistemas, que incluyen bosques de tierra firme, bosques inundables y herbazales (MAE 2013). El estudio del efecto de borde se desarrollará en los ecosistemas que se encuentran en el área de influencia directa de los accesos ecológicos, identificándose al menos tres ecosistemas representativos:

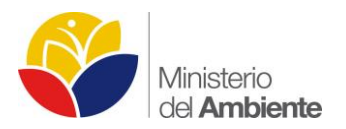

- Bosque inundado de la Llanura Aluvial de la Amazonía (Bloque 31).
- Bosque siempreverde de Tierras Bajas del Napo-Curaray (Bloques 31 y 43).
- Bosque inundado de palmas de la llanura aluvial de la Amazonía (Bloque 43).

# **DESCRIPCIÓN DEL DISEÑO Y METODOLOGÍA DE LOS GRUPOS DE ESTUDIO:**

## **Flora**

## **Diseño metodológico**

Para el levantamiento de información de campo de flora (árboles, hierbas, factores abióticos), se instalarán 10 unidades de muestreo conformadas por transectos de 500 x 100 m, ubicados a lo largo del acceso ecológico, separados por un kilómetro de distancia entre cada unidad de muestreo (transecto).

Cada transecto estará dividido en seis cuadrantes (subunidades) de 20 x 20 m, desde 0, 100, 200, 300, 400 y 500 m, dentro de cada cuadrante se realizarán las respectivas tomas de datos relacionados con los análisis estadísticos (Ilustración 1). Además, dentro de cada cuadrante se estudiará la composición de la familia Melastomataceae, y dentro de cada unidad de muestreo (transecto) se selecionarán sistemáticamente árboles blanco para el estudio de los briófitos.

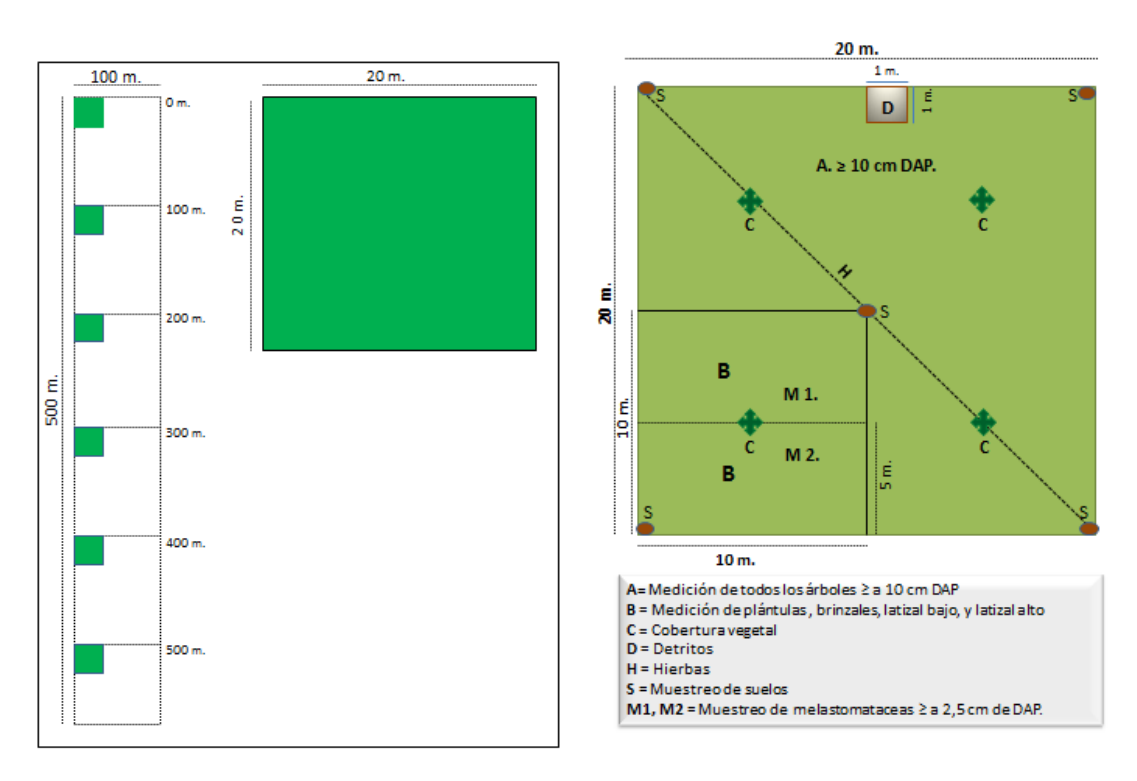

#### **Ilustración 1 Diseño del transecto para la evaluación de efecto de borde.**

 **Elaborado por:** MAE, 2015.

### **Métodos de muestreo**

En cada transecto de 500 x 100 m, se instalarán cuadrantes de 20 x 20 m, desde 0 , 100, 200, 300, 400 y 500 m, dentro de los cuales se levantará la información correspondiente.

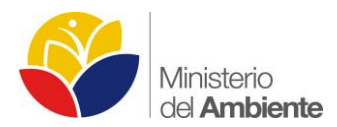

**Medición de árboles vivos ≥ 10 cm DAP (a):** Se medirán todos los individuos arbóreos de cualquier especie, incluyendo palmas que tengan un diámetro a la altura del pecho a 1.30 m sobre el suelo, igual o a partir de 10 cm DAP, como datos se registraran, diámetro (DAP), altura comercial, altura total, nombre común de los árboles, y nombres científicos de ser posible. También se identificarán especies blanco luego del análisis taxonómico de los individuos registrados en el transecto, para la ubicación de dendrómetros y datalogers, que servirán para los posteriores análisis estadísticos y de relación ecológica, y se colectaran muestras de las especies que no se puedan identificar en campo para su posterior identificación en el herbario.

**Medición de Regeneración Natural (B):** La regeneración natural se evaluará dentro de una unidad muestreal de 10 x 10 m, (B), instalada en cada esquina de los cuadrantes de 20 x 20 m El muestreo se realizará en forma sistemática y en forma específica. Se contabilizarán todos los individuos arbóreos de interés, agrupados en categorías: Plántulas: < de 1 metro de altura

Brinzal: < 5 cm de diámetro y altura < 1,5 metros

Latizal bajo: ≥ 5 cm y altura ≥ 1,5 metros

Latizal alto: ≥ 5 a ≤ 10 cm de diámetro y a una altura de ≥ 1,5 metros.

**Medición del estrato herbáceo (H):** Se instalará dentro de la unidad muestral de 20 m x 20 m, un transecto diagonal de 28 m, en donde se muestreará aplicando la metodología de línea de puntos de intercepción; en donde se tomarán los datos de altura y distancia hasta 50 cm de los factores bióticos y abióticos, que se encuentren dentro del transecto.

**Medición de hojarasca y detritus:** En un cuadrante de 1 x 1 m se procederá a colectar toda la hojarasca y a remover el horizonte orgánico (máximo 30 cm de profundidad) para colectar los detritos. Se pesara únicamente el material que este dentro de la subunidad. Se pesará todo el material colectado con una balanza portátil, y será analizado en laboratorio.

**Muestreo de suelos (S):** Se tomara las muestras en cinco puntos del cuadrante de 20 x 20 m, se procederá a mezclar las mismas para que existe homogenización, se tomará aproximadamente 1 kg de muestra para ser puesta en una funda plástica, etiquetarla y enviarla al laboratorio, in situ se tomará los datos de temperatura y pH utilizando un kit portátil.

**Muestreo de briofitos:** Se escogerán árboles con un DAP igual o mayor a 15 cm (Lovadi et al., 2012). Serán muestreados cinco árboles en cada subunidad de 100 x 100 (1 Ha) con una separación de 20 m uno del otro. El estudio en cada árbol se limitará a la parte basal del tronco, ya que es en esta zona donde se reconocen cambios en el microclima del bosque en forma más nítida (Drehwald, 2003). El muestreo del tronco se realizará en dos caras del árbol, la que da hacia el disturbio (cara A), la cara contraria al disturbio (cara B). Dentro de cada lado se colocarán 10 cuadrantes de 10 x 10 cm, desde la altura de 2 m. En cada cuadrante de se registrara la diversidad de especies y cobertura total de las briofitas. Alrededor del árbol muestreado en un radio de 3 m se realizarán colecciones de epífilas en seis arbolitos y/o arbustos.

**Muestreo de Melastomataceae:** Se lo realizará dentro del cuadrante de 20 x 20 m, donde se registrarán hierbas, arbustos, árboles y lianas de esta familia, con lo cual se analizará la riqueza y diversidad de especies y el posible recambio por el efecto de borde. El muestreo estandarizado utilizando grupos taxonómicos como el caso de la familia Melastomataceae tiene como fin obtener información representativa de la riqueza y composición florística

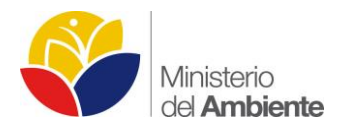

de este grupo en la localidad. El grupo de estudio es ecológica y taxonómicamente diversificado, esto significa alta riqueza de especies y presencia en diferentes ecosistemas.

### **Análisis de datos**

#### **Relación composición de especies – distancia al borde**

Se realizará el análisis desde dos perspectivas: por unidad muestral y un análisis total abarcando todas las unidades de muestreo. En el primer caso se aplicará el método multivariado análisis de correspondencias sin Sesgo o DCA por sus siglas en inglés; y en el caso del análisis total se utilizará el método de escalamiento no métrico multidimensional o NMDS. Para este fin se utilizará el software estadístico R con el paquete Vegan; estos análisis muestran relaciones entre unidades de muestreo representadas por centroides y las especies como puntuaciones cuya distancia muestra su óptimo de ocurrencia mientras más se acerca a un centroide, el resultado del análisis el patrón gráfico espacial de la gradiente de la distribución de las especies registradas en las parcelas las mismas que están relacionadas con distancias relativas al borde.

### **Efecto de la distancia del borde con las variables ambientales medidas**

Para hallar los patrones que describen la relación entre la distancia al borde y el grado de afectación al flujo natural de variables ambientales, se considerarán tres criterios: en el caso puntual de cada unidad de muestreo se calcularán los límites de confianza y la incertidumbre de la variación de los datos correspondientes a cada una de las parcelas, esto permitirá identificar los cambios graduales; además de identificar efectos intermedios naturales que atenúen el efecto de borde causado. Como una aproximación general, se analizará el efecto de borde sobre las variables ambientales en todas las unidades de muestreo por medio de correspondencias múltiples. Para inferir si existen diferencias intrínsecas entre el borde y las variables ambientales se utilizará el análisis del factor discriminante DFA. Estos análisis se llevaran a cabo en el programa estadístico InfoStat y en el paquete Vegan de R.

### **Extrapolación del efecto de borde del área muestral al área de estudio**

Para generalizar el efecto de borde calculado en las unidades de muestreo hacia el área de estudio, se realizarán modelos lineales que serán construidos a partir de la variable dependiente (distancia en relación al borde) y condiciones ambientales como variables de respuesta. Estos modelos serán evaluados con el cálculo del AIC y serán realizados con el paquete GLM2 del programa R.

### **Cálculos de diversidad**

Se analizará la diversidad y riqueza en general, y también se desarrollarán modelos matemáticos que describan las relaciones ecológicas entre la composición de las especies con la distancia relativa al borde. Estos modelos considerarán principalmente los parámetros de frecuencia y la media de la abundancia de cada especie por cada unidad de muestreo y en la totalidad del muestreo; para este análisis se utilizará el programa R (funciones básicas).

### **Mastofauna**

### **Diseño metodológico**

En el área de estudio (sendero ecológico del Bloque 31), se establecerán dos unidades de trampeo, una a cada lado de la vía en bosque de tierra firme. Cada unidad de trampeo estará conformada por tres transectos de 100 m de longitud, paralelos al acceso ecológico, el primer transecto se trazará a los 10 m del borde; el segundo a 150 m y el tercero a 300 m (Ilustración 2).

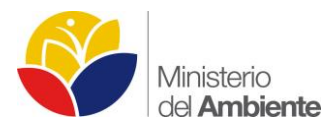

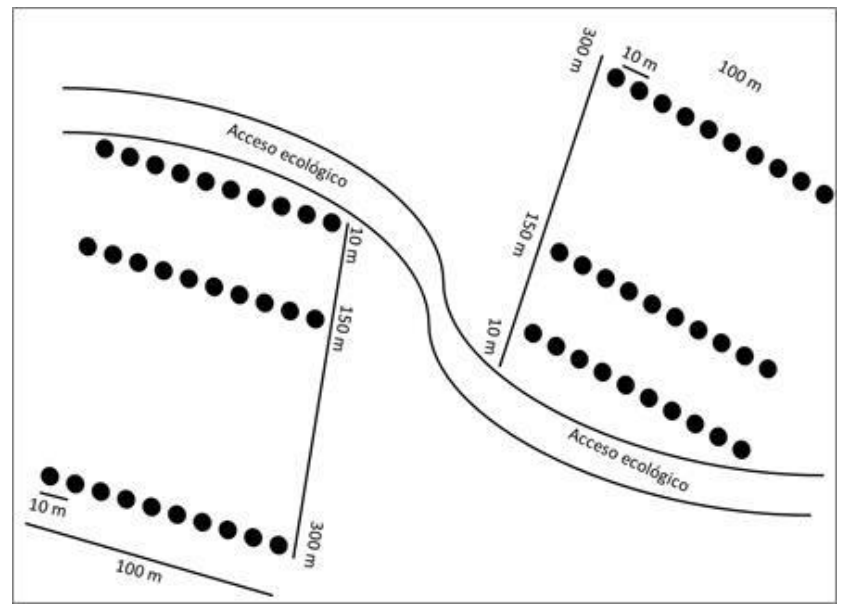

**Ilustración 2 Diseño metodológico para el levantamiento de información de los pequeños mamíferos**

En cada transecto se instalarán 10 trampas de caída, separadas una de otra por una distancia de 10 m. Una trampa de caída está compuesta por un balde de 20 lts. Opcionalmente las trampas estarán conectadas por una barrera de plástico de 50 cm de altura.

Para optimizar la captura de los micromamíferos terrestres, las trampas serán cebadas con una mezcla de avena, esencia de vainilla y/o coco.

En cada unidad de muestreo las trampas estarán activas durante seis u ocho días efectivos de captura. Las trampas serán revisadas temprano en la mañana.

Para el manejo de los ejemplares capturados se aplicará las normas de ética propuestas por la Asociación Americana de Mastozoología (Sikes et al. 2011). Todos los especímenes serán pesados, medidos, sexados, y antes de ser liberados los ejemplares serán marcados con un código único.

Antes de empezar el estudio del efecto de borde, se realizará un inventario preliminar de los micromamíferos terrestres que habitan en el área. Para ello, en el primer muestreo se colectarán todos los ejemplares capturados para que sirvan de voucher de la colección científica del Museo Ecuatoriano de Ciencias Naturales (INB) y en base a esta colección, se obtendrán características útiles para la correcta identificación de las especies en el campo, en los siguientes muestreos.

Para determinar la heterogeneidad y complejidad del hábitat se basará en Ojala-Barbour et al. (en preparación), en cada lugar de la trampa (2,5 m de diámetro) se obtendrán cuatro parámetros: 1) horizontalidad, 2) diámetro a la altura del pecho (DAP); 3) cobertura del suelo; y 4) cobertura del dosel.

**Elaborado por:** MAE, 2015.

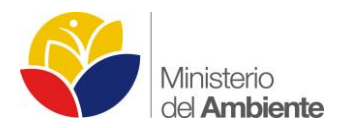

Se tomará el diámetro a la altura del pecho (DAP) de los árboles leñosos dentro de los 2,5 m de radio de cada trampa, y serán clasificados como: pequeños (5-15 cm), medianos (16-30 cm) y grandes (> 31 cm). La cobertura del suelo se determinará mediante un cuadrante de 1 m2 situado frente a la trampa, donde se evaluará el porcentaje de cobertura de herbáceas, hojarasca, restos de madera y suelo desnudo; cada tipo se clasificará de la siguiente manera: 0-25%, 26 a 50%, 51 a 75%, o 76 a 100% del cuadrante. La cobertura del dosel (entrada de luz), también será evaluada con las mismas categorías en porcentaje que el anterior.

## **Métodos de muestreo**

Para la evaluación de los pequeños mamíferos terrestres se usará la técnica de trampas de caída, que consiste básicamente de un recipiente abierto que se coloca enterrado a ras del suelo. Este método es considerado de alta efectividad para la captura de pequeños mamíferos (Voss et al., 2001).

## **Análisis de datos**

- Se estimará la distribución y la rareza de las especies utilizando la abundancia por transecto (por ejemplo, el número de transectos donde se capturó la especie).
- Se obtendrá la diversidad y mediante la prueba U se analizarán las diferencias entre transectos.
- Una prueba de correlación o regresión lineal se aplicará para comprobar diferencias entre las variables independientes (horizontalidad, cobertura del suelo, cobertura del dosel, temperatura y humedad) y variables dependientes (número de individuos, peso, largo del cuerpo); por transecto y por especies dominantes.
- Un análisis de componentes principales (PCA), se podría usar para determinar la variación en las variables abióticas y bióticas entre los diferentes transectos, borde de bosque e interior del bosque.

# **Ornitofauna**

### **Diseño metodológico**

Para medir el efecto de borde sobre las aves por la apertura del acceso ecológico se establecerán cuatro transectos para captura con redes de neblina (Ralph et al. 1996) a cada lado del acceso ecológico. Cada transecto tendrá una longitud de 120 metros lineales dentro de los cuales se ubicarán 10 redes de neblina de 12 x 2,6 metros cada una (Ilustración 3). Cada transecto estará ubicado de forma paralela al acceso ecológico para medir el efecto barrera, es decir si el acceso ecológico impide la movilidad de aves y se cortan los procesos ecológicos (Ilustración 4). Y los transectos estarán a diferentes distancias hacia el interior del bosque 2, 150, 500 y 1.000 metros. (Ilustración 4), esto nos permitirá medir el efecto del borde del acceso ecológico sobre las aves del interior del bosque, que generalmente son desplazadas por las especies de espacios abiertos ya que tienen mejor éxito de supervivencia y reproducción (Arroyave et al. 2006).

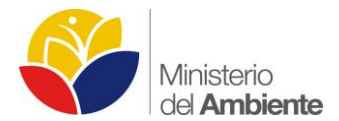

**Ilustración 3 Representación de un transecto para captura de aves con 10 redes de neblina de 12 x 2,6 metros de longitud.**

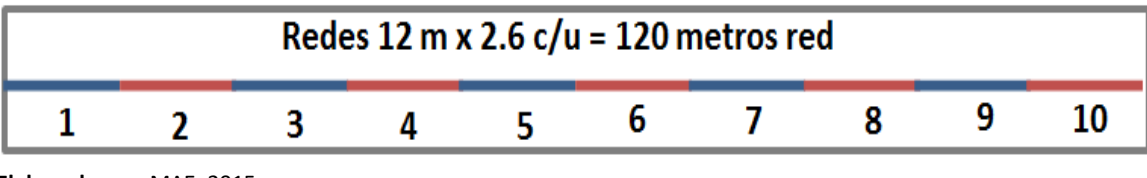

 **Elaborado por:** MAE, 2015.

**Ilustración 4 Ubicación de los transectos de 120 metros en forma paralela al acceso ecológico a diferentes distancias (0-2, 150, 500, 1.000 m).**

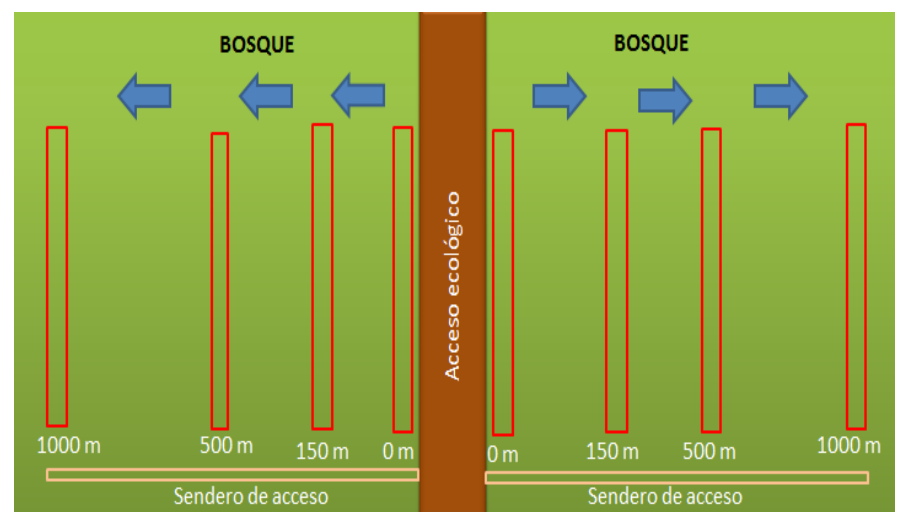

**Elaborado por:** MAE, 2015.

Las redes serán abiertas en horario de 6h00 a 13h00 por períodos de dos días en cada transecto. El chequeo será constante en períodos de 20 minutos, pero el mismo variará dependiendo del número de capturas que obtengamos. Cada red de neblina será numerada para poder correlacionar las aves capturadas con las variables como las de estructura vegetal.

Paralelo a la captura de aves se realizará la caracterización de la estructura de la vegetación en los transectos donde se ubicarán las redes de neblina.

Para tomar los datos de caracterización de la estructura vegetal en los transectos para la captura de aves usaremos unidades muestréales de 5x3 metros. Las Unidades muestréales estarán ubicadas en relación al centro de cada red de neblina, a un metro a los dos lados paralelos donde se ubicarán las redes, obteniendo un total de 20 unidades muestréales (300 m²) dentro de cada transecto de 120 metros lineales. (Ilustración 5).

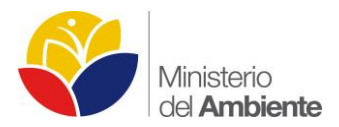

**Ilustración 5 Representación de las unidades muestréales para la caracterización de la estructura vegetal, en los transectos para la captura de aves con 10 redes de neblina.**

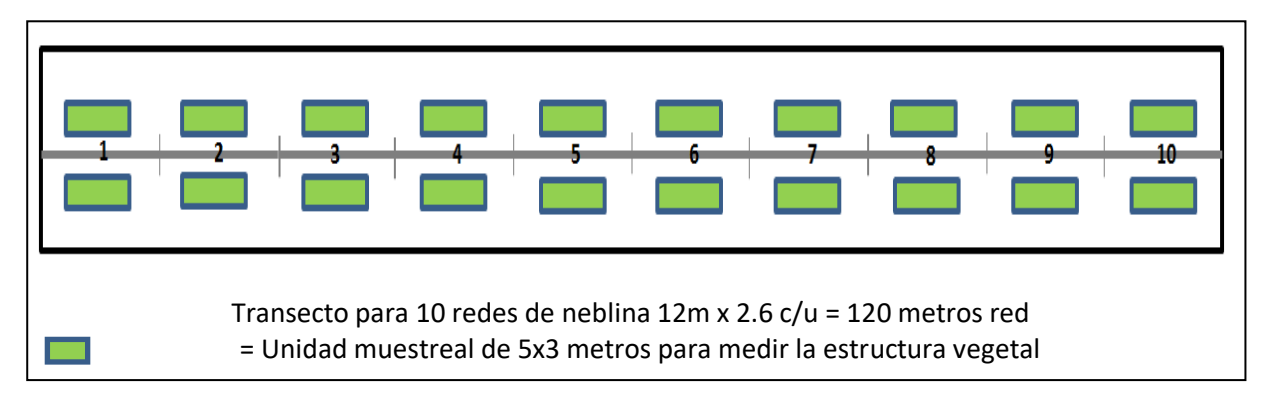

 **Elaborado por:** MAE, 2015.

En cada transecto para la captura de aves se caracterizará la estructura de la vegetación, se tomarán las coordenadas geográficas y la altitud (msnm) del inicio (0 m), centro (60 m) y fin (120 m) con la ayuda de un GPS (datos en proyección UTM y sistema de coordenadas WGS 84 en la zona 18S), además señalaremos el inicio y final del transecto (120 m) con marcas permanentes (tubos PVC).

Para la toma de datos de la caracterización de la vegetación, el equipo debe contar con un botánico o ecólogo quien conoce la flora local lo suficientemente bien para poder identificar las especies mediante reconocimiento visual (Sayre et al. 2000), de este modo se optimiza el trabajo de identificación por colecta.

El diseño del método para la caracterización de la vegetación en los transectos será por medio de unidades muestréales de 5x3 metros, en cada una de ellas se registrarán todos los individuos de plantas con diámetro ≥ 2.5 cm, se tomará la altura y se identificarán hasta especie. Tomaremos datos desde el centro de cada red de neblina como la pendiente del terreno en tres direcciones (una medida en dirección de las redes de neblina y dos a cada lado perpendicular a las redes de neblina), cuatro datos de la cobertura del dosel desde el punto medio de cada parcela en la dirección de los cuatro puntos cardinales (N, S, E y O) con la ayuda de un densiómetro y una brújula. Además, se anotarán medidas cualitativas del hábito y la morfología de los individuos, así como el registro categórico en un bloque (7x5 metros) de la presencia de lianas y epífitas (ver Ilustración 6). También tomaremos clases de regeneración o diamétrica.

**Ilustración 6 Representación de las unidades muestréales (en rojo) para el registro categórico en un bloque (7x5 metros) de la presencia de lianas y epífitas.**

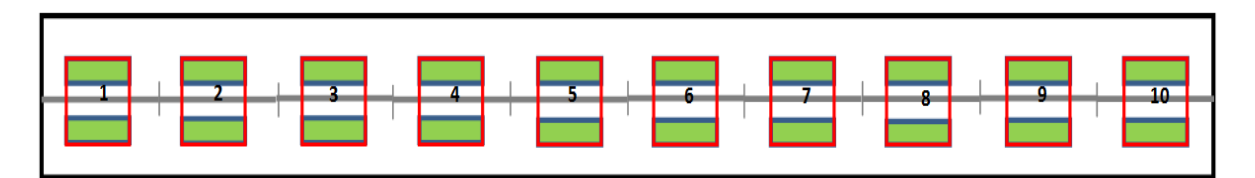

 **Elaborado por:** MAE, 2015.

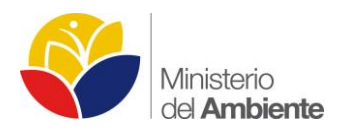

El hábito de las especies se clasifica en: arbusto (no leñoso ramificado), subarbusto (leñoso en la base y no leñoso en la punta), arbolito (diámetro x, leñoso y hasta 5 m) y árbol (tallo leñoso, mayor a 5 m de altura, copa desarrollada).

La morfología de los individuos se divide en: a) forma del tallo, y se caracteriza como: recto (perpendicular al piso), sinuoso (torcido), inclinado (a 45° sobre el piso) y decumbente o postrado (< 45° sobre el piso); b) divisiones del tallo principal: bifurcado, trifurcado, ramificado; c) forma de la copa: cónica e irregular (Bell 1991, MAE 2012).

Se anotarán observaciones sobre los apéndices que poseen las plantas como adaptación al medio: presencia de espinos. Además, presencia/ausencia de fructificación y floración.

Se medirá también de forma cualitativa la presencia de lianas y epífitas en bloques de 7x5 en los troncos de todos los individuos de arbolitos y árboles. La medida se realizará con categorías cualitativas: a) escasa: cuando no hay presencia de epífitas o lianas (bejucos), b) moderada: cuando la cobertura de epifitas o lianas llega a cubrir 50% del área del tallo, c) abundante: cuando la cobertura de epifitas o lianas llega a cubrir más del 50% del área del tallo.

La caracterización de la estructura de la vegetación se la realizará a medida de lo posible semestralmente y a la par del muestreo de avifauna.

## **Métodos de muestreo**

Para medir el efecto sobre las aves por la apertura del acceso ecológico se aplicarán dos métodos complementarios: **Captura y recaptura con redes de neblina.-** Se usará para el estudio de aves de sotobosque.

### **Análisis de datos**

Para la descripción de las variables mencionadas anteriormente se utilizaran medidas de tendencia central y dispersión como la media y la desviación estándar. La primera medida refleja el promedio de la distribución y el segundo la medida en que los datos se presentan agrupados alrededor del promedio o dispersos hacia los extremos, es decir la homogeneidad o la heterogeneidad de los mismos (Sánchez 2004).

Se reportarán promedios y desviación estándar de la riqueza y abundancia de la ornitofauna de cada uno de los transectos. Mediante representación gráfica se realizarán comparaciones de estas medidas en los transectos a diferente distancias contempladas para el estudio y si estas difieren o no respecto al acceso ecológico. Además, se realizarán comparaciones para comprobar si la riqueza, abundancia y otros parámetros ecológicos difieren entre los ecosistemas encontrados en los bloques 31 y 43.

Para medir la biodiversidad presente, se utilizarán índices de diversidad como el de Simpson y el de Shannon-Wiener. El primer índice es una aproximación a la estructura de la comunidad y se calcula a través de las frecuencias en porcentaje de cada especie y muestra la probabilidad de que dos individuos tomados al azar de una muestra sean de la misma especie; el valor del índice de Simpson varía de 0 a 1, siendo 1 el valor más alto, en el que se considera que la comunidad presenta una alta diversidad. El índice de Shannon-Wiener expresa la uniformidad de los valores de importancia a través de todas las especies de la muestra y mide el grado promedio de incertidumbre en predecir a que especie pertenecerá un individuo escogido al azar de una colección; mientras más se encuentra balanceado el número de individuos por especie, se puede afirmar que la comunidad se encuentra en "equidad". Se afirma que la comunidad tiene un alto grado de equidad cuando el valor del índice de Shannon Wiener se aproxima al logaritmo

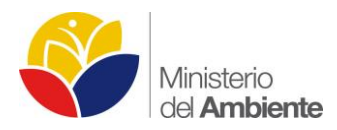

natural del número de especies presentes en la comunidad (Moreno 2001). Para los índices de diversidad se usarán las modificaciones propuestas por Lou Jost (2007).

Para medir la relación entre los factores bióticos y abióticos presentes en el área de estudio sobre las comunidades de aves se realizarán correlaciones con respecto a factores bióticos (diversidad y estructura de la vegetación) y abióticos (distancia al acceso ecológico, luz, cobertura) que se conoce influyen en el comportamiento de la comunidad una vez que se ha abierto. El análisis de correlación determina el grado en el que varían dos variables en conjunto, el valor de la correlación varía de -1 a 1, pasando por cero y se asume que: a) el valor de -1 indica una correlación negativa y ocurre cuando las variables son inversamente proporcionales, b) el valor de cero cuando no existe correlación y c) valor de 1 cuando existe una correlación positiva y ocurre cuando las variables son directamente proporcionales (Sánchez 2004); es decir, en el caso de este método. El análisis de correlación en este método indicará si el aumento o disminución de la riqueza y abundancia de la ornitofauna varía en función de variables que se modifican desde la apertura del acceso ecológico y a través del tiempo relacionadas principalmente a la estructura de la flora.

Para entender mejor se aclara que "covariación" no es lo mismo que "causalidad". Ya que desconocemos la magnitud y efecto de los cambios, en un principio solo se buscarán sus relaciones entre los factores bióticos y abióticos y eso es correlación. Las regresiones se aplican cuando se supone existe una variable dependiente y un predictor o variable independiente. Por otra parte hay que verificar supuestos para el análisis como "asociación lineal" y normalidad "bivariada" y en el caso de no cumplir los supuestos buscar modelos más complejos para el ajuste. Las correlaciones permiten un manejo más sincero de la información dependiente de la naturaleza de los datos, existiendo dos opciones paramétrica "Pearson" y no paramétrica "Spearman" (Quinn y Keough 2002, Sanchez 2005, Sokal y Rohlf 2009). En conclusión, en el caso de ver que existe una tendencia evidente en los datos, se realizarían regresiones, pero no en primera fase, sino al final del monitoreo, cuando ya se conozca la verdadera tendencia en la composición de los datos de la avifauna y tengamos un buen volumen de datos en cuanto a los factores bióticos y abióticos que influyen en la misma y que se evaluarán con respecto a la influencia del acceso ecológico.

Potencialmente, dependiendo de los datos obtenidos se realizarán análisis multivariados de ordenación y clasificación como el Análisis de la Función discriminante y Análisis de conglomerados (Sánchez 2005) para enriquecer los análisis presentados.

### **Herpetofauna**

### **Diseño metodológico**

El análisis de efecto de borde será realizado en dos sectores del acceso ecológico del Bloque 31, en Bosque siempreverde de tierras bajas del Napo-Curaray (dos unidades de muestreo) y Bosque inundado de la llanura aluvial de la Amazonía (dos unidades de muestreo). Se seleccionarán sitios con hábitats en lo posible homogéneos, donde se establecerán dos transectos lineales 100 x 4 m de banda en cada intervalo desde el acceso ecológico a: 0, 25, 75, 200 y 500 m (Ilustración 7). Cada 25 m dentro del transecto, se ubicarán trampas pitfall y parcelas de hojarasca (tierra firme) o trampas refugio (humedales).

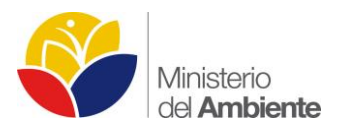

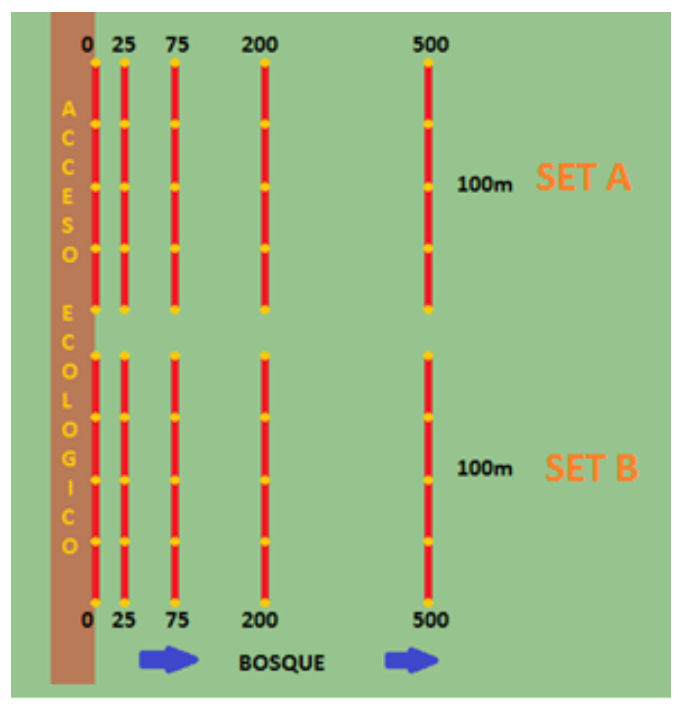

**Ilustración 7 Diseño general de muestreo para la evaluación de efecto de borde en herpetofauna.**

**Elaborado por:** MAE, 2015.

Todos los transectos serán marcados cada 25 m, en cada marca se caracterizará el hábitat con respecto a: cobertura de dosel, estratificación, cobertura arbustiva (densidad de perchas), cobertura herbácea, necromasa, perturbación y presencia de cuerpos de agua.

Durante el muestreo se caracterizará ciertos aspectos climáticos relacionados con la actividad de la herpetofauna. La temperatura y humedad se medirán mediante termohigrómetros colocados cada 25 m a lo largo del transecto, así la colección de cada ejemplar durante los registros visuales, se vinculará a un dato de temperatura y humedad. Otros aspectos que se vincularán al periodo general de muestreo serán: fase lunar, precipitación y nubosidad.

Todos los individuos de anfibios y reptiles capturados, serán trasladados al campamento en fundas de plástico (anfibios) o tela (reptiles). Durante la captura de cada ejemplar se registrará la siguiente información: tramo, altura, sustrato, humedad y temperatura. Una vez en el campamento se registrará un código individual para cada ejemplar, sexo, edad, foto y observaciones adicionales. Adicionalmente se tomarán registros fotográficos de los especímenes. La identificación taxonómica preliminar de los ejemplares se efectuará en campo con la ayuda de guías fotográficas de especies (Ron et al. 2014, Torres-Carvajal et al. 2014, Vitt y De la Torre 1996, etc.), claves taxonómicas (Duellman y Lehr 2010, Duellman 1978, etc.), descripciones originales y revisiones de grupos de especies (Caminer y Ron 2014, Páez-Vacas et al. 2010, etc.). Toda la información se recopilará mediante formularios de campo.

Para ciertos grupos seleccionados como indicadores para análisis isométricos/alométricos (anfibios: Craugastoridae e Hylidae; reptiles: Gekkonidae y Gymnophthalmidae), se recopilará: medidas morfométricas (Longitud Rostro Cloacal-LRC, Longitud Cola-LC) y peso de cada individuo. Los ejemplares subadultos y adultos de estos grupos, serán fotografiados a detalle para el registro de marcas únicas por especie, que permita la identificación de cada uno en una posible recaptura, luego de su liberación. Se registrará el sitio exacto de liberación a través de códigos asociados

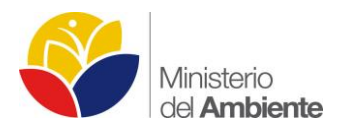

al transecto y a la marca más cercana. Este método permitirá identificar el movimiento de los organismos a través del borde y el interior del bosque.

Los primeros individuos representativos de cada especie, serán sacrificados y preservados, para de ese modo contar con especímenes voucher a ser revisados y depositados en la División de Herpetología del Museo Ecuatoriano de Ciencias Naturales (INB). Los demás ejemplares, luego de ser identificados taxonómicamente, registrados individualmente y fotografiados, serán liberados cerca a su lugar de captura.

Se efectuarán salidas de campo trimestrales durante el primer año. Se empleará tres días en cada unidad de muestreo para los recorridos de transectos y el tiempo de actividad de las trampas será de ocho días en cada salida.

## **Métodos de muestreo**

El muestreo de la herpetofauna se llevará a cabo mediante técnicas sugeridas por varios autores (Heyer et al. 2001, Rueda et al. 2006, Bell 2009), con modificaciones para el análisis de efecto de borde según experiencias previas publicadas (Riutta et al. 2014, Yaher 1988, Ozorno-Muñoz 1999, Laurance et al. 2007, Broadbent, 2008).

- Transectos.- Se establecerán dos transectos lineales de 100 x 4 m en cada intervalo de distancia del acceso ecológico. Se realizarán recorridos diurnos y nocturnos para localizar individuos de anfibios y reptiles mediante relevamientos por encuentro visual durante tres días consecutivos.
- Parcela de hojarasca.- Sirve para localizar anfibios y reptiles con hábitos terrestres, semifosoriales o que habitan en sustratos húmedos del suelo. Se realizarán cuadrantes de 1 m2 cada 25 m dentro del transecto, donde se procederá a remover la hojarasca con un rastrillo para buscar ejemplares.
- Trampas de caída o "pitfall".- Se cavarán agujeros para introducir baldes de 20 litros a nivel del suelo cada 25 m dentro del transecto. Eventualmente la herpetofauna terrestre que transite por el área, caerá dentro de los baldes facilitando su colecta. Este método se aplicará solo en ecosistemas de tierra firme.
- Trampas de Refugio.- Se colocará dos láminas de esponja (38 x 24 cm y 4 mm de grosor) en la superficie de troncos de árboles cada 25 m dentro del transecto. Eventualmente la herpetofauna arborícola buscará refugio bajo dicha esponja y será detectada mediante la revisión diaria de las trampas. Este método se aplicará solo en ecosistemas inundados e inundables.

### **Análisis de datos**

Una vez obtenidos los datos en el campo se procederá a su tabulación para poder realizar los respectivos análisis estadísticos. Inicialmente se determinará si los datos obtenidos presentan una distribución normal mediante las pruebas de: Shapiro-Wilk, Kolmogorov Smirnov e histogramas. De ser el caso se utilizarán análisis de varianza, caso contrario se utilizarán pruebas no paramétricas.

El análisis de función discriminante (DFA) y el análisis canónico de correspondencias (CCA), permitirá representar las relaciones existentes entre la composición de la herpetofauna condicionado por las variables abióticas, tanto climáticas y ambientales. El CCA relaciona, a través de técnicas de regresión multivariante, las variables dependientes (sitios por especies) y las variables independientes (variables ambientales).

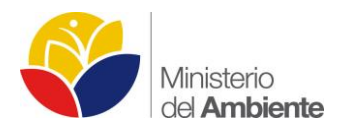

Para verificar si existe una tendencia entre los factores abióticos y el número de individuos y especies, se realizarán regresiones lineales simples y múltiples, que posibiliten el reconocimiento de las relaciones entre cada una de las variables ambientales y los datos de riqueza de la herpetofauna.

La correlación entre las dos variables de estudio será identificada por la R de Pearson, en donde el porcentaje de relación entre una variable y la otra será determinado con el coeficiente de determinación r2, en el caso de existir una distribución normal de los datos. Si los datos no presentan características de normalidad se verificará la relación mediante el coeficiente de correlación de Spearman.

Para determinar los cambios alométricos/isométricos, se relacionarán el peso y la Longitud Rostro Cloacal (LRC) bajo las mismas premisas de una ecuación de línea recta por geometría (ecuación para regresión lineal), la cual puede expresarse como:

> $Y = A X^b$ **logY = loga + blogX**

**Dónde:** Y es la variable dependiente, X la variable independiente, a es una constante corresponde al valor donde intersecta la línea de la regresión, b es constante y corresponde al cambio en Y por cada unidad en X.

La hipótesis de isometría establece que b = 1 (Shea 1985, Coller et al. 2011, Guzmán y Salazar 2012), cuando la relación entre Y y X es igual, considerando que b representa las tasas relativas de crecimiento entre X y Y. Para poder aceptar o rechazar dicha hipótesis el valor de p puede ser aproximado mediante una distribución de t como:

$$
t_{n-2} = (b-1) / SE_b
$$

# **FASE 2: "MONITOREO INTEGRAL DE FLORA Y FAUNA"**

# **Justificación**

El Parque Nacional Yasuní constituye un área de gran diversidad biológica, considerada como una de las regiones más ricas en especies de flora y fauna en el planeta (Myers et al. 2000, Bass et al. 2010). En un contexto de conservación, Yasuní es el hogar de un considerable número de especies amenazadas, categorizadas por la UICN y listas rojas nacionales, como en peligro crítico, en peligro y vulnerable, esto incluye a 37 especies de vertebrados y 28 especies de plantas (UICN 2014, Carrillo et al. 2005, Ron et al. 2015, Tirira 2011). La importancia de su conservación y manejo ambiental adecuado, ha sido ratificada por varios autores (Bass et al. 2010, Albuja 2011, Zapata et al. 2006, Jorgenson y Coello Rodríguez 2001, Freile y Santander 2005).

En materia de desarrollo social, los bosques amazónicos presentan una acumulación de diversos recursos (Gentry 1988), como alimentos, medicinas, materias primas, biodiversidad y petróleo, este último considerado importante para la economía nacional. Sin embargo, la actividad hidrocarburífera a la vez que beneficia a la población humana, de manera directa e indirecta; también ocasiona una fuerte presión sobre los ecosistemas naturales y amenaza la conservación de la flora y fauna silvestre (Fontaine 2009, Finer et al. 2008).

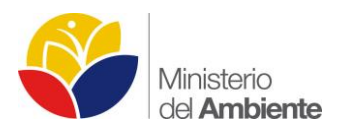

Es necesario el desarrollo de estrategias multidisciplinarias, que permitan obtener información, a mediano y largo plazo, para conocer la composición y los patrones de la distribución de la biodiversidad, así como su dinámica frente a la intervención humana. Una de las herramientas utilizadas para dar seguimiento a los componentes bióticos de los ecosistemas son los monitoreos, los cuales permiten obtener información básica confiable para la toma de decisiones que sea sustentada científicamente. El monitoreo parte de una línea base (herramienta que permite definir que se va a monitorear) y consiste en la realización de una serie de muestreos enfocados a grupos de la flora y fauna para determinar la variación de sus poblaciones en un área a lo largo del tiempo. Los programas de monitoreo facilitan la detección de aquellos factores que amenazan la conservación de las especies y aportan información valiosa para el desarrollo de estrategias adecuadas de manejo ambiental, que permitan precautelar la conservación de los ecosistemas y las poblaciones bióticas amenazadas.

## **Objetivos**

- Levantar información de línea base que permita conocer la riqueza, abundancia, diversidad, estructura y aspectos ecológicos de cuatro componentes bióticos (flora, mastofauna, ornitofauna y herpetofauna) en el área de influencia de los Bloques 31 y 43 del PNY.
- Monitorear el efecto de borde generado por el acceso ecológico, sobre cuatro grupos biológicos (flora, mastofauna, ornitofauna y herpetofauna), en los Bloques 31 y 43 del PNY.

## **Grupos biológicos a ser analizados**

El monitoreo y seguimiento de la Fase 1 (evaluación de efecto de borde) será realizado en los cuatro grupos biológicos seleccionados: flora, mastofauna, ornitofauna y herpetofauna. La frecuencia de muestreo para cada grupo será modificada de acuerdo a los resultados obtenidos en la primera fase, seleccionando las épocas adecuadas para el monitoreo a largo plazo.

De manera adicional, se realizará un levantamiento de línea base y posterior monitoreo de la diversidad de flora, herpetofauna y mastofauna, en los ecosistemas más representativos de los Bloques 31 y 43. Se seleccionará un número definido de unidades de muestreo para cada componente. Esta evaluación permitirá, a lo largo del tiempo, verificar posibles cambios en los patrones de diversidad de dichas poblaciones en las áreas de influencia de las actividades petroleras.

### **Ecosistemas Seleccionados**

El levantamiento de información en el Parque Nacional Yasuní, se efectuará en los ecosistemas más representativos de los Bloques 31 y 43.

Las unidades de muestreo se seleccionarán según las condiciones de representatividad de ecosistemas dentro del área de intervención, la fragilidad (según informe presentado por la Unidad de Monitoreo de la Subsecretaria de Patrimonio Natural) y la accesibilidad. Los lugares seleccionados deben garantizan la toma de muestras a largo plazo, tanto en el área de influencia directa como en sitios de control.

Los principales ecosistemas a analizarse según estas condiciones son:

- Bosque siempreverde de tierras bajas del Napo-Curaray (Bloque 31 y 43).
- Bosque siempreverde de tierras bajas del Aguarico-Putumayo-Caquetá (Bloque 43).
- Bosque inundado de palmas de la llanura aluvial de la Amazonía (Bloque 31 y 43).

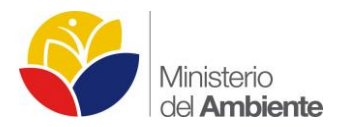

Bosque inundado de la llanura aluvial de la Amazonía (Bloque 31).

## **Variables Seleccionadas**

Las variables dependientes e independientes de este estudio incluyen:

## **Dependientes:**

- Riqueza
- Abundancia
- Diversidad
- Composición y Estructura

### **Independientes:**

- Ecosistema
- Temporalidad (época-mes en que se realiza el muestreo).
- Factores climáticos (temperatura, humedad, fase lunar, precipitación, nubosidad).
- Elementos del ecosistema (altitud, pendiente, hábitat, cobertura dosel, grado de epifitismo, necromasa, estratificación vertical, fenología vegetal).
- Alteración y fragmentación del ecosistema (perturbación, estado sucesional del bosque, cobertura uso del suelo).

### **Descripción del diseño y metodología de los grupos de estudio**

### **Flora**

### **Diseño metodológico**

Se dará continuidad a las metodologías aplicadas durante la fase 1 tanto en el Bloque 31 como en el Bloque 43: Árboles ≥ 10 cm de DAP, Briófitos y Melastomataceae.

Se tomarán datos sobre aspectos climáticos, de crecimiento y suelo a nivel superficial.

Para determinar el alcance del efecto de borde es necesario tomar en cuenta que el mismo no solo afecta a la estructura vegetal, sino que también interrumpe el flujo continuo de variables abióticas dentro de la estructura del bosque. Los eventos que originan aperturas en la continuidad de la cobertura vegetal (GAPs) provocan que haya una mayor entrada de luz y viento, esto conlleva a que la temperatura y la humedad relativa dentro del bosque se vean alteradas, consecuentemente se producen una serie de eventos que modifican la composición, densidad y fisiología de las especies vegetales, hasta las condiciones edáficas del área afectada. Es necesario cuantificar esta alteración especialmente en estos factores sensibles y se debe definir la correlación entre estos eventos.

En este sentido, para medir para la temperatura y humedad relativa dentro de los transectos de vegetación se utilizarán Data Loggers, los cuales son dispositivos electrónicos que registran datos en periodos de tiempo en relación a una ubicación determinada. Son equipos portátiles pequeños equipados con un microprocesador, memoria interna para almacenamiento de datos y sensores específicos. El beneficio de utilizar estos instrumentos es la capacidad de recopilar información en una base de 24 horas, lo que permite que se supervise de forma completa y precisa las condiciones ambientales dentro de cada transecto.

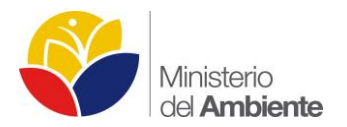

Se instalarán seis data Loggers en cada transecto, ubicados en cada cuadrante de 20 x 20 m. El dispositivo deberá ser acoplado al árbol más cercano al punto medio de cada cuadrante de muestreo, a una altura de 6 m. Cada dispositivo cuenta con una pinza de acople para su instalación, esta será colocada en el árbol determinado con clavos o tornillos de aluminio.

## **Métodos de muestreo**

**Remedición de transectos:** Se propone realizar la remedición de los transectos con los parámetros a indicarse en un período de seis meses. Se ubicarán los transecto de 500 x 100 m, dentro de los cuales se levantará la información correspondiente.

**Remedición de árboles marcados ≥ 10 cm DAP (a):** Se remedirán todos los individuos arbóreos marcados en el levantamiento de línea base y se incluirán nuevos individuos que tengan un diámetro a la altura del pecho a 1.30 m sobre el suelo, igual o a partir de 10 cm DAP; se identificaran mortalidad o incremento de individuos, se colectarán muestras de las especies que no se puedan identificar en campo para su posterior identificación en el herbario. Remedición de Regeneración Natural (B): Se evaluará dentro de las unidades muestréales de 10 x 10. El muestreo se realizará en forma sistemática y en forma específica. Se contabilizarán y remedirán todos los individuos arbóreos de interés, agrupados en categorías:

- Plántulas: < de 1 metro de altura
- Brinzal: < 5 cm de diámetro y altura < 1,5 metros
- Latizal bajo: ≥ 5 cm y altura ≥ 1,5 metros
- Latizal alto: ≥ 5 a ≤ 10 cm de diámetro y a una altura de ≥ 1,5 metros.

**Remedición del estrato herbáceo (H):** Dentro de la unidad muestral de 20 m x 20 m, en el transecto diagonal de 28 m, se tomarán los datos de altura y distancia hasta 50 cm de los factores bióticos y abióticos, que se encuentren dentro del transecto.

**Remedición de hojarasca y detritus:** Se procederá a colectar toda la hojarasca y a remover el horizonte orgánico (máximo 30 cm de profundidad) para colectar los detritos. Se pesara únicamente el material que este dentro de la subunidad.

**Muestreo de suelos (S):** Se tomara las muestras en cinco puntos del cuadrante de 20 x 20 m, se procederá a mezclar las mismas para que existe homogenización, se tomará aproximadamente 1 kg de muestra para ser puesta en una funda plástica, etiquetarla y enviarla al laboratorio, in situ se tomará los datos de temperatura y pH utilizando un kit portátil.

### **Análisis de datos**

# **Relación composición de especies – distancia al borde**

Se realizará el análisis desde dos perspectivas: por unidad muestral y un análisis total abarcando todas las unidades de muestreo. En el primer caso se aplicará el método multivariado análisis de correspondencias sin Sesgo o DCA por sus siglas en inglés; y en el caso del análisis total se utilizará el método de escalamiento no métrico multidimensional o NMDS. Para este fin se utilizará el software estadístico R con el paquete Vegan; estos análisis muestran relaciones entre unidades de muestreo representadas por centroides y las especies como puntuaciones cuya distancia muestra

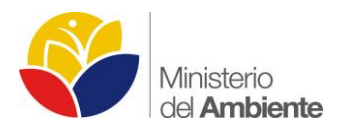

su óptimo de ocurrencia mientras más se acerca a un centroide, el resultado del análisis el patrón gráfico espacial de la gradiente de la distribución de las especies registradas en las parcelas las mismas que están relacionadas con distancias relativas al borde.

## **Efecto de la distancia del borde con las variables ambientales medidas**

Para hallar los patrones que describen la relación entre la distancia al borde y el grado de afectación al flujo natural de variables ambientales, se considerarán tres criterios: en el caso puntual de cada unidad de muestreo se calcularán los límites de confianza y la incertidumbre de la variación de los datos correspondientes a cada una de las parcelas, esto permitirá identificar los cambios graduales; además de identificar efectos intermedios naturales que atenúen el efecto de borde causado. Como una aproximación general, se analizará el efecto de borde sobre las variables ambientales en todas las unidades de muestreo por medio de correspondencias múltiples. Para inferir si existen diferencias intrínsecas entre el borde y las variables ambientales se utilizará el análisis del factor discriminante DFA. Estos análisis se llevaran a cabo en el programa estadístico InfoStat y en el paquete Vegan de R.

## **Extrapolación del efecto de borde del área muestral al área de estudio**

Para generalizar el efecto de borde calculado en las unidades de muestreo hacia el área de estudio, se realizarán modelos lineales que serán construidos a partir de la variable dependiente (distancia en relación al borde) y condiciones ambientales como variables de respuesta. Estos modelos serán evaluados con el cálculo del AIC y serán realizados con el paquete GLM2 del programa R.

### **Cálculos de diversidad**

Se analizará la diversidad y riqueza en general, y también se desarrollarán modelos matemáticos que describan las relaciones ecológicas entre la composición de las especies con la distancia relativa al borde. Estos modelos considerarán principalmente los parámetros de frecuencia y la media de la abundancia de cada especie por cada unidad de muestreo y en la totalidad del muestreo; para este análisis se utilizará el programa R (funciones básicas).

### **Mastofauna**

### **Diseño metodológico**

Para la caracterización de la mastofauna existen diferentes técnicas de muestreo, dependiendo del grupo de mamíferos que habita en el Parque Nacional Yasuní fue dividida en tres grupos: micromamíferos no voladores (incluye raposas y ratones terrestres), micromamíferos voladores (incluye los murciélagos) y macromamíferos (incluye los mamíferos grandes terrestres y arborícolas).

Además del estudio específico del efecto de borde con micromamíferos no voladores, se realizará un levantamiento de línea base y posterior monitoreo con otros grupos de la mastofauna (murciélagos y mamíferos grandes), en los ecosistemas más representativos de los Bloques 31 y 43. En las áreas de estudio se seleccionará un número definido de unidades de muestreo para cada grupo de mamíferos (micromamíferos voladores y macromamíferos terrestres). El monitoreo de la mastofauna seleccionada permitirá, en un periodo de tiempo, verificar posibles cambios en los patrones de diversidad de las poblaciones en las áreas de influencia de las actividades petroleras.

A continuación se presentan los diseños metodológicos para el monitoreo de micromamíferos voladores y macromamíferos:

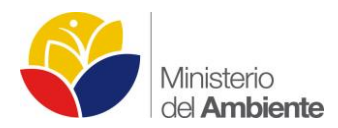

*Micromamíferos voladores (quirópteros):* El estudio de línea base y monitoreo de los micromamíferos voladores (murciélagos) se realizará en los bosques adyacentes al acceso ecológico de los Bloques 31 y 43. Cabe indicar que en primera instancia serán evaluados los murciélagos que habitan en el sotobosque y posteriormente se podrían estudiar los quirópteros que habitan en los estratos superiores del bosque.

En cada Bloque se seleccionarán puntos de muestreo a lo largo del acceso ecológico, donde se establecerá un transecto de aproximadamente 1 km de longitud desde el borde del acceso hacia el interior del bosque.

Este transecto será dividido en secciones cada 250 m (Ilustración 8), donde se colocarán 8 redes de neblina en sitios considerados apropiados para el cruce de murciélagos (Wilson et al., 1996). En cada segmento las redes permanecerán abiertas entre las 18:00 y las 22:00 horas durante dos noches consecutivas en cada salida de campo. Mientras estén abiertas, las redes serán revisadas cada 15 minutos.

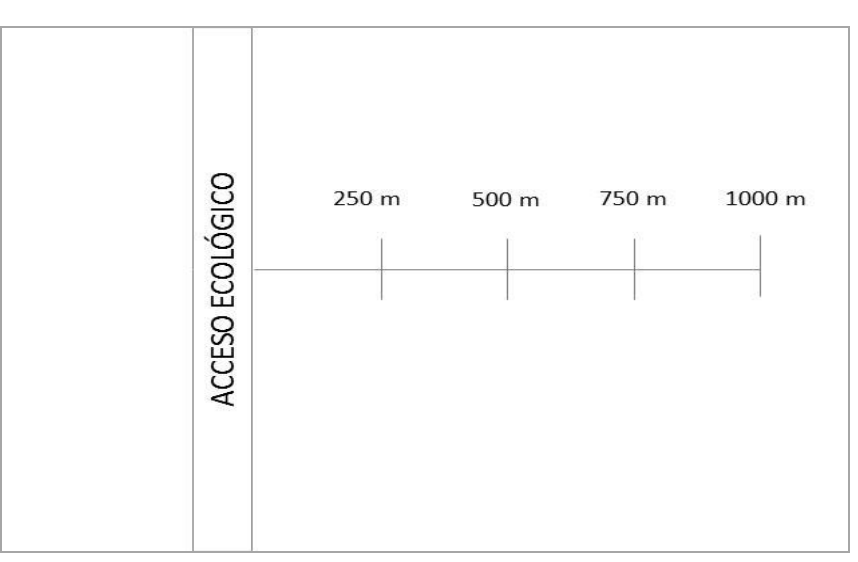

#### **Ilustración 8 Disposición de las redes de neblina para el estudio de los murciélagos.**

**Elaborado por:** MAE, 2015.

Para el manejo de los ejemplares capturados se aplicará las normas de ética propuestas por la Asociación Americana de Mastozoología (Sikes et al. 2011). Todos los especímenes serán pesados, medidos, sexados, y de ser el caso los ejemplares serán marcados con un código único.

La identificación taxonómica preliminar de los micro mamíferos voladores, se realizará en campo con ayuda de las claves de identificación propuestas por: Murciélagos del Ecuador (Albuja 1999), Guía de Mamíferos del Ecuador (Tirira 2007). Los individuos de fácil identificación, serán liberados una vez tomados los datos requeridos para su registro.

Antes de empezar el monitoreo es necesario levantar información sobre la composición de la comunidad de micro mamíferos voladores que habitan en el área de estudio. Además, en el primer muestreo se colectarán especímenes considerados de importancia biológica y/o de difícil identificación en el campo. Todos los ejemplares colectados serán depositados en la colección científica del Museo Ecuatoriano de Ciencias Naturales (INB).

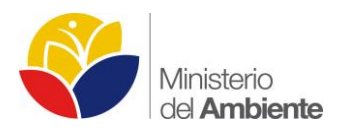

*Macromamíferos:* Para el estudio de los mamíferos grandes se utilizarán dos técnicas diferentes dependiendo de su hábitat (mamíferos terrestres y arborícolas).

Mamíferos terrestres.- Se utilizarán los protocolos propuestos por TEAM Network (2011). Esta metodología proporciona una forma estandarizada y eficiente para controlar el estado de las especies y comunidades de vertebrados utilizando trampas-cámaras digitales. De manera resumida el monitoreo de los mamíferos terrestres grandes y medianos es el siguiente:

- Como mínimo se deben utilizar 60 trampas cámaras en cada sitio de estudio.
- Los puntos de muestreo tendrán una densidad de una trampa cámara cada 2 km2.
- De preferencia el monitoreo debe ser realizado en estación seca (meses con menos de 100 mm de lluvia o inferior a 200 mm para los sitios con menos estacionalidad).
- Las trampas cámara estarán activas como mínimo 30 días.
- No se utilizarán cebos.
- Las trampas cámara serán ubicadas entre 30-40 cm del suelo y cerca de senderos que utilizan los animales.

Se instalarán unidades de foto trampeo conformado por 25 estaciones de cámaras trampa. Las estaciones se ubicarán a una distancia mínima de 1 km2 entre cada cámara sobre una grilla de 2500 ha En cada estación se recopilará información correspondiente al número de estación, número de cámara, coordenadas, hábitat, referencia de ubicación de la trampa. Se construirán los historiales de foto trampeo por especie y por fechas para elaborar modelos de ocupación considerando a los sitios evaluados como ecosistemas cerrados.

Mamíferos arborícolas.- Se establecerán transectos de observación de mamíferos arborícolas. Estos transectos tendrán aproximadamente 2,5 km de largo con un ancho de banda abierta (Suárez y Mena 1994); atravesando todos los tipos de hábitats existentes en el área de estudio. Los transectos serán marcados cada 500 metros para el conteo de los individuos dentro de este rango y serán recorridos durante dos días, en la mañana desde 05h00 a 8h00 y en la tarde de 18h00 a 22h00. Se anotarán datos como la distancia de encuentro desde la ubicación del observador hasta el individuo, así como el ángulo de observación, especie, número de individuos, hora, coordenadas, estrato, hábitat, condiciones climáticas, actividad (forrajeo, desplazamiento, descanso, limpieza, etc.).

# **Métodos de muestreo**

- **Trampas de caída "pitfall".-** Para la evaluación de los pequeños mamíferos terrestres se usará la técnica de trampas de caída, que consiste básicamente de un recipiente abierto que se coloca enterrado a ras del suelo. Este método es considerado de alta efectividad para la captura de pequeños mamíferos.
- **Redes de neblina.-** Para el monitoreo de los murciélagos se usarán redes de neblina, que serán colocadas en sitios considerados apropiados para el cruce de quirópteros (senderos, árboles en fructificación, cruce de esteros, etc.).
- **Cámaras trampa.-** El monitoreo de los mamíferos terrestres medianos y grandes se utilizarán los protocolos propuestos por TEAM Network (2011). Esta metodología proporciona una forma estandarizada y eficiente para controlar el estado de las especies y comunidades de vertebrados utilizando trampas-cámaras digitales.
- **Recorridos de observación.-** Dentro del bosque se establecerán transectos de observación con la finalidad de registrar especies de mamíferos arborícolas diurnos y nocturnos.

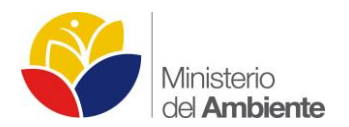

## **Análisis de datos**

En cada etapa de monitoreo se analizará la riqueza, abundancia y diversidad de la comunidad de murciélagos y los macro mamíferos. Y sobre estos parámetros se realizarán comparaciones para evaluar los cambios durante el monitoreo.

### **Ornitofauna**

#### **Diseño metodológico**

En la fase 2 a desarrollarse tentativamente en el año 2016, implementaremos en el Bloque 43 los dos métodos, 1) transectos para captura con redes de neblina, planteados para la fase 1 en el Bloque 31.

Luego de haber replicado el muestreo del Bloque 31 (fase 1) en el Bloque 43 (fase 2), la frecuencia de muestreo o remedición será de manera semestral en el segundo año, a partir del tercer año se realizará un muestreo de remedición alternado, es decir el tercer año no se muestrea y el cuarto si, y así sucesivamente, iniciando un programa de monitoreo por el largo plazo especialmente con él método de redes de neblina dado que las aves capturadas tendrán una marca permanente (anillos de aluminio).

### **Herpetofauna**

#### **Diseño metodológico**

Se establecerá unidades de muestreo dentro de los ecosistemas más representativos y áreas intervenidas de los Bloques 31 y 43. En cada unidad de muestreo ubicada en zonas forestales se instalará un transecto de banda fija (TBF) de 1000 x 4 m, dividido en 10 subunidades de 100 m desde el área intervenida hacia el interior del bosque. En cada subunidad se colocará trampas (de caída en tierra firme y tipo embudo en humedales). Zonas que sean muy intervenidas y vías serán analizadas mediante recorridos de muestreo por tiempos predefinidos de búsqueda por relevamiento de encuentro visual (REV). De manera complementaria al muestreo en TBF y REV, se aplicarán registros auditivos y muestreo de estadíos larvarios en presencia de cuerpos de agua, estos métodos brindarán información cualitativa para análisis de fenología reproductiva de los anfibios.

Todos los transectos serán marcados cada 25 m, en la mitad de cada subunidad se caracterizará el hábitat con respecto a: cobertura, apertura de sotobosque, estratificación (altura de estratos), nivel de hojarasca, presencia de cuerpos de agua y grado de perturbación.

Se caracterizará algunos aspectos climáticos que se vinculan con la actividad de la herpetofauna, como: temperatura, humedad relativa del ambiente, fase lunar, precipitación, nubosidad y niebla.

Durante la captura de cada ejemplar, según el método, se registrará: la marca de la subunidad, trampa, método, estrato, hora de la colecta, actividad, altura desde el suelo y observaciones adicionales.

La identificación taxonómica preliminar de los ejemplares se efectuará en campo. Se llenará los respectivos formularios, con los datos ecológicos recopilados con cada metodología y se tomará datos morfométricos y fotografías de los individuos. Los ejemplares serán identificados con la ayuda de guías fotográficas de especies (Ron et al. 2014, Torres-Carvajal et al. 2014, etc.), claves taxonómicas (Duellman y Lehr 2010, Duellman 1978, etc.), descripciones originales y revisiones de grupos de especies (Caminer y Ron 2014, Páez-Vacas et al. 2010, etc.).

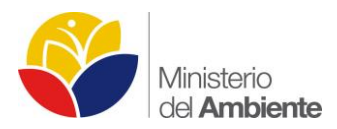

La colección de ejemplares de herpetofauna durante el proyecto, constituye una herramienta para establecer una base sólida de la información levantada en campo. Esta información permitirá efectuar el monitoreo a largo plazo con especies ratificadas taxonómicamente, de las cuales se cuente con material testigo que sirva para futuros estudios taxonómicos, sistemáticos, ecológicos, filogenéticos y biogeográficos.

Se colectará principalmente los ejemplares de especies que no se logren identificar en campo y aquellos registros de interés para el área. Los ejemplares serán fotografiados, posteriormente se sacrificarán con anestésico tópico o inyectable, se preservan con una solución de formaldehido (10%) y se conservarán en alcohol potable (75%) (Simmons 1993, Lips et al. 2001). Los especímenes y las muestras serán transportados en recipientes herméticos al Museo Ecuatoriano de Ciencias Naturales de la ciudad de Quito, donde serán revisados y posteriormente almacenados como parte de la colección de referencia.

Los muestreos para el levantamiento de línea base se efectuará de manera trimestral durante un año, con el fin de abarcar diferentes épocas climáticas y entender ciertas tendencias de la dinámica temporal de herpetofauna del área frente a condiciones ambientales naturales. A partir de dicho tiempo se analizará la estrategia de monitoreo a largo plazo, en donde se mantendrán las unidades de muestreo de mayor representatividad en el área y se definirán nuevos períodos de muestreo.

## **Métodos de muestreo**

El muestreo de anfibios y reptiles se lleva a cabo mediante técnicas estandarizadas y sugeridas para la evaluación y monitoreo de la herpetofauna en zonas tropicales y subtropicales (Heyer et al. 2001, Rueda et al. 2006, Lips et al. 2001, Torres-Gastello y Córdova 2014, Sánchez 2001).

- **Transecto de Banda Fija (TBF).-** Se realizan recorridos a lo largo de una línea predeterminada, en la cual se efectuarán búsquedas minuciosas de anfibios y reptiles a una velocidad constante. Cada transecto de 1000 m se dividirá en 10 subunidades de 100 m. La banda de observación será de 2 m a cada lado de la línea del transecto. Esta distancia es considerada como visualmente efectiva para la detección de ejemplares, y brinda información de diversidad y densidad en el área evaluada (Jaeger 2001, Torres-Gastello y Córdova 2014, Rueda et al. 2006). El trayecto del transecto debe recorrer la mayor variación de hábitats del área (Sánchez 2001). El transecto se recorre por dos días consecutivos, en jornadas diurnas y nocturnas.
- **Relevamiento por Encuentros Visuales (REV).-** Búsqueda limitada en un área por unidad de tiempo de esfuerzo. Para su empleo se estandariza el esfuerzo de colecta dentro de los diversos tipos de hábitats y se obtiene información sobre abundancia relativa de las especies en función al tiempo de recorrido por hábitat (Rueda et al. 2006, Crump y Scot 2001). Se realizan recorridos aleatorios de muestreo de anfibios y reptiles en jornadas diurnas y nocturnas. Una variante utilizada en vías y carreteras se efectúa mediante el recorrido en vehículo a partir de las 21h00 mediante un tiempo predeterminado, durante el cual se conduce a una baja y constante velocidad (35-55 km/h) y se realiza la búsqueda de anfibios y reptiles, que usualmente salen hacia las vías en áreas naturales durante la noche (Manzanilla y Pefaur 2000).
- **Transecto de Banda Auditiva.-** Este método consiste en identificar y registrar mediante grabación las vocalizaciones de los anuros a lo largo de un transecto (TBF de 1000 m) o en recorridos (REV, sitios de apareamiento), cuya banda de muestreo varía de acuerdo con la distancia de detección del canto (Angulo 2006, Lips et al. 2001, Rueda et al. 2006, Zimmerman 2001). La información recopilada contribuirá a la riqueza del punto y al análisis de la fenología reproductiva y de actividad de las especies. El muestreo con

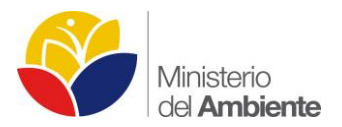

este método se lo efectuará de manera simultánea al recorrido de encuentros visuales en los TBF y en REV durante el día y la noche.

- **Trampa de Caída y Cercas de Desvío.-** Este método se utiliza para la captura pasiva de reptiles y anfibios de hábito terrestre y semi fosorial en ambientes de tierra firme. La colocación sistémica de las trampas permite obtener un resultado cuantificable por unidad de esfuerzo y temporalidad (Manzanilla y Péfaur 2000, Sánchez 2001). El método propuesto consiste en colocar sistemáticamente 5 sets de trampas pitfall y cercas de desvío, dentro del área del transecto de 1 km. Cada set de trampeo consiste en dos recipientes cilíndricos plásticos enterrados con la boca hacia la superficie, conectados entre sí por una cerca de desvío o barrera plástica de 10 m de longitud y 0,6 m de alto. La trampa se debe ubicar de tal manera que cada recipiente corresponda a cada subunidad del transecto.
- **Trampas de Embudo.-** Este método se utiliza para la captura pasiva de reptiles de hábito semiacuático en humedales (Manzanilla y Péfaur 2000). Consiste en colocar una trampa de doble entrada con un cebo, en cada subunidad de 100 m dentro del área del transecto de 1 km. Los ejemplares atraídos eventualmente ingresarán a la trampa y no podrán salir. La revisión de las trampas se la efectuará diariamente.
- **Muestreo de Estadíos Larvarios.-** La presencia de puestas de anuros (huevos y renacuajos) o parejas en amplexus, sirve como indicadora de actividad reproductiva de las especies de un área. Debido a la diversidad de microhábitats y de formas de vida larval, el muestreo de renacuajos debe ser sistemático para así arrojar datos estimativos de la población (Lips et al. 2001, Rueda et al. 2006). La técnica consiste en hacer barridos con una red de mano en cuerpos de agua donde se presume o evidencia la presencia de renacuajos. Una vez ubicado el cuerpo de agua se traza un transecto de 40 m a lo largo o contorno del mismo. Se divide cuatro secciones de 10 m y se selecciona al azar en cada sección un sitio para efectuar barridos durante un minuto con la red (Szatatecsny et al. 2004). En cuerpos de agua pequeños, tales como charcos, se efectúa un minuto de barrido (Lips et al. 2001, Szatatecsny et al. 2004).

### **Análisis de datos**

El análisis de los datos se realizará por separado para anfibios y reptiles. Durante el levantamiento de línea base, se aplicará estadística descriptiva, considerando aspectos relevantes desde el punto de vista de la conservación, como: riqueza, abundancia, diversidad y composición de especies. Se realizarán curvas de acumulación de especies, curvas de dominancia por unidad de muestreo (representación de la abundancia relativa Pi) y otros gráficos para representar visualmente estos aspectos.

Se determinará si los datos obtenidos presentan una distribución normal mediante las pruebas de: Kolmogorov Smirnov e histogramas. De ser el caso se utilizarán análisis de varianza, caso contrario se utilizarán pruebas no paramétricas.

La diversidad alfa, según las pruebas de normalidad, podrá ser analizada mediante el índice de diversidad de Shannon (H´), el cual mide el grado de incertidumbre en predecir a que especie pertenecerá un individuo escogido al azar de una muestra (Magurran 2004). Se basa en la abundancia proporcional de especies. Considerando una mayor diversidad mientras mayor sea el número de especies y menor sea la dominancia de una o pocas especies con respecto a las demás (Franco-López et al., 1985). Se expresa mediante:

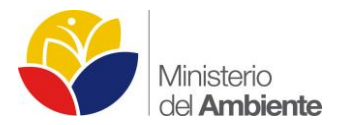

# $H' = -\sum p_i \ln p_i$

Se utilizará el índice de Simpson (1-D), que se basa en la dominancia y de manera inversa representa la uniformidad o equidad de la comunidad (Lande 1996, Moreno 2001). Considerando que mientras mayor sea la dominancia menor es la diversidad de un sitio. Se representa mediante:

# $D = \sum pi^2$

Criterios de diversidad beta se analizarán mediante el índice de Similitud de Jaccard (Cj), el cual permite evaluar cualitativamente la similitud en la composición de especies entre dos sitios (Moreno 2001). La diversidad se expresa de manera inversa a la similitud, es decir a mayor similitud entre las unidades de muestreo menor es la diversidad del área, y a mayor disimilitud mayor es la diversidad. Se representa mediante:

$$
I_J = \frac{c}{a+b-c}
$$

Se realizarán métodos de análisis multivariado para relacionar las variables abióticas con la composición de la herpetofauna en diferentes unidades de muestreo y épocas de muestreo, para de esta forma describir la tendencia de la dinámica temporal de las especies tanto ante factores naturales como antrópicos. Se realizará un análisis de función discriminante (DFA) y el método de caracterización Análisis Canónico de Correspondencias (CCA), que permitirán definir, describir y representar las relaciones entre variables. El CCA relaciona las variables por medio de técnicas de regresión multivariante.

El estado de conservación de anfibios y reptiles se revisará de acuerdo a los criterios regionales de la IUCN (2015), y con base de criterios analizados a nivel nacional en listas rojas (Carrillo et al. 2005, Ron et al. 2014, Centro Jambatu). Los patrones de distribución, estado de conservación y endemismo de las especies serán revisados en la base de datos del Global Amphibians Assessment (IUCN 2015), Reptil Data Base (Uetz 2015), los portales cibernéticos nacionales: Anfibios Web Ecuador (Centro Jambatu), Amphibia Web Ecuador (Ron et al. 2014) y Reptilia Web Ecuador (Torres-Carvajal et al. 2014), así como literatura y publicaciones especializadas por grupo.

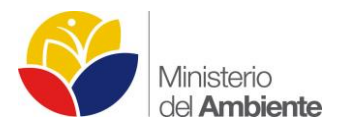

# **2. MONITOREO DE LA CALIDAD AMBIENTAL**

# **PROYECTO PARA EL MODELAMIENTO Y AUTOMATIZACIÓN DE PROCESOS DE PREVENCIÓN Y CONTROL AMBIENTAL DEL MINISTERIO DEL AMBIENTE E IMPLEMENTACIÓN DE UNA SOLUCIÓN INFORMÁTICA BPMS**

## **Automatización de los procesos de la calidad ambiental**

El proyecto "Modelamiento y automatización de procesos de la Subsecretaria de Calidad Ambiental (Prevención y Control Ambiental) del Ministerio del Ambiente e implementación de una solución informática BPMS".

- Contratación de la consultoría para el levantamiento, modelamiento y automatización de los procesos de la Subsecretaría de Calidad Ambiental
- Levantamiento y mejoras de los procesos de la Dirección de Prevención de la Contaminación Ambiental de la Primera etapa, conjuntamente con la Consultora.
- Levantamiento y mejoras de los procesos de la Dirección Nacional de Control Ambiental de la primera etapa, conjuntamente con la Consultora
- Taller de entendimiento global de los proceso y tecnología
- Levantamiento de la calidad de procesos contemplados en el cronograma de trabajo
- (Automatización Procesos) Apoyo y coordinación en el rediseño y mejoras de los procesos de la Dirección de Prevención de la Contaminación Ambiental (17), conjuntamente con la Consultora.
- (Automatización Procesos) Apoyo y coordinación en el rediseño y mejoras de los procesos de la Dirección Nacional de Control Ambiental (38) conjuntamente con la Consultora.
- (Automatización Procesos) Validación del Sistema desarrollado para los procesos de la Dirección de Prevención de la Contaminación Ambiental, conjuntamente con la Consultora.
- (Automatización Procesos) Validación del Sistema desarrollado de los procesos de las Dirección Nacional de Control Ambiental, conjuntamente con la Consultora.

# **Principales actividades desarrolladas conjuntamente entre equipo MAE y consorcio MAGMASOFT-CERTUM**

A continuación se presentan las principales actividades realizadas durante el proyecto.

### **Lineamientos y expectativas levantadas en reuniones de trabajo, se citan las siguientes:**

- Priorización de Sectores y Procesos, mantenimiento un enfoque por procesos
- Optimización de tiempos
- Mejoramiento de servicios y trámites
- Enfoque cero (0) papeles
- Incremento de satisfacción de los usuarios
- Transferencia de conocimiento de las nuevas herramientas

# **Desarrollo del Plan de trabajo del proyecto y la metodología a utilizar:**

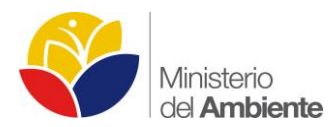

El enfoque para el Plan de trabajo se centra en reuniones con el cliente, adecuado diagnostico de los procesos, detección de las necesidades de la Organización, puesta en marcha de la implementación y finalmente control y seguimiento continuo del proyecto.

## **Metodología del Proyecto:**

Transversalmente se aplicará una metodología de gestión de proyectos, la cual está basada en el Project Management Body of Knowledge (PMBOK) Guide.

Complementariamente a esta metodología, se seguirán los siguientes pasos para el modelamiento de los procesos:

a. Levantamiento de los procesos As Is a nivel de flujo, en reuniones conjuntas con cada uno de los responsables, identificando oportunidades de mejora.

b. Elaboración de rediseños y mejoras a los procesos To Be en reuniones conjuntas con el personal de la Consultora.

c. Elaboración de prototipos los procesos To Be en reuniones conjuntas con el personal de la Consultora.

- d. Documentación de los flujos As Is.
- e. Entrega y validación de flujos.
- f. Análisis de los procesos (situación actual)

g. Validación de flujos mejorados con los responsables de los procesos.

h. Documentación, entrega y validación de los procesos mejorados en sus respectivos manuales contemplando: Políticas

- Responsables del procesos
- Definición de términos
- Procedimiento
- Flujo de proceso
- Documentos y regsitro
- Indicadores

i. Análisis de los procesos a ser automatizados.

Para el componente técnico y de automatización, se llevará a cabo con la metodología SCRUM.

### **Durante el desarrollo del proyecto se han realizado las siguientes actividades:**

- Validación de requerimientos funcionales para la automatización de los procesos.
- Elaboración de formularios técnicos
- Depuración de subprocesos
- Cuadro comparativo de mejoras AS-IS, TO-BE por cada procesos
- Mejoramiento y modelación de procesos
- Identificación de mejoras implementadas
- Se realizó la implementación de componentes y funcionalidades bases que serán empleadas en la construcción del nuevo sistema
- Se efectuaron sesiones de trabajo para revisión y validación de los flujos de procesos y ERS correspondientes para, Registros de Proyecto, Certificado de Intersección, TDRS, Estudio de Impacto Ambiental, Participación Social, así como funcionalidades que deben ser incorporadas al nuevo sistema. Se definió un plan de trabajo para la automatización de los procesos analizados, especialmente para el sector de Hidrocarburos.

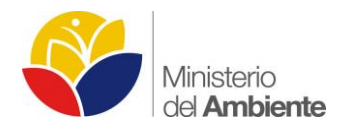

## **Conclusiones**

- Entendimiento del Ministerio a nivel estratégico y operativo.
- Levantamiento de procesos.
- Validación de los componentes comunes y linea gráfica utilizados en la automatización de los procesos
- Definición de prioridades de automatización correspondientes al sector hidrocarburos.
- Se debe colocar especial atención a los riesgos levantados ya que podrían afectar al cronograma de trabajo.
- Se elaboró las propuestas de mejora de todos los procesos estipulados y se realizó las validaciones de flujo gramas correspondientes.

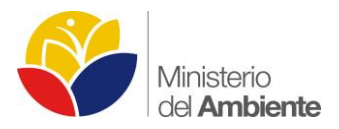

# **3. MONITOREO CON CÁMARAS TRAMPA**

El estudio de fauna silvestre e interacciones ecológicas usando cámaras trampa se ha utilizado desde inicios del siglo XX; pero en los últimos 20 años este equipo se ha vuelto más accesible en términos económicos y también más eficiente en su desempeño (Rowcliffe & Carbone, 2008; Stein et al. 2008; O'Brien et al. 2003). Las trampas fotográficas que se utilizan actualmente son de tipo pasivo y activo; las primeras poseen sensores de temperatura que disparan cuando un animal con temperatura diferente al ambiente se moviliza dentro del área de detección de la cámara y las de tipo activo se disparan por el movimiento del animal (Silver 2004).

La observación directa y los diferentes tipos de registros (sonidos, huellas, pelos, fecas, etc) de los animales en condiciones naturales es esencial para poder llevar acabado diferente tipo de estudios. Algunas de las especies de estudio son de carácter críptico, es decir de conducta elusiva; otras pueden presentar bajas densidades o sus patrones de conducta las hacen muy difíciles de registrar (Chávez et al. 2013).

El uso de cámaras trampa para el estudio de las poblaciones animales, es un método no invasivo, porque causa un disturbio mínimo a las especies estudiadas (Rowclife et al. 2008, Henschel & Ray 2003, Silveira et al. 2003) y la convierte en la metodología ideal para el estudio de especies con las características antes descritas.

La metodología de instalación de cámaras trampa ha reportado resultados importantes en el estudio de comportamiento animal como: distribución, migración, área de vida, patrones de actividad, diversidad, selección y uso de hábitats entre otras (Salvador 2010). Es por eso que en los últimos años el uso de esta metodología se ha incrementado considerablemente, aplicándola desde simples inventarios de especies hasta descubrimiento de nuevas especies; también estimación de abundancia, dinámica de poblaciones, ecología, comportamiento e implementación de estrategias de conservación de las especies y sus hábitats (Rowcliffe & Carbone, 2008; O´Connell et al., 2011).

Se escogió la metodología de fototrampeo debido a la efectividad para obtener datos con la menor intervención en el comportamiento natural de los animales.

### **Antecedentes**

Entre los días 24 y 26 de diciembre del 2014, se instalaron nueve cámaras trampa en un transecto lineal de 5 km el cual atraviesa perpendicularmente el acceso Tiputini – Apaika dentro del Bloque 31 (B31) operado por Petroamazonas EP (PAM). Las cámaras fueron ubicadas con un intervalo promedio de 700 metros entre cada estación de muestro dependiendo de las condiciones del terreno.

Se utilizó el trazado realizado por la empresa Geolago en la fase de sísmica en el B31. Este trazado consiste en una cuadricula de transectos que tienen un intervalo de 500 metros entre trazados.

Para la delimitación del transecto lineal de 5 km, se escogió la primera línea de sísmica ubicada a 350 metros de la zona de embarque Tiputini Sur. El transecto se distribuye 2.5 km al oeste del acceso y 2.5 km al este. Cuatro de las nueve cámaras están en el lado este del acceso y las cinco restantes en el lado oeste. La cámara número 5 está ubicada a 100 metros del acceso, esto con motivo de tener una estación de muestreo lo más cercana a la vía para conocer la fauna que está presente en esta zona. Al transecto se lo denomino como YAS-B31.

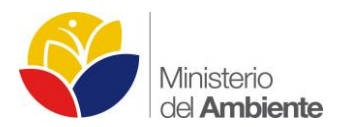

Entre los días 07 y 11 de abril del 2015, se instalaron diez cámaras trampa en otro transecto lineal de 5 km que de igual manera atraviesa perpendicularmente el acceso Tiputini – Apaika. Las cámaras fueron ubicadas con un intervalo promedio de 500 metros entre cada estación de muestro dependiendo de las condiciones del terreno. Al igual que en el primer transecto de cámaras trampa se utilizó el trazado realizado por la empresa Geolago en la fase de sísmica en el B31.

Las primeras cámaras a cada lado del acceso ecológico se encuentran a una distancia de 50 metros del mismo, esto con motivo de tener dos estaciones de muestreo lo más cercanas a la vía para conocer la fauna que está presente en esta zona. Al transecto se lo denomino como YAS2-B31.

De aquí en adelante los otros dos transectos establecidos para la segunda fase del Monitoreo Biológico con cámaras trampa fueron realizados siguiendo los mismos criterios y características que el transecto YAS2-B31. El tercer transecto se lo estableció entre los días 15 y 22 de mayo del 2015 y el cuarto entre los días 18 y 20 de julio del 2015. Se denominaron YAS3-B31 y YAS4-B31 respectivamente.

## **Período que abarca y dónde se realizó**

Entre los meses de diciembre del 2014 a julio del 2015, se ha llevado acabo el monitoreo biológico con cámaras trampa utilizando cuatro diferentes transecto lineales de 5 km los cuales atraviesan perpendicularmente el acceso Tiputini – Apaika dentro del Bloque 31 (B31) operado por Petroamazonas EP (PAM), Canton Aguarico, Provincia de Orellana dentro del Parque Nacional Yasuní.

# **Objetivo General**

 Implementar un sistema de Monitoreo Biológico mediante el uso de cámaras trampa en el B31 manejado por PAM Ep.

# **Objetivos Específicos**

- Identificar presencia ausencia de especies de importancia ecológica.
- Conocer la riqueza y abundancia relativa del área muestreada.
- Conocer la composición de la fauna a diferentes estratos horizontales del bosque desde el acceso Tiputini sur – Apaika.
- Conocer la influencia del efecto de borde producto del cambio de ecosistema en las poblaciones de vertebrados medianos y grandes de hábitos terrestres.

### **Problema y su justificación**

La fragmentación de los ecosistemas por causas antrópicas, es de las amenazas más importantes que presenta el Parque Nacional Yasuní (de la Torre et al., 2012). Esta fragmentación genera cambios en la composición y estructura original del bosque, los fragmentos resultantes casi siempre son pequeños y aislados de otros parches (Arroyo-Rodríguez & Mandujano, 2008).

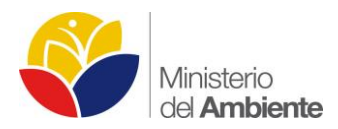

El derecho de vía desde la orilla sur del río Tiputini hasta la plataforma de producción Apaika es de 10 m de ancho y aproximadamente 20 km de longitud, es decir que aproximadamente es una superficie de 20 ha la que se encuentra sin cobertura vegetal.

Esta interrupción en la continuidad de la cobertura vegetal afecta directamente a la fauna del sitio, modificando la dinámica en los nichos ecológicos, interrupción de áreas de vida y sitios de concentración de fauna (saladeros, bebederos, etc).

Los mamíferos y las aves son de los grupos de vertebrados más ampliamente distribuidos en el mundo, ocupando casi todos ecosistemas y presentando adaptaciones evolutivas que les permite ocupar una gran cantidad de nichos ecológicos (Tirira 2007). Esta característica los convierte en un grupo de investigación prioritario para conocer como los cambios en su ocupación y comportamiento por perturbaciones en el hábitat, influye en la dinámica del ecosistema.

Los intervalos de distancia entre estaciones de muestreo en los senderos de 5 km, permitirán conocer la composición y abundancia relativa de la fauna a diferentes distancias desde el acceso Tiputini sur – Apaika.

## **Desarrollo/Hallazgos/Resultados**

#### **Metodología utilizada**

### **Área de estudio**

La presente investigación se desarrolla en cuatro transectos lineales de 5 km que atraviesa perpendicularmente el acceso Tiputini sur – Apaika dentro del Bloque 31 manejado por Petroamazonas Ep, dentro del Parque Nacional Yasuní, provincia de Orellana, cantón Aguarico, parroquia Cononaco. La ubicación de las CT se presenta en las Tablas 1 a 4 e Ilustración 9.

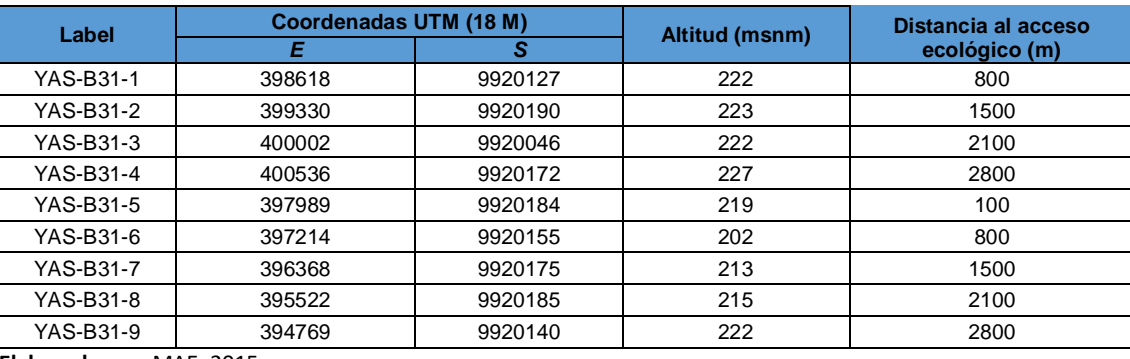

#### **Tabla 1 Ubicación cámaras trampa primer transecto (YAS-B31).**

 **Elaborado por:** MAE, 2015.

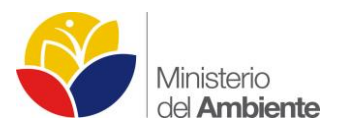

#### **Tabla 2 Ubicación cámaras trampa segundo transecto (YAS2-B31).**

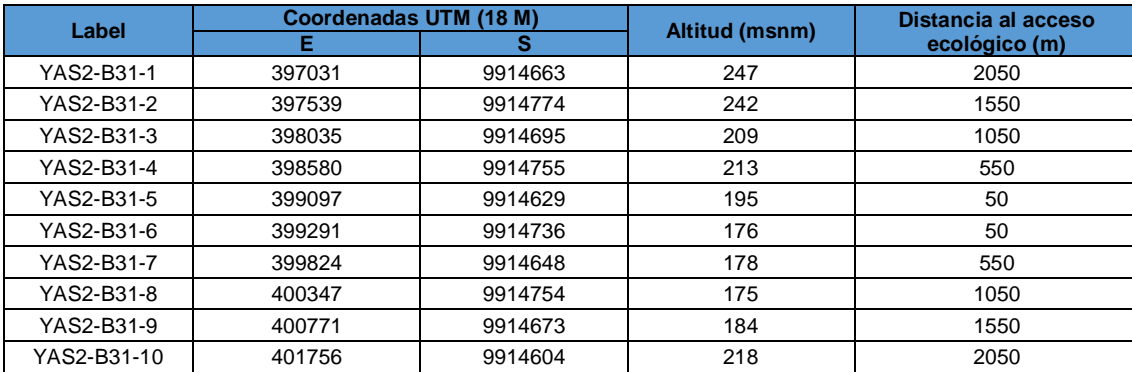

 **Elaborado por:** MAE, 2015.

#### **Tabla 3 Ubicación cámaras trampa tercer transecto (YAS3-B31).**

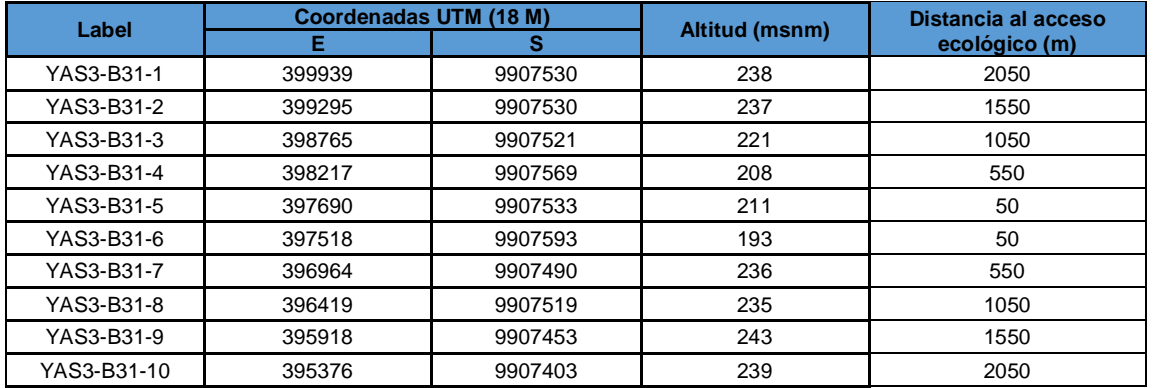

 **Elaborado por:** MAE, 2015.

#### **Tabla 4 Ubicación cámaras trampa cuarto transecto (YAS4-B31).**

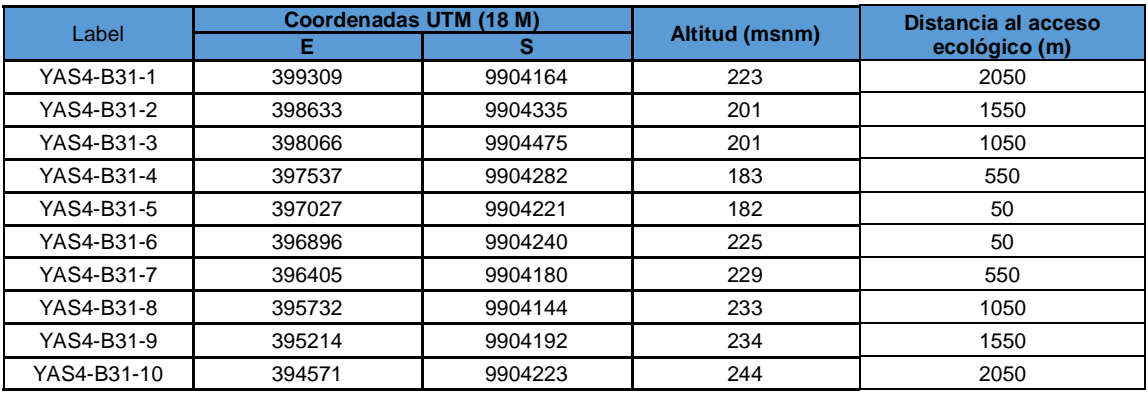

 **Elaborado por:** MAE, 2015.

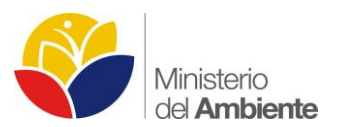

**Ilustración 9 Ubicación de los cuatro transectos para el monitoreo biológico con cámaras trampa en el B31**

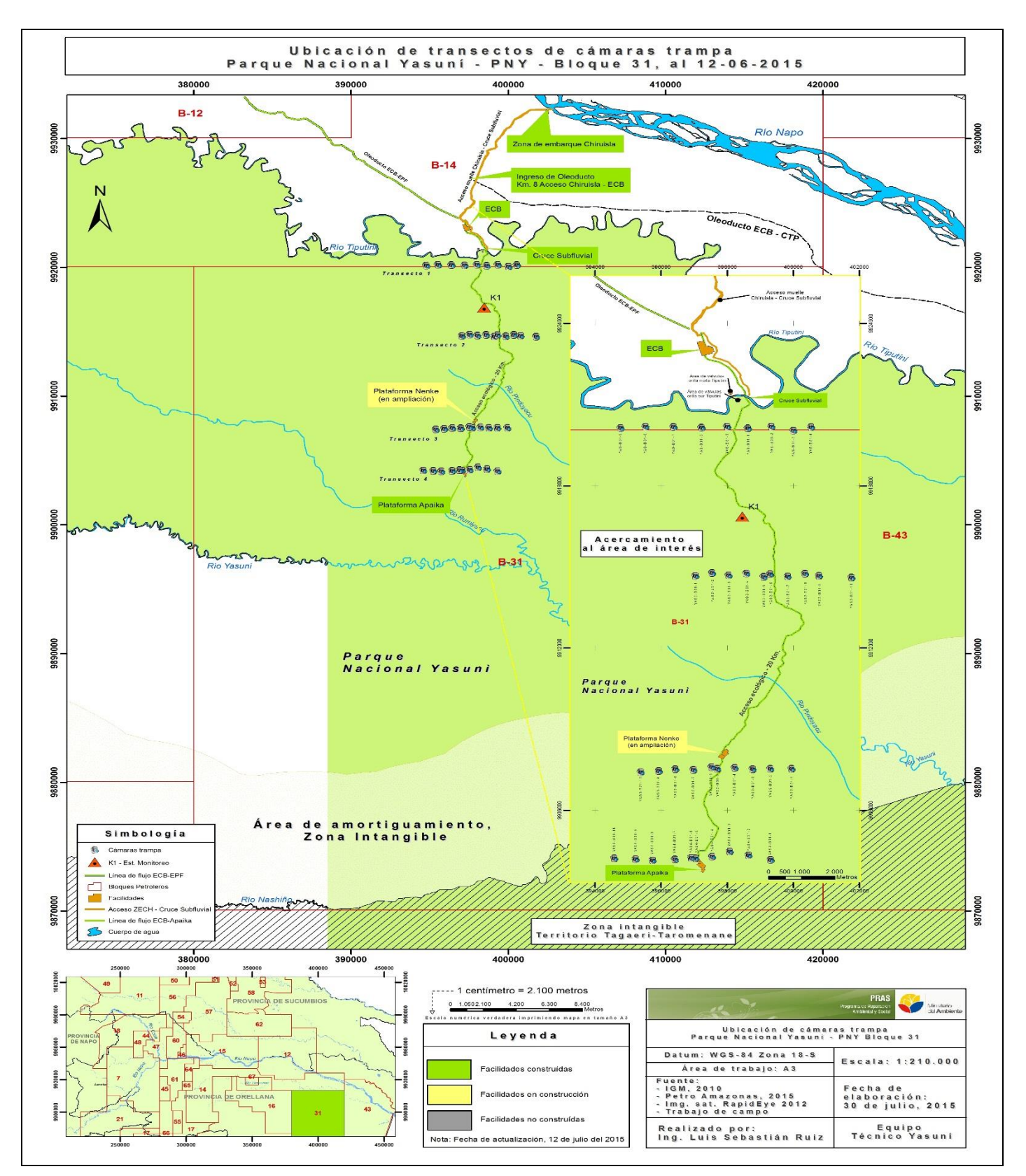

**Elaborado por:** MAE, 2015.

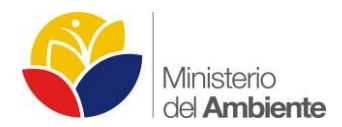

#### **Fase de campo**

Debido a la heterogeneidad que presentan los mamíferos, tanto en su anatomía, como en su ecología, biología y conducta, las técnicas para su estudio variaron según propone Tirira (1997). La metodología de cámaras trampa, permite tener estaciones de muestreo permanentes durante 24 horas al día, con una intervención casi nula en el comportamiento de la fauna.

Se trabajó con 10 cámaras de marca RECONIX modelo H600 HyperFire, las cuales cuentan con un sistema pasivo infrarrojo (sensor) que detecta movimientos o cambios en la temperatura ambiental y con un rango de detección de 60 pies (18 metros). Estas cámaras también registran la hora y fecha en las que son tomadas las fotografías, la temperatura ambiental, la fase lunar y el nombre de la estación de muestreo.

Se utilizó el trazado realizado por la empresa Geolago en la fase de sísmica en el B31. Este trazado consiste en una cuadricula de transectos que tienen un intervalo de 500 metros entre trazados. Los transectos lineales de 5 km se distribuye 2.5 km al oeste del acceso y 2.5 km al este.

Para la instalación de las cámaras en las estaciones de muestreo se consideró diferentes criterios (Díaz-Pulido & Payán, 2012):

- La cámara debe estar perpendicular al lugar de interés que se quiere registrar.
- En lo posible debe ser ubicada en un sector nivelado y plano.
- Procurar que el árbol donde será sujetada no este inclinado, o en su defecto tratar de nivelar la cámara para obtener el mejor ángulo de visión posible.
- La cámara debe ser ubicada de 3 a 4 metros del objeto de enfoque.
- Limpiar la vegetación a ras del suelo frente a la cámara para no tener obstáculos visuales en la fotografía que impidan la identificación de los animales.
- Se recomienda que la cámara este ubicada de 30 a 50 cm del suelo.

Estos criterios fueron considerados dentro de lo posible, ya que en campo la estructura de los sitios presenta una gran variación y no siempre permite seguir los criterios básicos antes mencionados.

Se estableció un esfuerzo de muestreo de 30 días por transecto, es decir un total de 1170 trampas-noche (número de cámaras disponibles x número de días efectivos de muestreo).

Con un esfuerzo de muestreo de 400 a 500 trampas-noche se registran las especies más comunes (Díaz-Pulido & Payán, 2012).

### **Presentación de los Hallazgos y Resultados:**

A continuación se presentan los resultados preliminares del primer transecto de cámaras trampa YAS-B31. Las nueve cámaras de este transecto fueron ubicadas con un intervalo promedio de 700 metros entre cada estación de muestro esto debido a las condiciones del terreno (Ilustración 10). Se colocaron nueve cámaras y no diez por problemas con una de las cámaras.
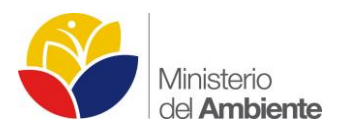

#### **Ilustración 10 Primer transecto de cámaras trampa YAS-B31**

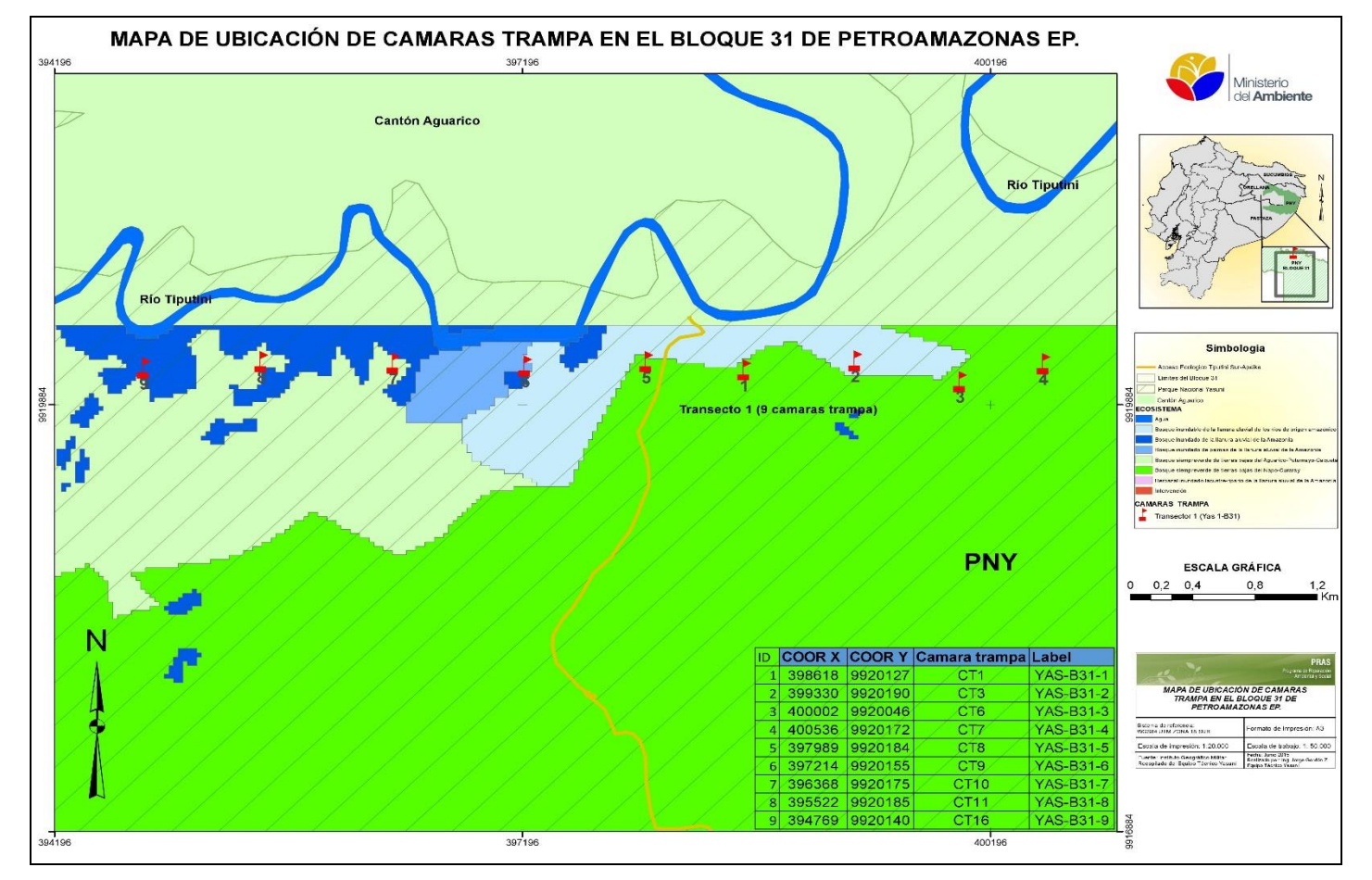

**Elaborado por:** MAE, 2015.

## **Esfuerzo de muestreo**

El esfuerzo de muestreo del transecto fue de 365 trampas-día, con un total de 11990 fotos registradas, 9258 fotos efectivas y 25 especies registradas (Tabla 5).

En la Ilustración 11 la línea de tendencia es la sucesiva recta tangente a esta función según aumenta el esfuerzo de muestreo efectuado, es decir, la pendiente de la curva en cada nivel de esfuerzo, que va marcando la asíntota predicha por la función R2=0,8892. Al mismo tiempo R2 (0,8892) indica la relación entre las variables (sp/samples), donde 0 indica que no existe ninguna relación entre X y Y, y 1 es la máxima relación entre las variables (software estimateS 9.1.0, 2013). Es decir existe una correlación positiva entre el esfuerzo de muestreo y la cantidad de especies registradas. Se observa que en el día 27 se obtienen el máximo de especies registradas.

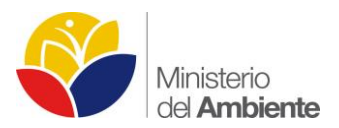

## **Tabla 5 Esfuerzo de muestreo del primer transecto YAS-B31**

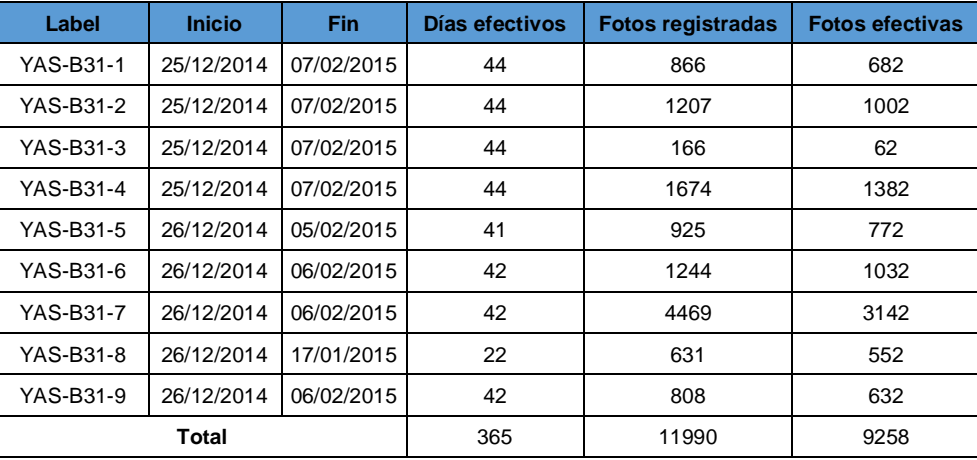

 **Elaborado por:** MAE, 2015.

## **Ilustración 11 Curva de acumulación de especies**

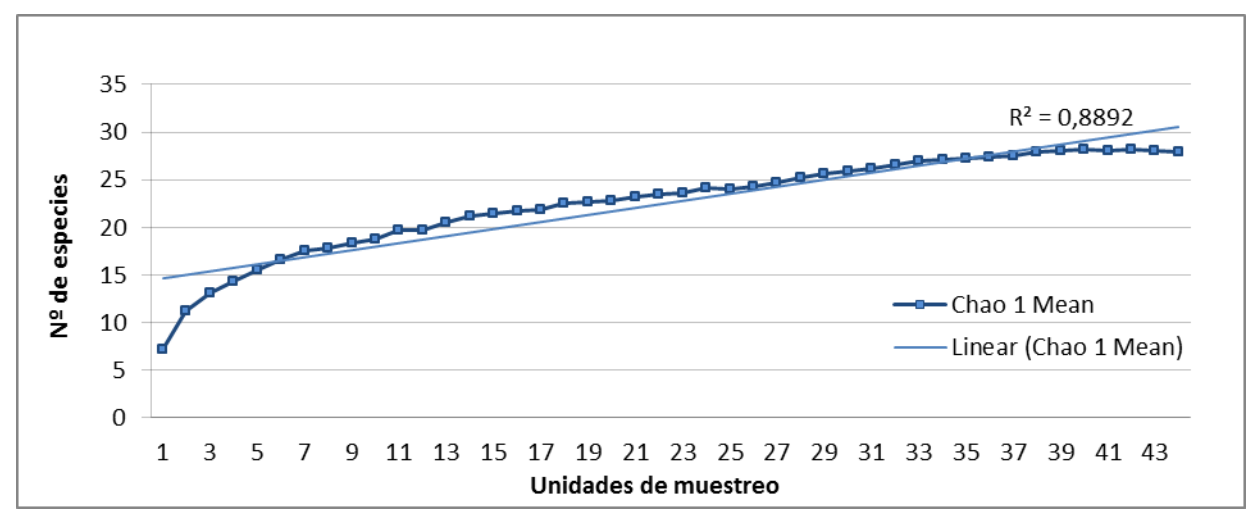

 **Elaborado por:** MAE, 2015.

## **Composición y Riqueza**

En las nueve estaciones de muestreo se registró un total de 27 especies distribuidas en 18 familias y 12 órdenes. Siete de las especies registradas pertenecen a la clase Aves, distribuidas en 5 familias y 5 órdenes. Las 20 especies restantes pertenecen a los mamíferos, distribuidos en 13 familias y 7 órdenes. (Tabla 6).

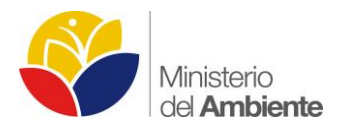

## **Tabla 6 Lista de especies registradas**

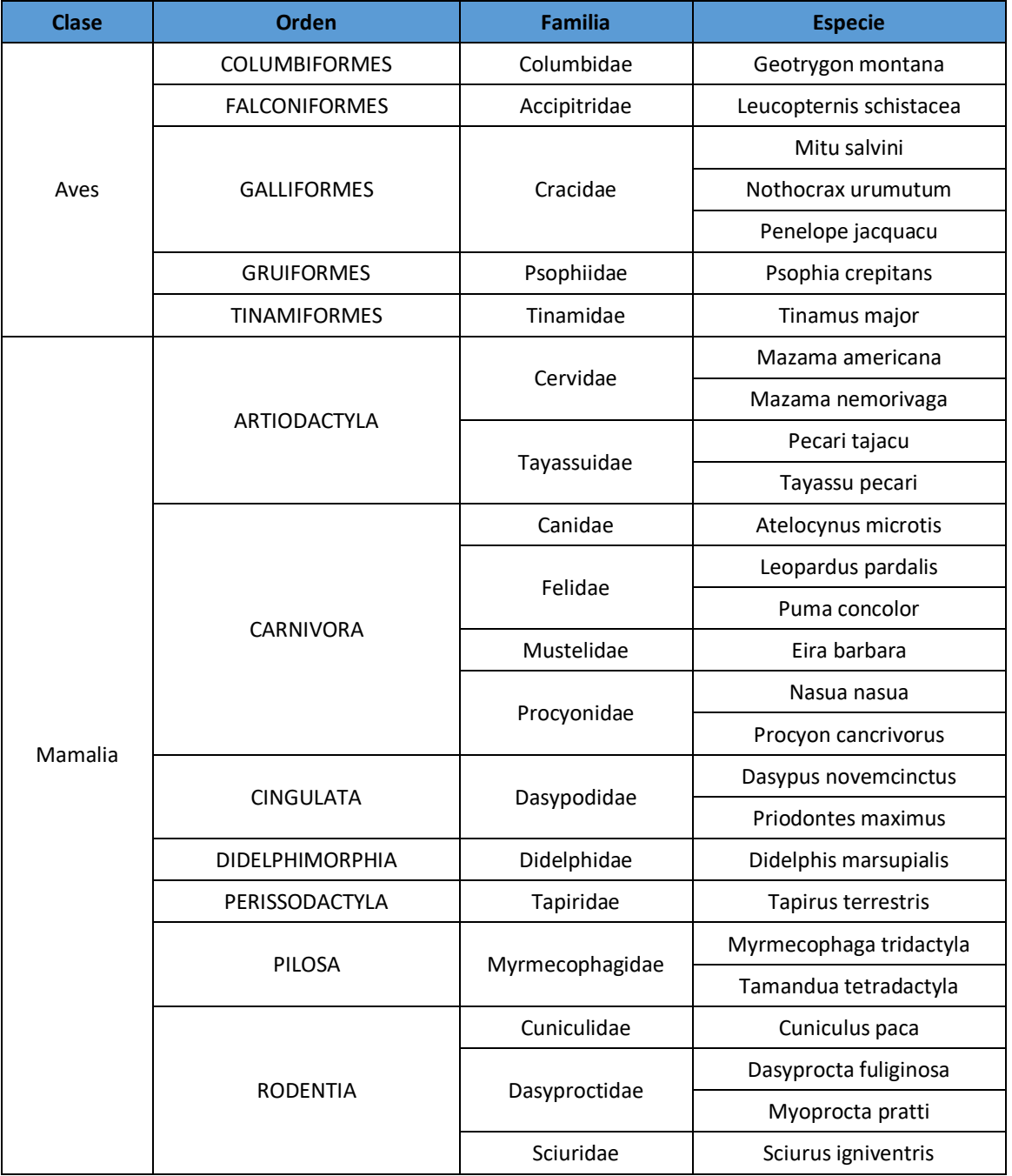

 **Elaborado por:** MAE, 2015.

Los órdenes más diversos corresponden a los Galliformes en las aves con el 43% de las especies registradas (3 sp.) y en los mamíferos tenemos al órden Carnivora con el 30% (6 sp.) (Ilustración 12 y 13).

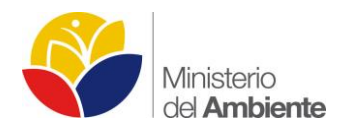

#### **Ilustración 12 Diversidad de especies por órdenes en aves Ilustración 13 Diversidad de especies por órdenes en mamíferos**

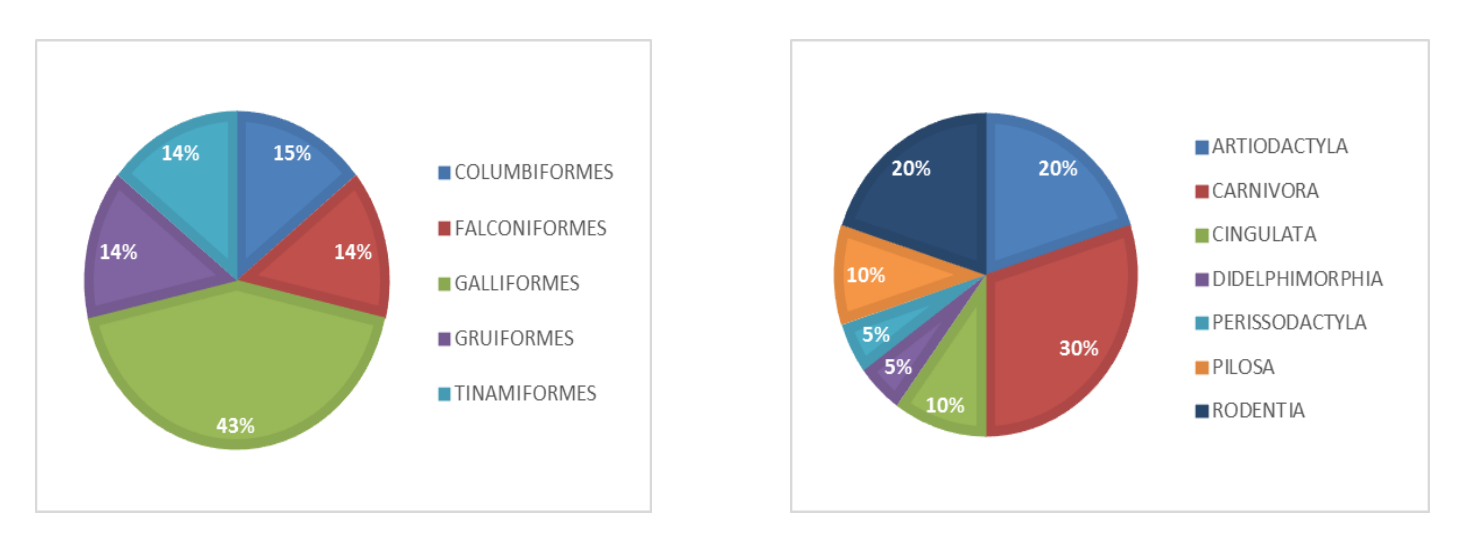

**Elaborado por:** MAE, 2015. **Elaborado por:** MAE, 2015.

La familia más diversa en las aves corresponde a Cracidae con 3 especies; en los mamíferos las familias Cervidae, Dasypodidae, Dasyproctidae, Felidae, Myrmecophagidae, Procyonidae, y Tayassuidae están representadas por 2 especies cada una (Ilustraciones 14 y 15).

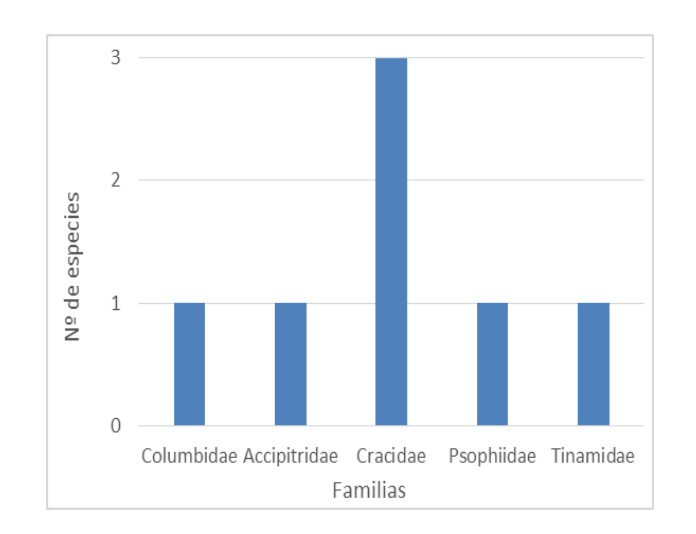

**Ilustración 14 Diversidad de especies por familia en aves Ilustración 15 Diversidad de especies por familias en mamíferos**

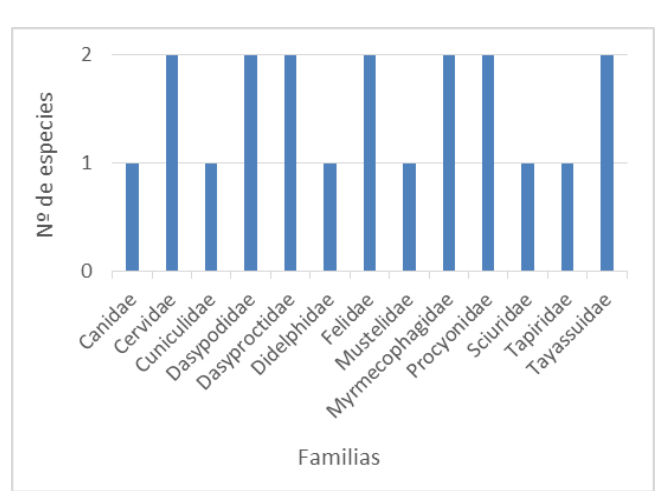

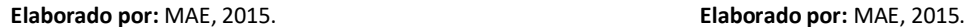

Las estaciones de muestreo que registraron mayor cantidad de especies fueron YAS-B31-2 y YAS-B31-5 con 14 especies cada una, lo cual equivale al 56 % de las especies registradas en el primer transecto (Ilustración 16).

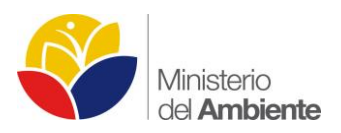

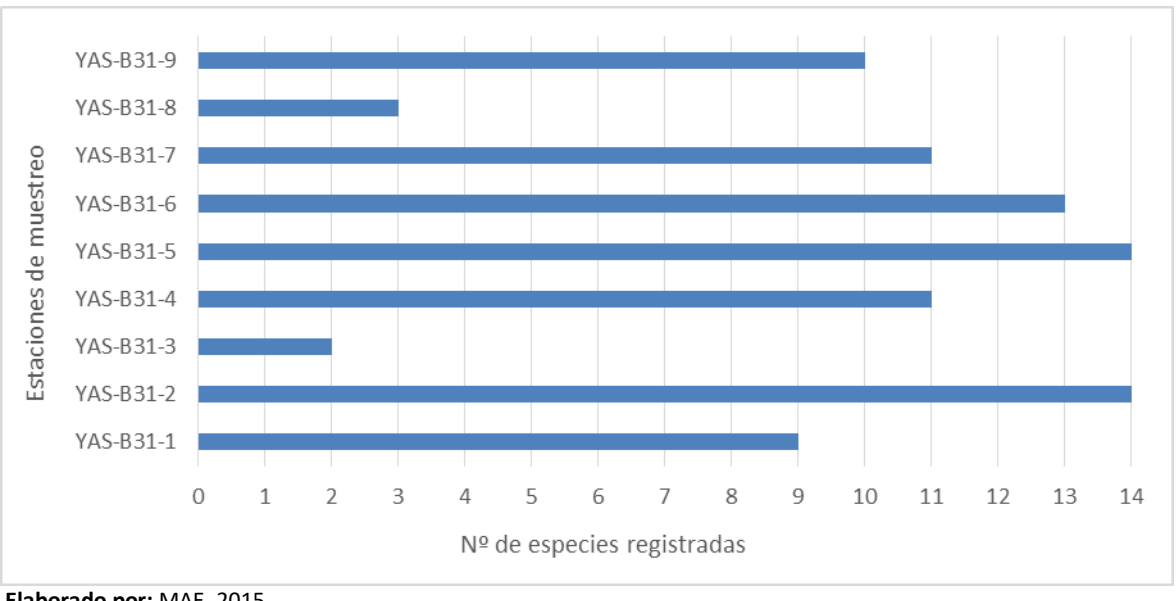

**Ilustración 16 Número de especies registradas en cada estación de muestreo**

Las especies que estuvieron presentes en más estaciones de muestreo fueron Psophia crepitans y Tayassu pecari, registradas en 8 de las 9 cámaras intaladas, esto corresponde al 88,8% de las estaciones y nos indica que se presentan como especies conspicuas en el estudio. Cuniculus paca, Dasypus novemcintus y Mazama americana fueron registradas cada una en 7 de las 9 cámaras instaladas, esto corresponde al 77,7% de las estaciones. Dasyprocta fuliginosa se registró en 6 estaciones de muestreo que corresponde al 66,6%; Pecari tajacu y Tapirus terrestris se registraron en 5 cámaras cada uno que corresponde al 55,5% del total de estaciones establecidas (Ilustración 17).

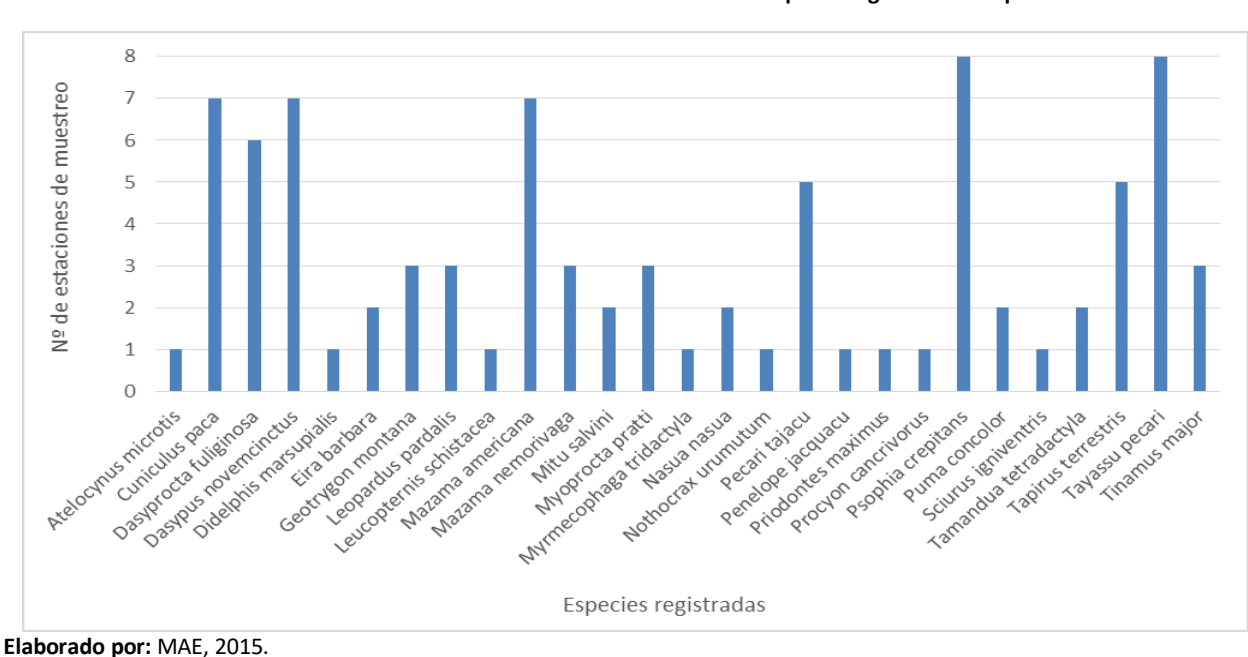

#### **Ilustración 17 Número de estaciones de muestreo en las que se registró cada especie**

**Elaborado por:** MAE, 2015.

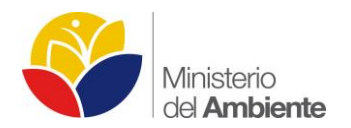

# **Gremio Trófico**

La composición trófica de las especies registradas se las presenta según la clase a la que pertenece el organismo, es decir aves y mamíferos.

En las aves el grupo trófico más diverso fueron los omnívoros con 3 especies, representando el 42,8 % de las especies de aves registradas; le siguen los insectívoros con 2 especies que representan el 28,5 % de los registros (Tabla 7, Ilustración 18).

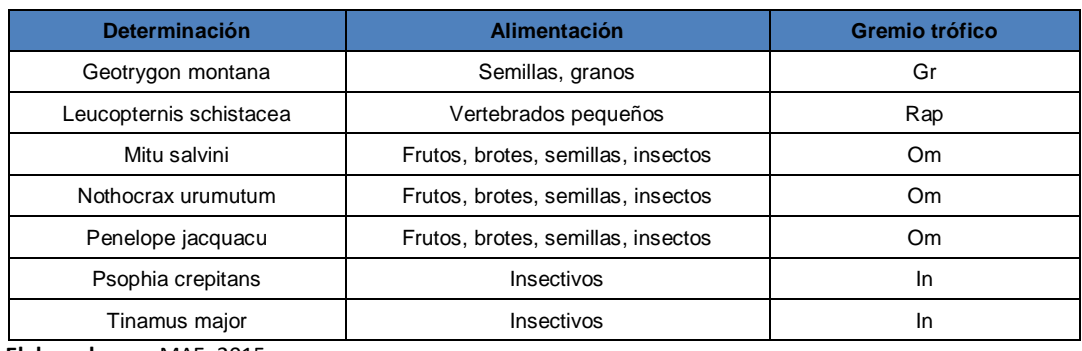

## **Tabla 7 Preferencia alimenticia de las especies de aves registradas en el transecto.**

 **Elaborado por:** MAE, 2015.

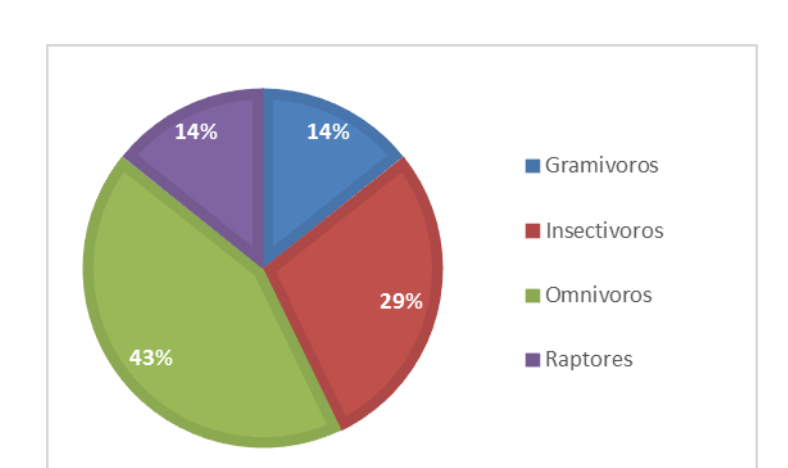

## **Ilustración 18 Porcentaje de gremios tróficos en aves registradas.**

 **Elaborado por:** MAE, 2015.

En los mamíferos el grupo trófico más diverso fueron los omnívoros con 6 especies, representando el 30 % de las especies de mamíferos registrados; le siguen los carnívoros y frugívoros con 4 especies cada gremio representando cada uno el 20% del total de registros; los insectívoros y herbívoros representan el 15% de las especies registradas cada uno (3 sp.) (Tabla 8, Ilustración 19).

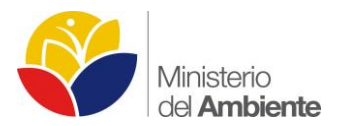

#### **Tabla 8 Preferencia alimenticia de las especies de mamíferos registrados en el transecto**

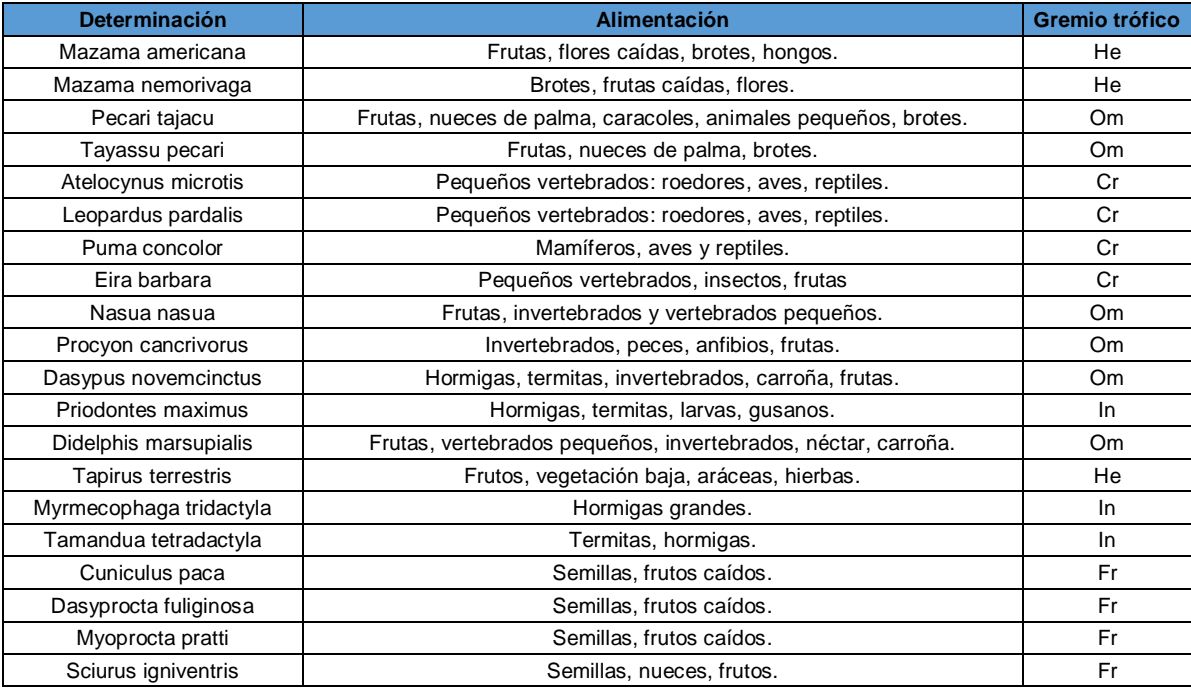

 **Elaborado por:** MAE, 2015.

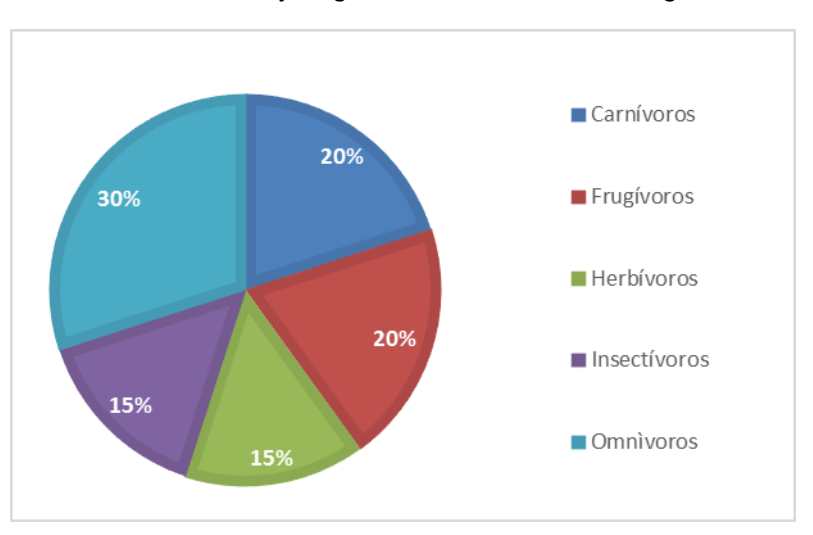

#### **Ilustración 19 Porcentaje de gremios tróficos en mamíferos registrados.**

 **Elaborado por:** MAE, 2015.

# **Estado de conservación de las especies**

Según las categorías de conservación de la UICN, de las 27 especies registradas en este estudio el 63% corresponden a preocupación menor (LC), 22% casi amenazadas (NT), 7% vulnerables (VU), 4% en datos insuficientes (DD), 4% no evaluados (NE) (Tabla 9, Ilustración 20).

Según los libros rojos de la especies del Ecuador, de las 25 especies registradas el 30% se encuentran en preocupación menor (LC), 26% sin categoría, 15% en casi amenazadas (NT), 11% en vulnerables (VU), 11% en datos insuficientes (DD) y 7% en peligro (EN) y (Tabla 9, Ilustración 21)

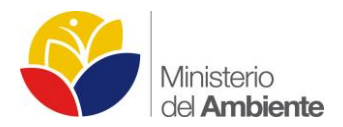

Según el tratado CITES, 19 de las especies registrados no se encuentran en ningún apéndice, 4 especies en apéndice II, 1 especies en apéndice III y una especie en apéndice I (Tabla 9, Ilustración 22).

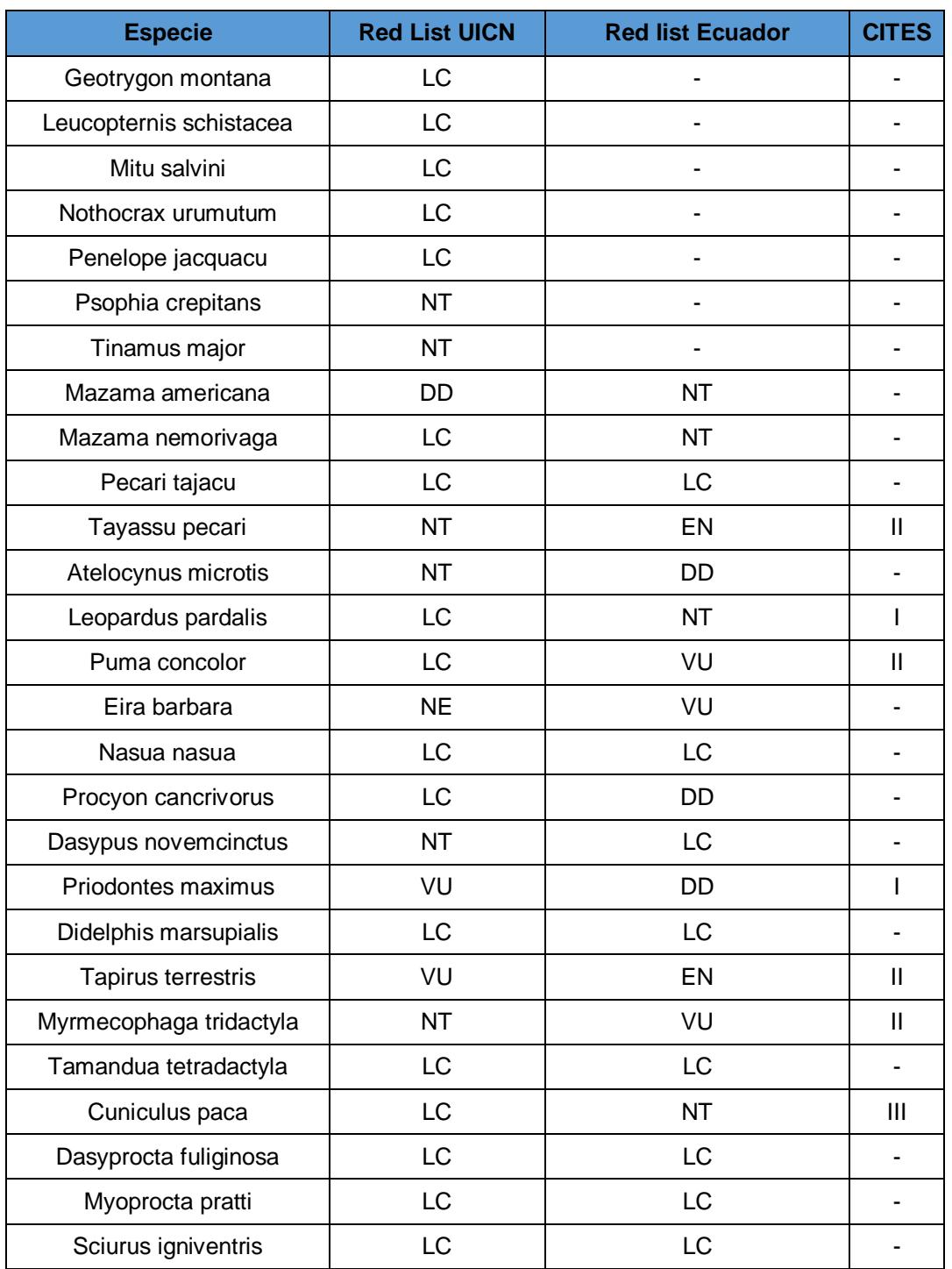

#### **Tabla 9 Estado de conservación de las especies registradas en el primer transecto de cámaras trampa**

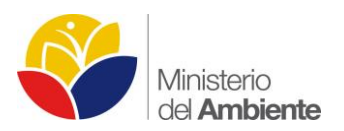

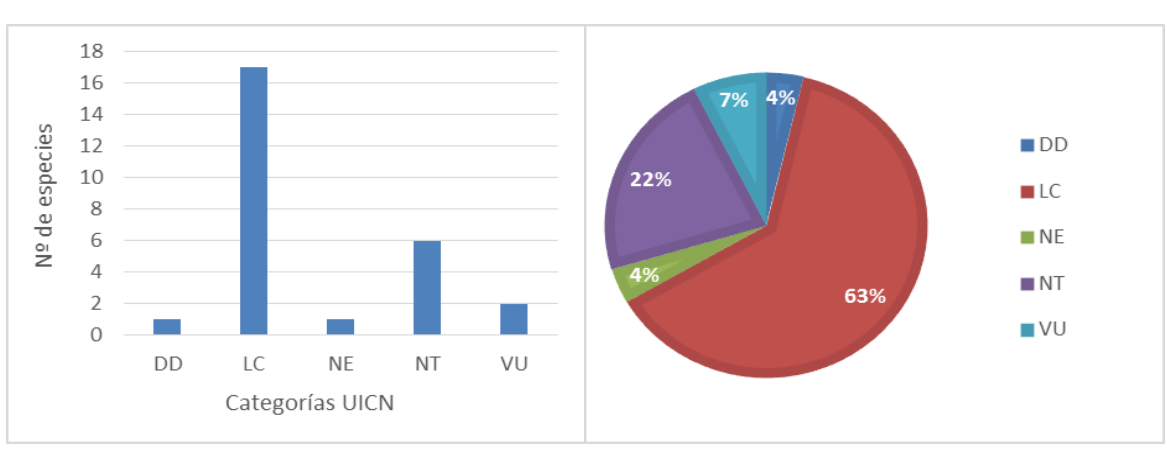

#### **Ilustración 20 Número y porcentaje de especies en categorías de conservación UICN**

**Elaborado por:** MAE, 2015.

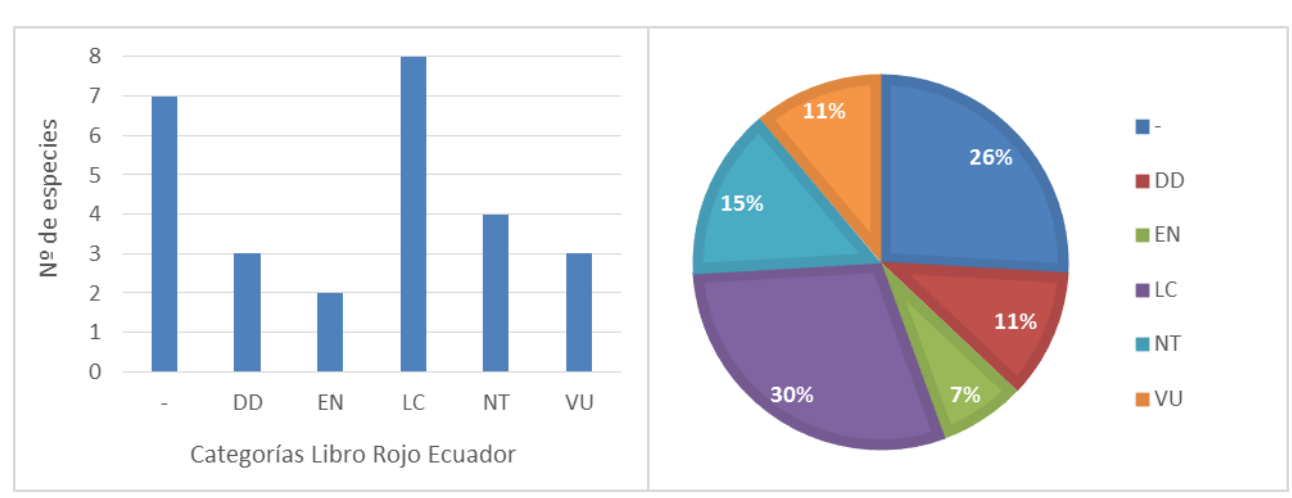

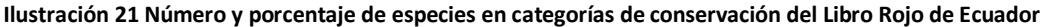

**Elaborado por:** MAE, 2015.

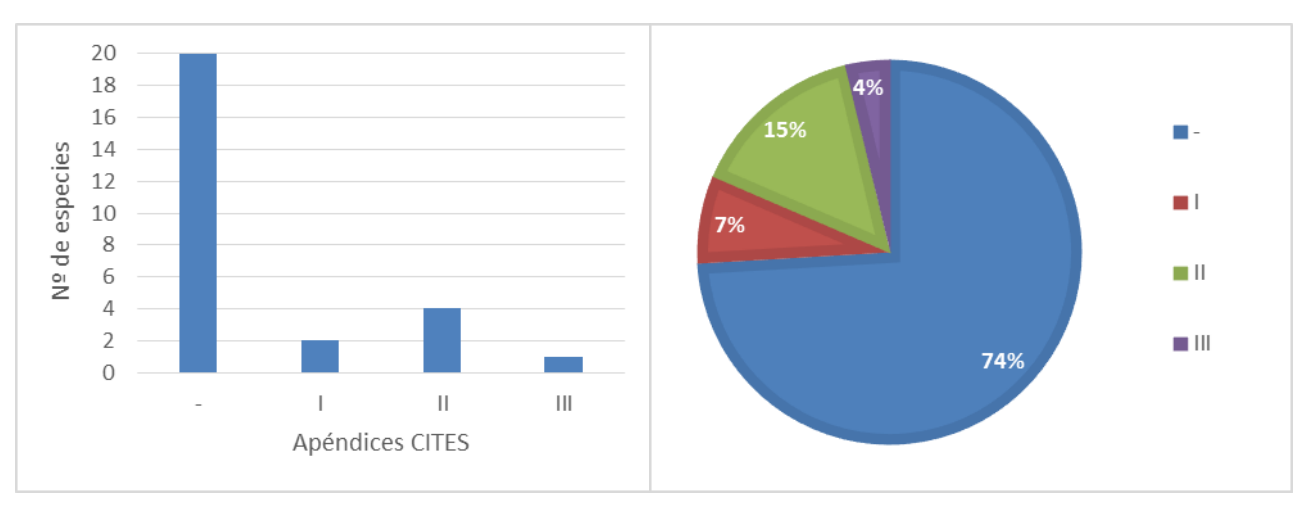

#### **Ilustración 22 Número y porcentaje de especies en Apéndices CITES**

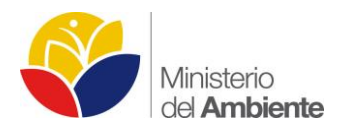

# *Índice de Shannon (H')*

El índice refleja la heterogeneidad de una comunidad sobre la base de dos factores: el número de especies presentes y su abundancia relativa. Conceptualmente es una medida del grado de incertidumbre asociada a la selección aleatoria de un individuo en la comunidad (Pla L. 2006).

El índice de Shannon se calcula mediante la fórmula:

**H´**= -Ʃsi=1 (pi) (log2pi)

Dónde:

**S**= número de especies (riqueza de especies)

**Pi**= proporción de individuos de la especies i respecto al total de individuos (es decir la abundancia relativa de la especie i), ni/N

**ni**= Número de individuos de la especies i

**N**= Número de todos los individuos de todas las especies

Utilizando Log10 la fórmula es: **H´**= -Ʃsi=1 (pi) (log10pi)

Se ha calculado H' para cada estación de muestreo utilizando el software BioDiversity Pro. Se observa que la estación YAS-B31-5 presenta la biodiversidad específica más alta a lo largo del primer transecto con un valor de 0,95 seguido de las estaciones YAS-B31-6 y YAS-B31-4 con 0,819 y 0,754 respectivamente.

## **Tabla 10 Índice de Shannon para cada estación de muestreo**

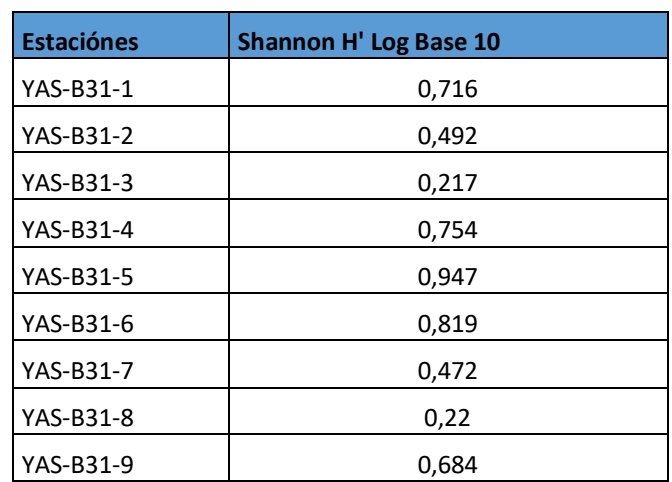

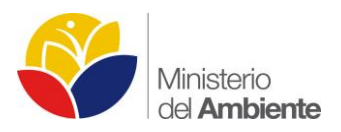

#### **Ilustración 23 Representación gráfica del Índice de Shannon con Log10.**

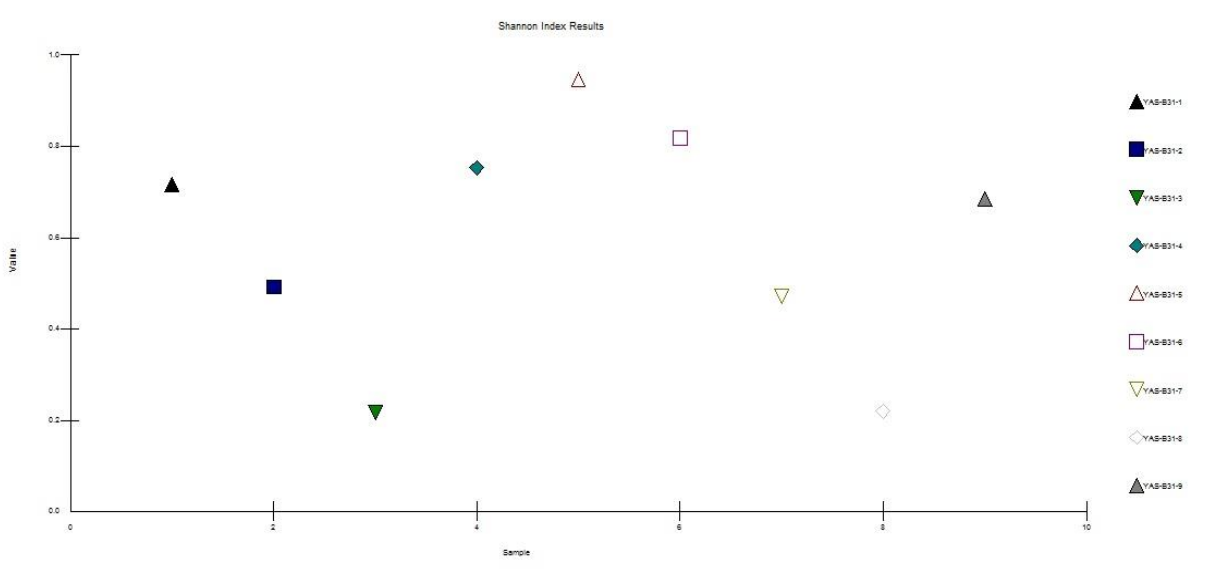

 **Elaborado por:** MAE, 2015.

# *Índice de Similitud*

Mediante el software BioDiversity Pro se analizó la matriz de presencia y ausencia de especies para calcular el índice de similitud (coeficiente Bray-Curtis) entre las nueve estaciones o unidades de muestreo.

La relación más cercana se presenta entre las estaciones YAS-B31-9 y YAS-B31-7 con un 76% de similitud y la relación con el menor coeficiente de similitud entre las estaciones YAS-B31-5 y YAS-B31-3 con 12.5% (Tabla 11).

El dendrograma de análisis clúster considera la diversidad beta (presencia/ausencia) de aves y mamíferos para nueve estaciones de muestreo y exhibe dos ensamblajes aparentemente distintos (YAS-B31-8 y YAS-B31-3) y (YAS-B31-5, YAS-B31-6, YAS-B31-2, YAS-B31-9, YAS-B31-7, YAS-B31-4, YAS-B31-1) (Ilustración 24).

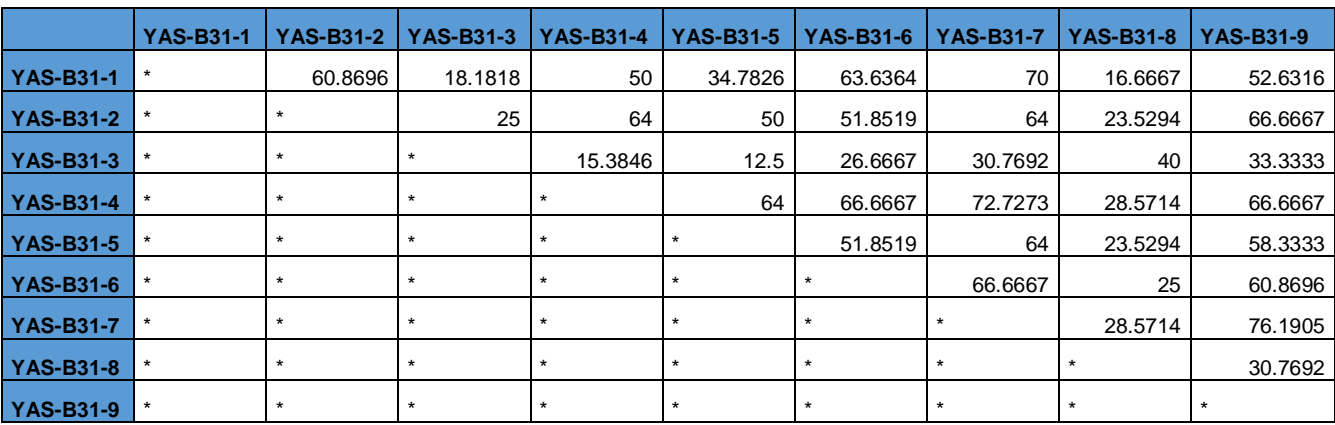

**Tabla 11 Matriz de similitud de presencia-ausencia de las especies en el transecto YAS-B31**

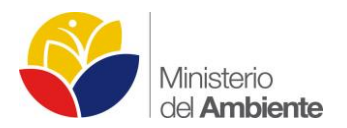

#### **Ilustración 184 Análisis Cluster de Bray-Curtis considerando presencia y ausencia de especies.**

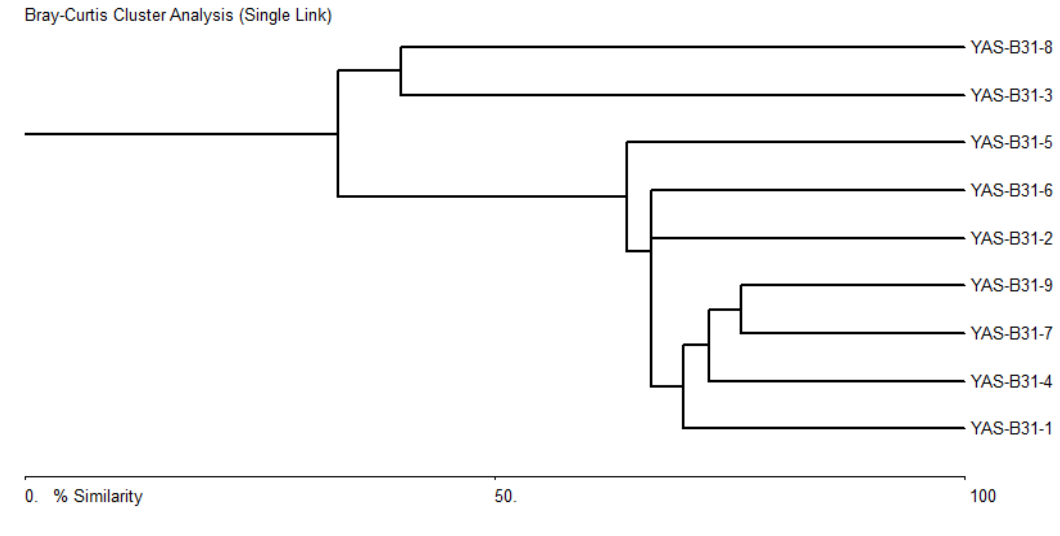

**Elaborado por:** MAE, 2015.

Mediante la matriz que contabiliza el número de individuos registrados por especie se aplicó el índice de similitud (coeficiente Bray-Curtis) para nueve estaciones o unidades de muestreo.

La relación más cercana se da entre las estaciones YAS-B31-7 y YAS-B31-2 con un 70% de similitud y la relación con el menor coeficiente de similitud se da entre las estaciones YAS-B31-7 y YAS-B31-3 con 2.73% (Tabla 12).

El dendrograma de análisis clúster considera el número de individuos por especie registrados en nueve estaciones de muestreo y nuevamente exhibe dos ensamblajes aparentemente distintos (YAS-B31-3, YAS-B31-5, YAS-B31-4) y (YAS-B31-8, YAS-B31-7, YAS-B31-2, YAS-B31-6, YAS-B31-9, YAS-B31-1) (Ilustración 25).

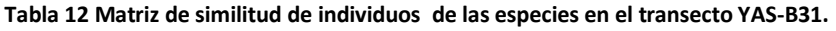

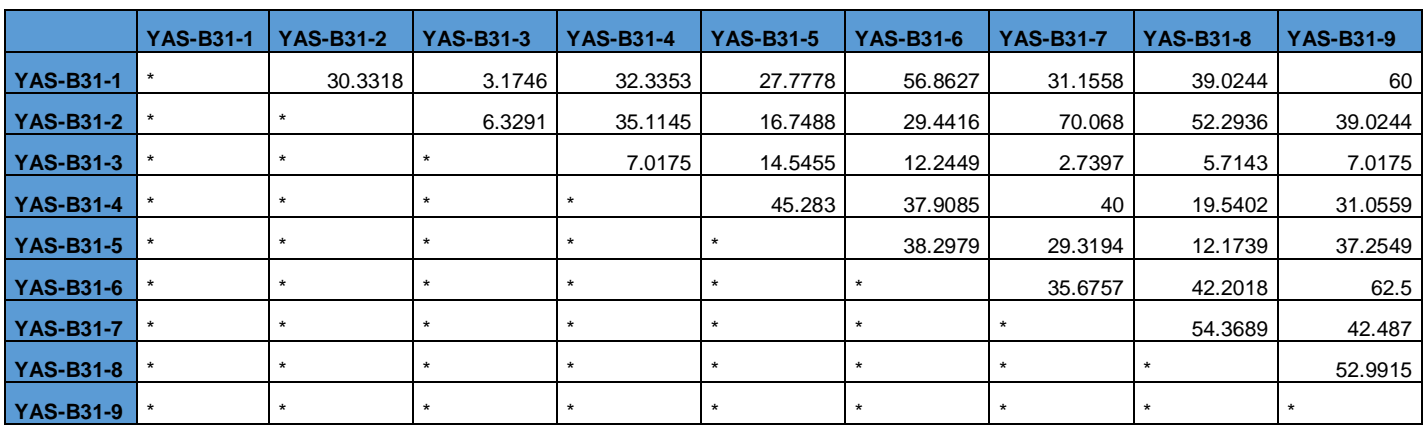

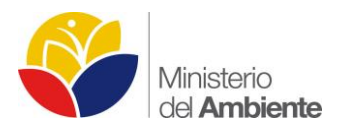

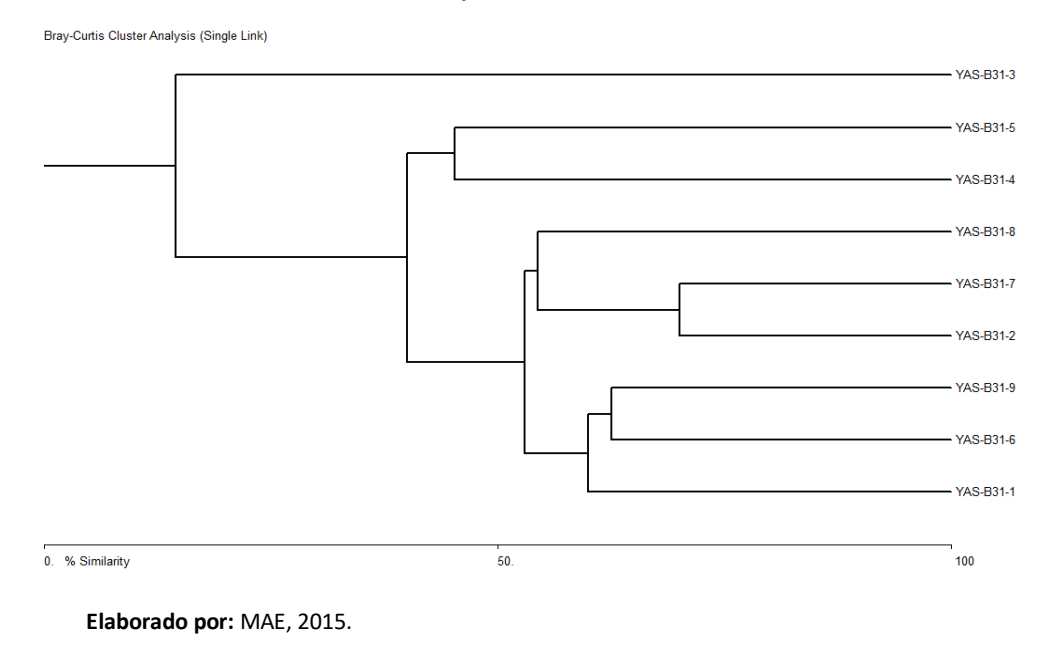

**Ilustración 25 Análisis Cluster de Bray-Curtis considerando número de individuos**

# *Índice de Similitud – Distancias*

Para tratar de explicar si existe una influencia por la variable distancia en la composición y estructura de la comunidad se han agrupado las estaciones de muestro que se encuentran equidistantes desde el acceso ecológico a cada lado del mismo; se obtienen 5 categorías de distancia con las cuales se calcula el coeficiente de Bray-Curtis para conocer la similitud entre categorías de distancia (Ilustración 26).

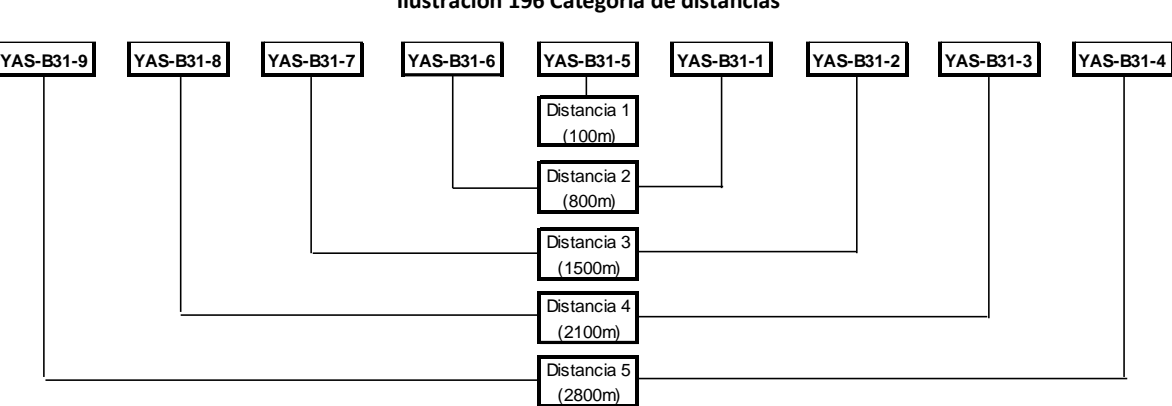

**Ilustración 196 Categoría de distancias**

 **Elaborado por:** MAE, 2015.

Se analizó la matriz de presencia y ausencia de especies para calcular el índice de similitud (coeficiente Bray-Curtis) entre las cinco categorías de distancia.

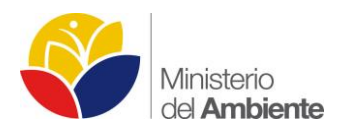

La relación más cercana se presenta entre las categorías de distancia 5 (2800m) y 3 (1500m) con un 84% de similitud y la relación con el menor coeficiente de similitud entre las distancias 4 (2100m) y 1 (100m) con 22% (Tabla 13).

El dendrograma de análisis clúster considera la diversidad beta (presencia/ausencia) de aves y mamíferos para cinco categorías de distancia y exhibe dos ensamblajes distintos: distancia 4 (2100m) y distancia 2 (800m), 5 (2800), 3 (1500m), 1 (100m) (Ilustración 27).

## **Tabla 13 Matriz de similitud de presencia-ausencia de las especies en las categorías de distancia**

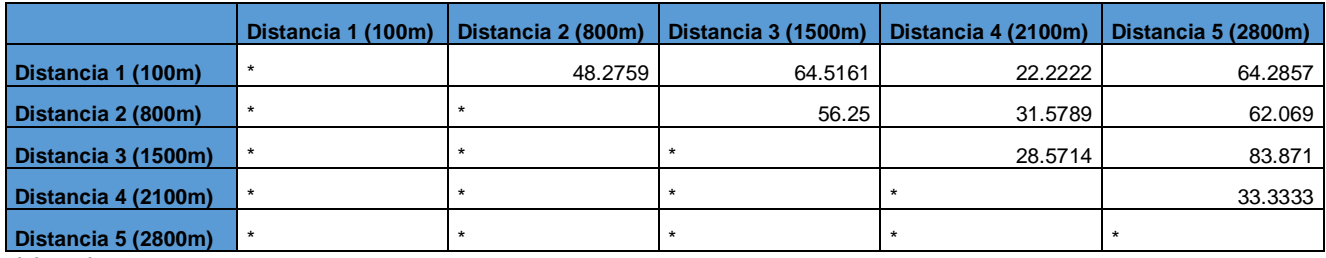

 **Elaborado por:** MAE, 2015.

## **Ilustración 27 Análisis Cluster de Bray-Curtis considerando presencia y ausencia de especies según la categoría de distancia**

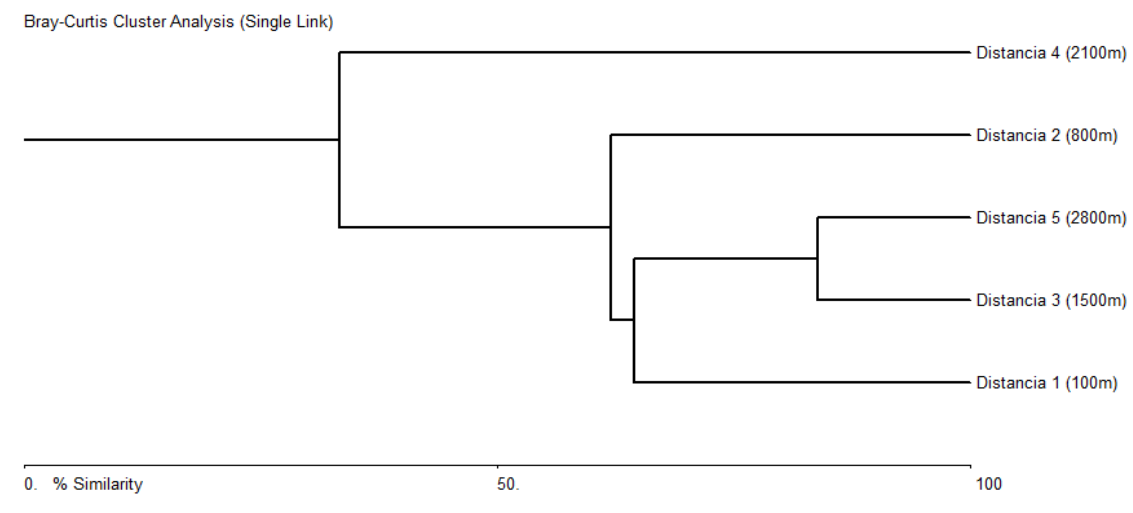

**Elaborado por:** MAE, 2015**.**

Mediante la matriz que contabiliza el número de individuos registrados por especie se aplicó el índice de similitud (coeficiente Bray-Curtis) para cada categoría de distancia.

La relación más cercana se da entre las categorías de distancia 5 (2800m) y 2 (800m) con un 57% de similitud y la relación con el menor coeficiente de similitud entre las distancias 4 (1500m) y 1 (100m) con un 15% (Tabla 14).

El dendrograma considera el número de individuos por especie registrados en cinco categorías de distancia y exhibe dos ensamblajes aparentemente distintos: distancia 1 (100 m) y distancia 3 (1500m), distancia 4 (2100), 5 (2800m), 2 (800m) (Ilustración 28).

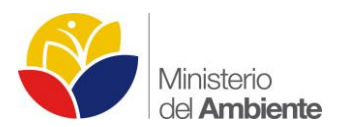

#### **Tabla 14 Matriz de similitud de individuos de las especies en las categorías de distancia**

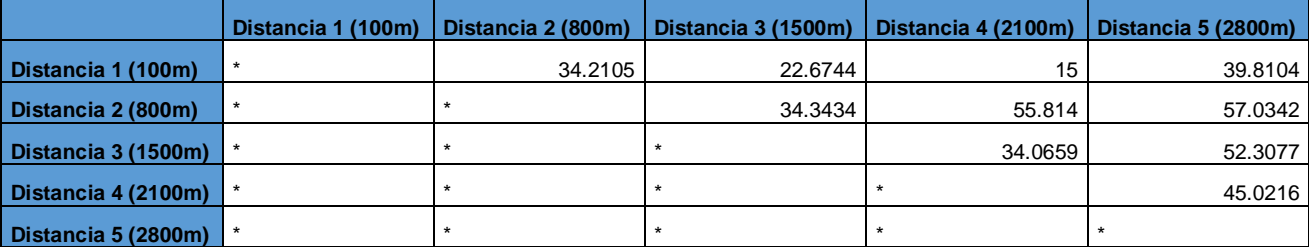

 **Elaborado por:** MAE, 2015.

#### **Ilustración 28 Análisis Cluster de Bray-Curtis considerando el número de individuos de las especies considerando la distancia**

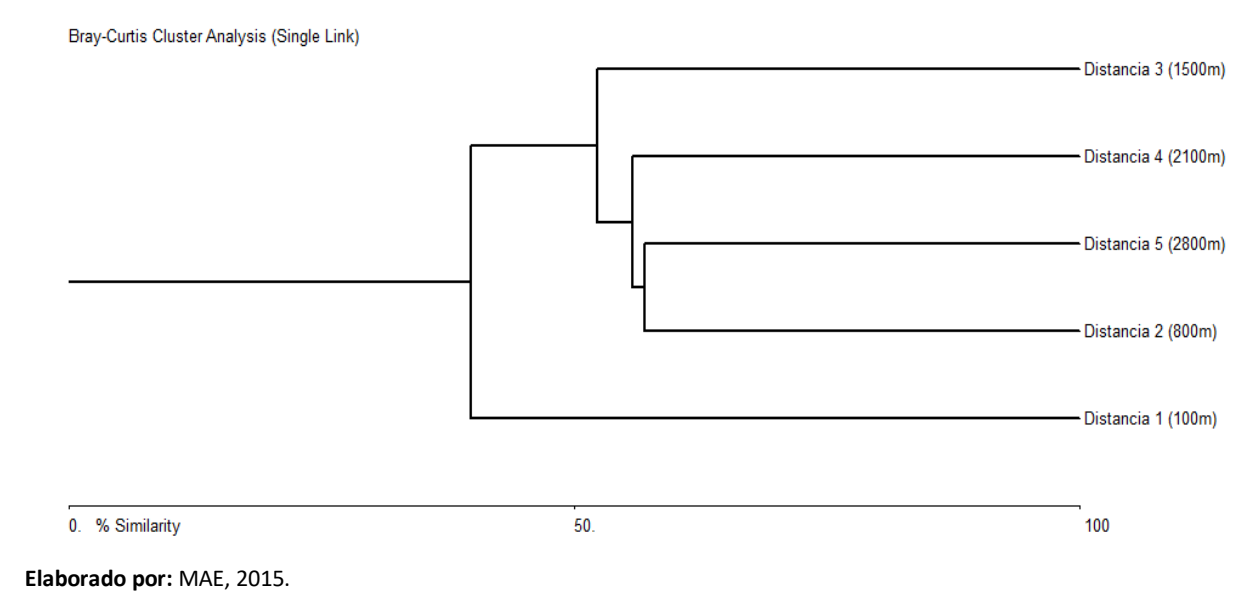

# **Conclusiones**

La similitud más alta entre las estaciones de muestreo considerando la presencia-ausencia de las especies se da en YAS-B31-9 y YAS-B31-7 y se explica aparentemente por el mayor número de especies compartidas, 8 especies, por lo tanto este ensamble, con similitud al 76%, refleja una relación muy cercana quizá hasta el nivel de micro ecosistema lo que facilita este nivel de similitud.

Este patrón se repite también con las estaciones YAS-B31-7 y YAS-B31-4 que de la misma manera comparten entre si 8 especies, pero variando en el número de individuos compartidos dando como porcentaje de similitud 72%.

En cuanto a la similitud más alta entre categorías de distancia considerando la presencia-ausencia de las especies se da entre las distancias 5 (2800m) y 3 (1500m) que se explica aparentemente por el número de especies compartidas las cuales son 13 especies con una similitud entre distancias del 84%.

La similitud más alta entre categorías de distancia considerando el número de individuos de las especies es entre las distancias 5 (2800m) y 2 (1500m) que se explica aparentemente por el número de especies compartidas las cuales son 9 especies con una similitud entre categoría de distancias del 52%.

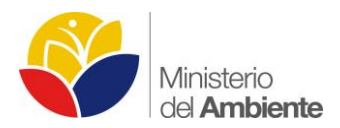

La distancia 1 (100m) que es la categoría que se encuentra más cerca del acceso, considerando la presencia-ausencia de especies, presenta altos niveles de similitud con las distancias 3 (1500m) y 5 (2800m), compartiendo 10 y 9 especies respectivamente. Pero en cuanto al número de individuos la distancia 1 (100m) presenta un porcentaje muy bajo de similitud con la categoria de distancia más alejada que es la 4 (2100m), apenas el 15%.

Esto probablemente se deba a la cantidad de animales gregarios que se presentan con mayor abundancia en zonas sin intervención y adentradas en los bosques primarios como son los dos tipos de pecarí (Tayassu pecari y Pecari Tajacu) y algunas especies de aves como el Paujil (Mitu salvini) y los trompeteros (Psophia crepitans).

Las similitudes entre estaciones de muestreo y categorías de distancia revelarían la semejanza en cuanto a variables ambientales (tipo de vegetación, cercanía a cuerpos de agua, número de sitios de alimentación y refugios) entre sí; no obstante sin la adecuada caracterización ambiental de cada estación esto simplemente alcanza el nivel de hipótesis.

No existe un patrón marcado en cuando a la composición y estructura de las especies considerando la distancia hacia el acceso ecológico (borde), pero se puede observar con los datos preliminares obtenidos que la distancia no es la variable predictora más fuerte para explicar la riqueza y abundancia de las comunidades.

Cuando se cuente con el análisis de los otros tres transectos (YAS2-B31, YAS3-B31, YAS4-B31) se podrá tener un mayor número de unidades de muestreo que aportaran mayor cantidad de datos y brindaran mayor amplitud de análisis, cubriendo una mayor cantidad de área y reduciendo la incertidumbre en los resultados presentados.

# **Recomendaciones**

- Un adecuado diseño experimental, apoyado por el recurso humano y material para su desarrollo, permitirá implementar un robusto y confiable Sistema de Monitoreo Biológico con cámaras trampa en el Parque Nacional Yasuní. Actualmente el ETY se encuentra adquiriendo el equipo de campo necesario para poder implementar estaciones de muestreo fijas con cámaras trampa en toda el área protegida. Se recomienda que el equipo cumpla con los requisitos para resistir las condiciones climáticas que presenta el Bosque Húmedo Tropical del PNY.
- Actualmente el Programa de Manejo de Biodiversidad se encuentra analizando los resultados de los 3 transectos establecidos en el B31 para recopilar información mediante el uso de cámaras trampa. Se recomienda que para esta actividad se establezcan cronogramas de entrega de las bases de datos para su posterior análisis.
- La réplica de un estudio en diferentes condiciones ambientales, permite recopilar información valiosa de los diferentes tipos de ecosistemas que presenta el PNY. Se recomienda establecer muestras control en áreas prístinas y sin intervención humana para ser utilizadas como parámetros de comparación.

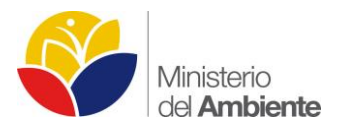

# **4. ESPECIES EXÓTICAS INVASORAS EN EL PARQUE NACIONAL YASUNÍ: COMUNIDAD DE AÑANGU Y LAGUNA DE JATUNCOCHA COMO SITIOS DE ESTUDIO.**

La presencia de especies exóticas invasoras (EEI) se remonta a cientos de años con las primeras experiencias y el descubrimiento de nuevos sitios desconocidos por el hombre, que tuvo sus primeros inicios a través del Estrecho de Bering, siguiendo probablemente la misma ruta que nuestros antepasados humanos. De manera similar, América del Norte y del Sur intercambiaron conjuntos completos de especies en los sucesivos afloramientos y hundimientos del istmo de Panamá. De este modo, la distribución de las especies en una época determinada ha resultado históricamente del balance entre las migraciones y extinciones.

La propagación o dispersión de EEI está reconocida como una de las peores amenazas para el bienestar ecológico y económico del planeta. Estas especies están causando enormes daños a la biodiversidad y a los sistemas agrícolas de los que dependemos, los efectos directos e indirectos sobre nuestra salud son cada vez más graves y los daños causados a la naturaleza son a menudo irreversibles. Estos efectos se ven acentuados por el cambio global y por las alteraciones químicas y físicas que sufren especies y ecosistemas.

La continua globalización, que conlleva un aumento del comercio, los viajes y el transporte de mercancías a través de fronteras, ha beneficiado enormemente a muchas personas, sin embargo, también ha facilitado la propagación de EEI, cuyos impactos negativos son cada vez mayores. Se trata de un problema de ámbito global que requiere una cooperación internacional para complementar las acciones particulares de los gobiernos o sectores públicos, sectores económicos y organizaciones de ámbito nacional y local. Podemos encontrar EEI en todos los grupos taxonómicos más importantes, incluidos virus, hongos, algas, musgos, helechos, plantas superiores, invertebrados, peces, anfibios, reptiles, aves y mamíferos. A pesar de que sólo un pequeño porcentaje de las especies trasladadas de una región a otra se convierten en invasoras, estas pueden tener un gran impacto.

Las especies exóticas invasoras pueden transformar la estructura de los ecosistemas y afectar a las especies nativas que los componen, restringiendo su distribución o hasta excluyéndolas, ya sea directamente compitiendo con ellas por los recursos, o indirectamente cambiando la forma en que los nutrientes se reciclan. Las EEI pueden afectar a sistemas enteros, por ejemplo, cuando una especie de insecto invasor amenaza a especies de insectos nativas también puede repercutir en las aves que se alimentan de insectos o en las plantas nativas que dependen de ellos para la polinización o la dispersión de sus semillas.

El creciente predominio global de un número relativamente pequeño de especies invasoras amenaza con crear un mundo homogéneo en lugar de un mundo caracterizado por una rica diversidad biológica con claras distinciones locales. Todavía no se han acordado los criterios que se deberán tener en cuenta para decidir qué daños, dispersión y tamaño de población mínimos deben darse para que se considere que una especie es invasora. No obstante, está claro que un número muy pequeño de ejemplares, que representan a una pequeña fracción de la variación genética de la especie en su ámbito nativo, puede ser suficiente para provocar, mediante su reproducción y dispersión, daños medioambientales masivos en un nuevo entorno.

En el Ecuador los Sistema Nacional de Áreas Protegidas del Ecuador (SNAP) constituye de manera acertada la estrategia a nivel nacional que permite mantener muestras representativas y riqueza biológica del territorio Ecuatoriano. Sin embargo, el problema de las (EEI) está comenzando a afectar a la biodiversidad que se mantienen dentro del SNAP.

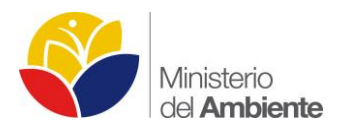

Un ejemplo a nivel nacional se puede considerar los riesgos de las especies EEI en las Islas Galápagos, excepcional por la biodiversidad y un centro de endemismo. Existen amenazas principalmente del pasado y de una potencial introducción futura de especies invasoras, que actualmente ya son responsables de la degradación del hábitat compitiendo con la vida silvestre nativa, producto de la presencia de cabras.

En el (PNY) la presencia de especies invasoras es un riesgo inminente debido a la cercanía de comunidades que están en la Zona de Amortiguamiento (ZA), así como también la presencia de comunidades nativas que viven dentro del (PNY); sin embargo, hay que hacer una distinción en la variedad de EEI que se encuentran en la (ZA) donde se acentúa mayormente la presencia de especies tanto de flora como de fauna. Mientras que en la comunidades que se encuentran dentro del (PNY) el proceso de globalización ha generado que comunidades nativas hayan ingresado especies invasoras de tipo doméstico, con el fin de suplir sus necesidades alimentarias así como también una forma de obtener dinero mediante la venta de los mismos, encontrándose; guayaba, lechuguines, pasto, perros, gatos, gallinas, cerdos, caracoles.

Existen dos sitios puntuales dentro del PNY los cuales se encuentran con la presencia de EEI; estos sitios son la comunidad kichwa de *Añangu* y la Laguna de Jatuncocha los cuales presentan problemas con el Caracol Africano Gigante (CAG) y la proliferación de lechugín respectivamente.

# **Caracol Africano Gigante (***Lissachatina fulica***)**

Achatina fulica es una especie de caracol terrestre de condición exótica invasora, es decir ha sido introducida fuera de su distribución natural y se considera una amenaza para el ecosistema donde es introducido. Su origen ha tenido lugar en otra parte del mundo, específicamente en la costa este de África (Ciomperlik et al. 2013) que por razones principalmente antrópicas ha sido transportada a nuestro país, ya sea voluntaria o involuntariamente.

Es considerada una de las plagas más ampliamente distribuidas e invasivas a nivel mundial al igual que una de las 100 más peligrosas (Borrero et al. 2009; Correoso 2006). Tiene un gran potencial para causar impactos negativos, ecológicos y económicos, en las áreas donde ha sido introducido (Rauth & Barker, 2002). Causa grandes destrozos en cultivos, granjas, plantaciones comerciales y jardines domésticos (Albuquerque et al. 2007). También existe evidencia de que puede actuar como predador de otros caracoles, trayendo implicaciones negativas en el equilibrio del ecosistema (Meyer et al. 2008).

Aparte de las afecciones reales o potenciales hacia los cultivos y ecosistemas (Correoso 2006), el CAG es un vector epidemiológico; hospedero intermediario del nematodo parasito Angiostrongylus cantonensis. Este helminto es causante de la meningitis eosinofílica o meningoencefalitis, enfermedad cuyas manifestaciones clínicas en los infectados consiste en cefalea intensa, rigidez de nuca, manifestaciones oculares, parestesias de diversos tipos y en el 5 % de los casos presenta parálisis facial (Solorzano L. et al. 2014).

La meningoencefalitis es una zoonosis parasitaria que afecta a los roedores como hospederos definitivos. Los parásitos adultos viven en las arterias pulmonares de sus hospederos definitivos; después de la reproducción, la hembra pone huevos de los cuales eclosionan larvas de primer estadio (L1) en las ramas terminales de las arterias pulmonares (Dorta et al. 2007; Solorzano L. et al. 2014).

Las larvas L1 viajan a través de la faringe, son tragadas, pasan al tracto intestinal y posteriormente eliminadas en las heces. Estos desechos al estar en contacto o ser ingeridos por algún hospedero intermediario (moluscos: caracoles,

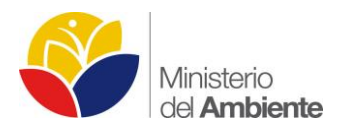

babosas, etc), sufren dos mudas larvarias (aproximadamente 2 semanas) y se transforman en larvas de tercer estadio (L3), las cuales son infectivas para otros mamíferos, incluido el ser humano (Dorta et al. 2007; Solorzano L. et al. 2014).

Al ingerir moluscos contaminados o sus secreciones contaminantes, las larvas L3 penetran la pared intestinal y mediante el sistema circulatorio viajan al cerebro de los mamíferos, donde sufren dos mudas larvarias más, hasta convertirse en larvas de cuarto y quinto estadio, L4 y L5 respectivamente (aproximadamente 4 semanas). Estos adultos jóvenes viajan nuevamente a las arterias pulmonares, donde después de 2 semanas alcanzan la madures sexual, se reproducen y cierran el ciclo (Dorta et al. 2007; Solorzano L. et al. 2014).

# **Lechugin (***Eichhornia crassipes***)**

El sistema lacustre del PNY constituye uno de los ecosistemas más biodiversos del planeta, forma parte de cuencas hidrográficas menores (ríos Tiputini, Yasuní, Nashiño, Cononaco, Curaray) que desembocan en el río Napo (BirdLife International (2015). En la Amazonia predominan lagunas de origen fluvial, formadas por los remanentes que quedaron al cambiar los cursos de los ríos, desviación de meandros, etc. (Valencia, 1999).

En el Ecuador se registran siete especies de plantas acuáticas invasivas, de las cuales seis son consideradas como nativas y una de ellas tiene el carácter de introducida (Invasive Species Specialist Group, 2008). Eicchornia crassipes o Jacinto de Agua es la única planta acuática introducida con el carácter de invasiva en el Ecuador, pudiendo ser hallada en sus tres regiones costa, sierra y oriente (Vera Delgado, 2009), (Chum Kuffo, Jácome, & Landívar, 2006), (Torres Abad, 2009) (León Espinoza & Lucero Peralta, 2008) y (Cerón, Palacios, Sierra, & Valencia, 1999).

Las plantas acuáticas invasivas representan un riesgo potencial de afectación hacia actividades humanas como la pesca, navegación, recreación, además constituyen un conflicto para la diversidad vegetal (fenómenos de competencia) y degradación de la calidad de agua (disminución de procesos de oxigenación y descomposición de masas vegetales).

De la misma forma podrían ocasionar la interrupción de flujos normales de agua e incluso el aumento puntual de los niveles de agua (Scagni J. y MAE 2015).

# **Antecedentes**

Desde marzo del 2015 se lleva a cabo un seguimiento a la situación de la presencia de EEI en el Parque Nacional Yasuní. Existen dos sitios puntuales dentro del PNY los cuales se encuentran con la presencia de EEI; estos sitios son la comunidad kichwa de Añangu y la Laguna de Jatuncocha los cuales presentan problemas con el Caracol Africano Gigante (CAG) y la proliferación de lechugín respectivamente.

En primera instancia se realizó un reconocimiento y diagnostico preliminar de la presencia del CAG en la comunidad de Añangu en donde se exponen las implicaciones de la presencia del CAG para los ecosistemas y la salud pública y también se definen las acciones a tomarse para tratar de establecer estrategias de control en la población de la especie invasiva. A partir de este primer diagnóstico se han realizado visitas para conocer el avance en las actividades de recolección y constatar el avance de la presencia del caracol africano en la comunidad y el PNY.

Respecto al lechuguín se ejecutó un levantamiento de información preliminar sobre las plantas acuáticas de las lagunas Jatuncocha y Tambococha en el PNY (Scagni J. y MAE, 2015). Esto como un acercamiento al peligro potencial de las plantas acuáticas invasivas.

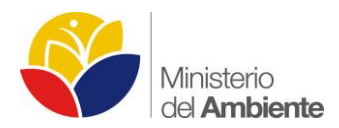

El monitoreo sobre las Especies Exóticas Invasoras (EEI) que se encuentran dentro del Parque Nacional Yasuní y su zona de influencia se viene dando desde marzo del 2015 hasta la actualidad. Los dos sitios dentro del PNY que cuentan con la presencia de EEI son la comunidad de Añangu y la laguna de Jatuncocha con el caracol africano gigante y el Lechugín respectivamente.

La comunidad de Añangu está asentada en la parte noroccidental del Parque Nacional Yasuní, en el margen derecho del río Napo, perteneciente a la parroquia Alejandro Labaka, cantón Francisco de Orellana, provincia Francisco de Orellana.

La laguna de Jatuncocha se encuentra en el sector de Tambococha, localizado al margen derecho del río Napo en la porción oriental del Parque Nacional Yasuní, perteneciente a la parroquia Nuevo Rocafuerte, cantón Aguarico, provincia Francisco de Orellana.

# **Objetivo General**

 Reportar las actividades de monitoreo que se vienen realizando sobre las EEI dentro del Parque Nacional Yasuní.

# **Objetivos Específicos**

- Describir las acciones emprendidas respecto a la presencia del caracol africano gigante (Lissachatina fulica) en la comunidad de Añangu.
- Describir las acciones emprendidas respecto a la presencia del lechugín (Eichhornia crassipes) en la laguna de Jatuncocha.
- Describir las acciones futuras que se pretenden establecer para monitorear a las EEI en el PNY.

# **Problema y su justificación**

La invasión de especies introducidas es un fenómeno que afecta los ecosistemas naturales a nivel mundial y empieza a causar una gran preocupación por las consecuencias económicas, ambientales y sociales que se derivan de la alteración de los procesos naturales, amenazando la integridad de los ecosistemas. Es tal el impacto de esta invasión, que se considera que después de la destrucción del hábitat y cambios antrópicos de la atmósfera y océanos, es el segundo problema más importante en afectar los ecosistemas con consecuencias tales como la inutilización de terrenos, pérdidas de cosechas y de la biodiversidad (Mack et al., 2000). Además, se debe considerar que el cambio global puede incrementar la susceptibilidad de los ecosistemas a la invasión de especies introducidas al facilitar la extinción de especies nativas y por ende la apertura de nichos ambientales, aumentar los disturbios y crear condiciones climáticas que favorecen a especies oportunistas (Gates, 1993; Sykes, 2001). Estudios recientes indican que la invasión biológica también se está presentando en comunidades estables o en hábitats raros o únicos, representando una gran amenaza puesto que su avance y efectos son difíciles de predecir (Stohlgren, 2001).

La deforestación, técnicas agropecuarias agresivas con el ecosistema e inadecuadas prácticas de manejo de la biodiversidad, son las actividades antrópicas que ponen en mayor riesgo al patrimonio natural del Parque Nacional

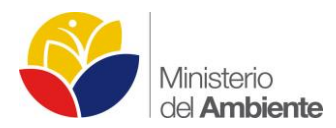

Yasuní, teniendo como resultado la contaminación de suelos y agua y pérdida de biodiversidad (Rodríguez & Castillo, 2005).

El inapropiado manejo de la biodiversidad, sobre todo de especies exóticas las cuales pueden traer un desequilibrio en el ecosistema donde son introducidas, trae consecuencias tanto económicas como ambientales, repercutiendo directamente en la vida diaria de la comunidad.

Las medidas de control sanitario, son estrategias para el control de especies invasoras que han tenido resultados positivos en cuanto a la disminución de una población inicial, para posteriormente tomar acciones según el escenario que se presente.

Uno de los factores más determinantes en la rápida dispersión de esta especie en el mundo es la presencia humana. Por lo general L. fulica es más abundante en sitios de asentamiento humano en donde encuentran fácilmente recursos alimenticios como material vegetal y animal en descomposición (Alburqueque et al. 2008; Senasa, 2013) y el lechugín tiene una gran proliferación en cuerpos de agua de sistemas lenticos, es decir cuerpos de agua cerrados que permanecen en un mismo lugar sin correr ni fluir.

Para conocer el estado de la población y su dinámica, se requiere monitorear los sitios donde existe mayor incidencia de individuos, levantando información necesaria para interpretar lo que pueda estar sucediendo en estas zonas de concentración de EEI.

# **Metodología utilizada**

El diagnóstico de la presencia del CAG, se lleva a cabo en la comunidad de Añangu ubicada en las coordenadas 18M 345963 E, 994199 S; 227 msnm y en las inmediaciones de las instalaciones turísticas del Yasuní Kichwa Logde (Ilustración 29).

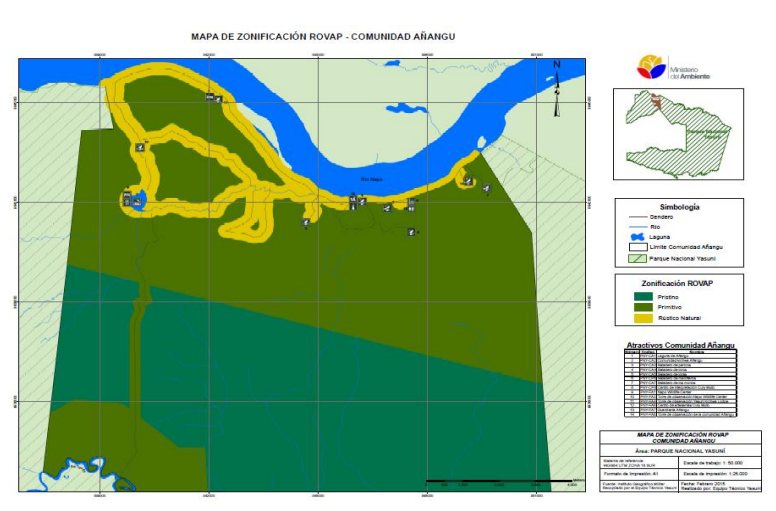

## **Ilustración 29 Mapa zonificación ROVAP, Comunidad Añangu**

**Elaborado por:** MAE, 2015.

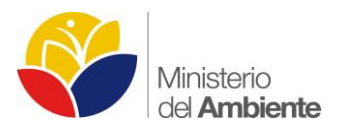

**Ilustración 30 Laguna de Jatuncocha**

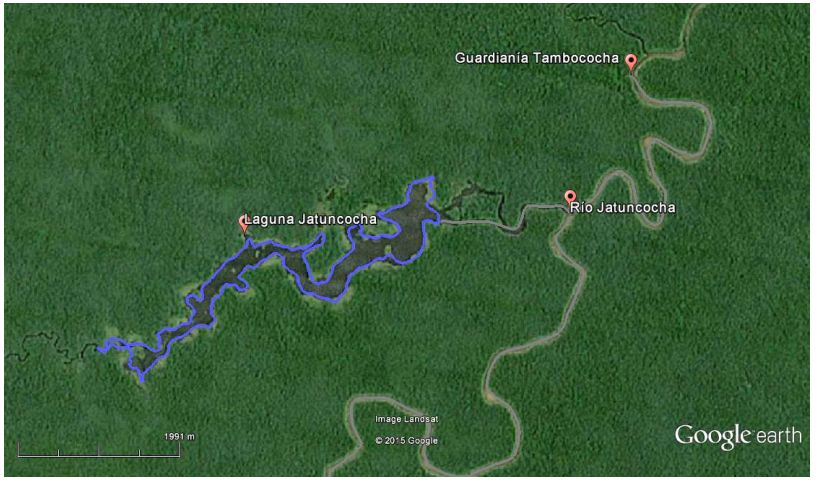

**Elaborado por:** MAE, 2015.

El diagnóstico de la presencia de plantas acuáticas invasivas, se lleva a cabo en el sector de Tambococha en el PNY, específicamente en la laguna Jatuncocha la cual se ubica en las coordenadas 18M 450007 E, 9890166 S; a 175 msnm (Ilustración 30).

# **Actividades realizadas y Resultados**

Entre los días 23 y 24 de marzo del 2015 se realizó una visita de reconocimiento y diagnostico preliminar de la presencia del Caracol Africano Gigante (CAG), Achatina fulica, en la comunidad de Añangu donde se realizan actividades turísticas dentro del PNY. Se realizó una charla sobre las implicaciones de la presencia del CAG por parte del personal de Agrocalidad hacia la comunidad donde participaron los principales dirigentes y representantes de la misma. Se construyeron trampas demostrativas para poder elaborar un sistema de captura con cebo y posterior eliminación de los caracoles. Durante la visita se pudo constatar la cantidad representativa de Achatina fulica que se encuentra en las inmediaciones de la comunidad. Se realizó la recolección de algunos individuos como demostración para posteriormente ser incinerados.

Se recolectó cerca de 150 caracoles en un solo punto de alta densidad de Achatina fulica, las coordenadas del lugar son 18 M 0342091, 9945170. El sitio era propicio para la proliferación de los caracoles ya que presentaba gran cantidad de escombros los cuales brindaban el refugio y las condiciones climáticas para que la especie se reproduzca satisfactoriamente.

La charla por parte de Agrocalidad se dio lugar en la casa comunal de la comunidad. En la exposición se plantearon todas las características e implicaciones del CAG hacia las personas y el Ecosistema. Se hizo hincapié en la precaución que se debe tener al momento de manipular a la especie.

Se realizó una demostración a la comunidad de cómo realizar trampas caceras para la captura del CAG. La trampa consiste en un recipiente plástico de aproximadamente 5 galones, esto dependerá del tamaño de trampa que se quiera realizar, se lo parte por la mitad en un plano vertical y se obtiene 2 recipientes para 2 trampas.

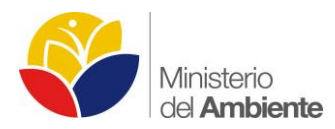

Una vez realizado el corte, se coloca sal en grano dentro de los recipiente asegurándose de esparcir bien la sal en el fondo, a continuación se coloca un cebo en el centro el cual consiste en fruta como papaya o plátano que se encuentren muy maduros o en proceso de fermentación.

Para terminar de armar la trampa, se la entierra, de manera que el borde del recipiente quede al ras del suelo, eligiendo zonas estratégicas donde se tiene evidencia de la presencia de caracoles. Una vez armada la trampa se camufla sus bordes con hojas frescas para que los caracoles caigan dentro del recipiente sin la oportunidad de salir. En esta ocasión se colocaron dos trampas en las coordenadas i) 18M 0342052, 9945213; ii) 18M 0342098, 9945166. Se realizó la verificación de las trampas al día siguiente, comprobando la presencia de algunos caracoles en las mismas.

Para finalizar se procedió a quemar los individuos recolectados en un área destinada para la incineración de los desechos que produce la comunidad en las coordenadas 18M 0342146, 9945161.

Entre los días 23 y 24 de abril del 2015, a un mes exactamente del primer reconocimiento y diagnostico preliminar de la presencia del Caracol Africano Gigante (CAG), Lissachatina fulica, en la comunidad de Añangu, se realizó una visita para constatar el avance en las actividades de recolección del molusco. Se constató que las recolecciones no se realizan con la frecuencia esperada, motivo por el cual la población del CAG se mantiene constante en las inmediaciones de la comunidad.

Se georeferenció el perímetro de la comunidad y se realizaron caminatas por los alrededores la misma tomando puntos geográficos de la presencia del caracol, de esta manera evidenciar hasta donde se extiende el problema. Se mantuvo una pequeña reunión con representantes de la comunidad para conocer el estado actual de las actividades de recolección. Posteriormente se firmó una carta compromiso con los actores involucrados en la que se expone las acciones realizadas y ah realizarse.

En la reunión estuvieron los siguientes actores involucrados: Sr. Jiovanny Rivadeneira (Gerente del Proyecto Turistico de Añangu), Sra. María Yumbo (Presidenta Comunidad Añangu), Sr. Jairo Chimbo (Administrador Yasuní Kichwa Lodge), Dr. Juan Vera (Director Distrital Tipo B – Agrocalidad), Blgo. David Auz (Técnico Manejo Biodiversidad-Parque Nacional Yasuní) y representantes de las familias de la comunidad. Se trató el tema de las actividades de recolección de caracol que están realizando. La administración entrego los baldes a cada representante de las familias, también se entregó la hoja de registro de recolección a cada familia.

Se elaboró un documento de "Actividades Realizadas y Compromisos" en el que se expone las acciones tomadas hasta la presente y se manifiesta el compromiso de la comunidad en la recolección del caracol. El documento fue firmado por los actores involucrados.

Se realizó un recorrido por el perímetro de la comunidad de Añangu y en las inmediaciones de las instalaciones turísticas del Yasuní Kichwa Logde, para realizar una georeferenciación del área afectada por la presencia de CAG. El levantamiento de información se lo realizó con un GPS Garmin OREGON 650 con un margen de error de ± 4 metros. Por la noche, siendo la hora de mayor actividad para los caracoles, se realizó un recorrido por los alrededores de la comunidad y dentro del bosque para evidenciar hasta donde se encuentra extendida la presencia del CAG, georeferenciando los lugares donde ya no se encontraba L. fulica y considerándolos como puntos límites.

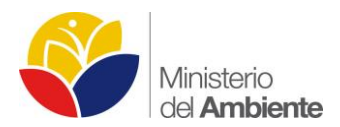

Entre los días 07 y 09 de mayo del 2015 se cumplió una visita de reconocimiento y diagnóstico de la presencia de plantas acuáticas invasivas en la laguna Jatuncocha, en el puesto de control Tambococha, donde se realizan actividades turísticas dentro del PNY. Se efectuó un recorrido de observación por todo el perímetro de la laguna con interés en especies vegetales acuáticas potencialmente invasivas. Se determinó que el espejo de agua de la laguna tiene una superficie de 1.39 km2.

Se ejecutó un recorrido de observación a lo largo de todo el perímetro de la laguna Jatuncocha. En el recorrido se efectuaron observaciones de las áreas colonizadas por las especies vegetales, se georreferenció la totalidad del contorno de la laguna Jatuncocha. También se verificó y comparó las especies vegetales existentes con el estudio de Scagni J. y MAE, 2015.

El recorrido por el perímetro de la laguna Jatuncocha permitió constatar la presencia de las especies vegetales acuáticas existentes sobre el espejo de agua. Se consideró objetivamente a dichas especies como una amenazada mínima al ecosistema lacustre, su presencia se debe a la dinámica natural de la laguna y las adaptaciones de éstas especies vegetales al medio acuático, excepto por el Lechugín (Eichhornia crassipes).

La corriente de la laguna Jatuncocha ocasionalmente moviliza estas islas de vegetación flotante y cubre o libera espacios dentro de la laguna.

En la laguna Jatuncocha se registraron diferentes grupos de plantas: unas totalmente sumergidas y otras, las más numerosas, parcialmente sumergidas o con hojas flotantes. La especies herbáceas dominantes que forman balsas flotantes sobre el espejo de agua son Oxycaryum cubense (Ciperaceae) y Ludwigia sp. (Onagraceae).

Se registraron además los géneros Azolla (Salviniaceae), Pontederia (Pontederiaceae), Pistia (Araceae), Hidrocotyle (Araliaceae), Salvinia (Salviniaceae), Polygonum (Polygonaceae), Montrichardia (Araceae), entre otras.

Entre los días 03 y 04 de junio del 2015, se realizó una visita técnica para verificar el progreso en las actividades de recolección del Caracol africano gigante (Lissachatina fulica) y el avance de su proliferación en la comunidad Añangu.

Los registros de la especie invasiva en las inmediaciones y centro de la comunidad son menos evidentes, sin embargo se registran aun insolvencias en las actividades de recolección de la especie por parte de los habitantes de la comunidad. Se elaboró el mapa de incidencia de CAG con base en los registros de las especie en tres recorridos adyacentes a la comunidad.

Se establecieron 3 recorridos de detección y recolección de CAG en la comunidad Añangu. Cada recorrido tuvo una duración de 2 horas en el día y también fue replicado en horas de la noche, por tratarse de una especie de hábitos crepusculares desde las 19h00.

En cada recolección participaron 4 personas (2 biólogos, 1 cartógrafo y 1 persona de la comunidad), completando así un total de 48 horas de esfuerzo de detección y captura (4 horas x 4 personas x 3 recorridos). Se utilizaron baldes plásticos y guantes quirúrgicos para la recolección del molusco.

Posterior a la detección y recolección del molusco durante dos días de trabajo efectivo de campo se obtuvo un total de 5 baldes de caracol equivalentes a 110 kg (1 balde – 22 kg aproximadamente), estos baldes fueron sellados herméticamente hasta su incineración posterior en el sitio específico para este propósito.

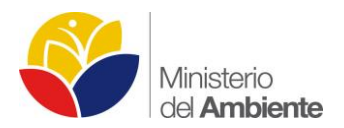

Estos registros permiten también modelar la potencial distribución e incidencia de la especie invasiva en el sector de Añangu calculada en 123 hectáreas, inicialmente el área de la comunidad que fue georeferenciada consistió en 33800 m2 o 3, 38 hectáreas, mostrando así la real dimensión de la problemática (Ilustración 31).

Se observaron además las especies vegetales preferidas por el molusco entre ellas Heliconias (Heliconiaceae), Cucarda (Hibiscus rosa-sinensis), Yuca (Manihot sculenta) y Plátano (Musa paradisiaca).

La comunidad se comprometió a realizar la recolección de caracol africano en casas y chacras, y también se comprometió en llenar el registro de recolección y entregarlo cada 10 días a los representantes de la Comunidad los cuales enviarían los documentos al PNY, DPAO y Agrocalidad. Lastimosamente este compromiso no se ha cumplido con la continuidad esperada.

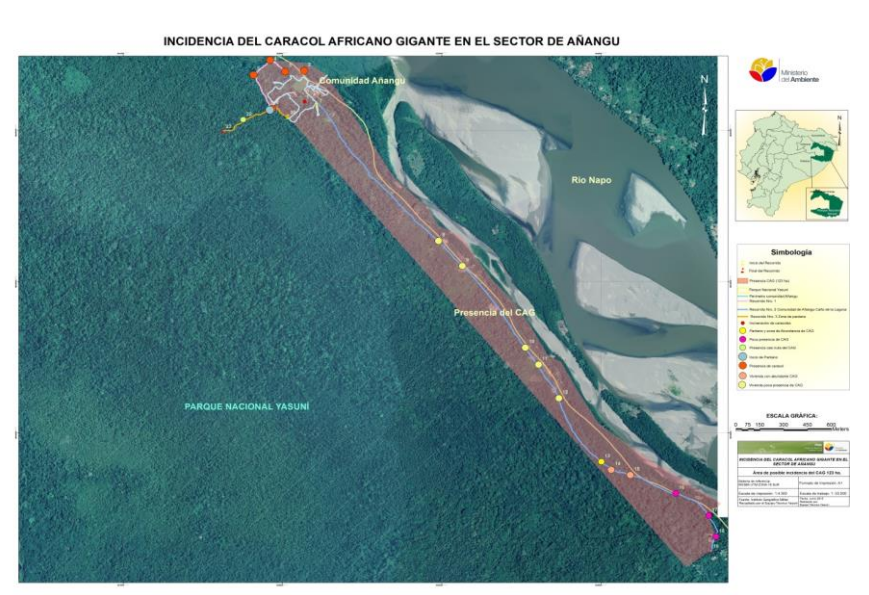

#### **Ilustración 31 Mapa de incidencia del CAG en la Comunidad Añaungu**

**Elaborado por:** MAE, 2015.

Entre los días 04 y 06 de septiembre del 2015, se realizó una visita técnica para verificar el progreso en las actividades de recolección del Caracol africano gigante (Lissachatina fulica), verificar el avance de su proliferación en la comunidad Añangu, realizar una recolección nocturna del molusco, acompañar al primer ingreso del tesista Oscar Chávez el cual realizara su tesis de licenciatura en la carrera de Ciencias Biológicas en la Universidad Central del Ecuador sobre la temática del Caracol Africano Gigante en el Parque Nacional Yasuní y realizar una reunión en la comunidad aprovechando la Asamblea General de la Comunidad que se mantuvo el día 06 de septiembre.

Las recolecciones se están realizando con muy poca frecuencia por parte de la comunidad pero diferentes grupos de turistas organizados por los guías naturalistas, están realizando las recolecciones de manera voluntaria.

El avance del Caracol Africano Gigante se evidencia dentro del bosque secundario hasta la parte del pantano que no está inundada. Se atribuye este avance del molusco a la crecentada del Río Napo, el cual se desbordo eh ingreso a los predios de la comunidad; la inundación llegó hasta la zona del pantano y pocos días después se replegó. Los guías

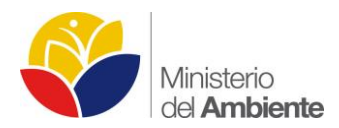

y personas de la comunidad aseguran que a partir de ese evento la cantidad de caracoles aumento y se extendió considerablemente.

Durante la recolección nocturna se obtuvieron dos baldes de caracol (44 kg), se recorrió el lindero de la comunidad y la zona del biodigestor. Los caracoles recolectados fueron enterrados y compactando la tierra que los recubre asegurando una muerte y pronta descomposición.

El reconocimiento que se tuvo con el tesista Oscar Chavez, le permitió verificar el sitio de estudio al igual que la situación del mismo. Se realizó el recorrido por todos los predios de la comunidad evidenciando la presencia del molusco. También se realizó recorridos por los senderos utilizados por los guías y turistas los cuales presentaron una disminución paulatina del molusco, hasta llegar a presencia nula, a medida que el bosque se tornaba primario.

A partir de la inundación de la comunidad de Añangu por el desborde del Río Napo, el impacto visual que genera la presencia de la plaga invasiva parece haber aumentado en los alrededores de las instalaciones del Yasuní Kichwa Lodge y centro de la comunidad Añangu, también se evidencia la presencia del CAG en el bosque secundario maduro que se presenta antes del pantano y también en la parte del pantano que no se encuentra inundada.

En el sendero que se dirige a la torre, durante un recorrido nocturno desde las 10:30 pm hasta la 01:30 am, se evidencio la presencia del CAG hasta el inicio de la zona inundada del pantano; como se ha evidenciado las zonas inundadas o cuerpos de agua es una barrera natural para el avance del CAG.

Los recorridos por los senderos hacia los saladeros de uso turístico, se ubican en su mayoría en bosque primario y no se constató ningún registro del molusco. Esto sugiere que el bosque primario no es un ambiente apropiado para la presencia y proliferación de Lissachatina fulica; sin embargo está hipótesis debe ser probada mediante un diseño experimental.

La recolección del molusco durante la noche del 04 de septiembre del 2015 se obtuvo un total de 2 baldes de caracol equivalentes a 44 kg (1 balde – 22 kg aproximadamente), estos baldes fueron sellados para posteriormente ser enterrados en un sitio designado para esta actividad.

Hasta la actualidad, basándose en las matrices de recolección entregadas por la comunidad kichwa de Añangu, se han recogido aproximadamente 3 toneladas (3000 kg) de CAG, las recolecciones no presentan una frecuencia establecida por parte de la comunidad, por lo cual la presencia del MAE es fundamental para organizar a la gente y poder establecer compromisos por parte de las personas para realizar la recolección.

Para establecer una mayor organización de la comunidad al realizar las recolecciones y partiendo de la necesidad de establecer estrategias para controlar la población creciente del Caracol Africano; el PNY con el Programa de Manejo de Biodiversidad a gestionado la presencia de un tesista el cual se encargará de levantar datos relevantes para establecer las estrategias de control y a la vez organizar a la comunidad para tener un plan de recolección adecuado y mitigar los efectos del moluscos en el ambiente y en la salud pública.

El PNY participó en el "Taller sobre Especies Exóticas Invasoras reportadas oficialmente en Ecuador" desarrollado el 22 de septiembre en Quito, en el cual se expuso las acciones que se están realizando para controlar y monitorear a las EEI que se presentan dentro del área protegida. En este taller se realizó la presentación de las cartillas

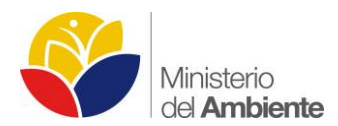

informativas sobre el GAG que se elaboró desde la Unidad Técnica Yasuní para motivos de difusión sobre la problemática y cómo enfrentarla.

# **Conclusiones y Recomendaciones**

- Los sitios donde existe acumulación de escombros al igual que los lugares donde existe densa vegetación herbácea o arbustiva son sitios que presentan condiciones ambientales óptimas para la reproducción de Achatina fulica. Se recomienda realizar la limpieza de estos escombros y vegetación para eliminar los sitios de reproducción y puesta de huevos de CAG.
- La organización social es un factor fundamental para poder dar solución al problema del CAG en la comunidad de Añangu. La formación de cuadrillas de recolección es indispensable para mantener las poblaciones de caracoles bajas y controladas.
- La educación ambiental es la base para trabajar en la problemática actual. Una adecuada inducción en niños y adolescentes sobre las implicaciones negativas que trae Achatina fulica sobre la salud, la economía y el ecosistema, permite fomentar la conciencia de conservación hacia los recursos naturales de los cuales todos dependemos y direccionar las acciones en conjunto para precautelar nuestro Patrimonio Natural.
- La participación de varios actores como DPO, PNY, Agrocalidad, Ministerio de Salud Pública, la Comunidad y la Academia permitirá enfocar esfuerzos en conjunto sobre la problemática a tratar, pudiendo obtener resultados positivos en el conocimiento, control, erradicación y prevención del CAG.
- La entrega de los registros de recolección es fundamental para dar el monitoreo a la población de L. fulica en Añangu.
- Se cuenta con la presencia de un tesista el cual toma la presencia del CAG como objeto de estudio y a partir de la información levantada se podrá establecer estrategias para solucionar el problema de la presencia del CAG en Añangu y el PNY.
- En la laguna de Jatuncocha no se recomienda el arranque manual de estas especies ya que constituye un método de corta duración y podría provocar la proliferación de ciertas especies, por otra parte los tratamientos químicos con herbicidas afectarían el ecosistema de Jatuncocha.
- Se recomienda el análisis a largo plazo de los cambios en la cobertura vegetal sobre el espejo de agua con el uso de fotografía aérea y sistemas SIG. Para este propósito el uso de Drones resultaría una solución ágil, eficaz, tanto por la reducción en tiempo, esfuerzo y la capacidad de estos equipos de mantener un vuelo estacionario estabilizado, posibilitando fotografías aéreas de calidad y con alto nivel de detalle.
- El monitoreo de la presencia de Achatina fulica y Eichornia crassiseps al igual que otras especies invasoras dentro del área protegida, es prioridad dentro del Programa de Manejo de Biodiversidad; en conjunto con la Academia se pretende dar seguimiento y levantar información valiosa para mejorar la gestión del PNY.

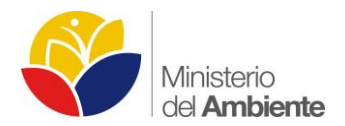

## **LITERATURA CITADA**

Aguirre. Z., Yaguana. C., 2012. Guía de métodos para la medición de la biodiversidad

- Albuquerque F., Peso-Aguiar M. and Assunçã-Albuquerque M. 2007. Distribution, feeding behavior and control strategies of the exotic land snail Achatina fulica (Gastropoda: Pulmonata) in the northeast of Brazil.
- Anderson, J., A. B. Solis y J. D. Osbourne. 2012. Herpetofaunal abundance in forested edge and interior locations of west Virginia. Proceedings of the 18th Central Hardwoods Forest Conference. 474-486.
- Angulo A. 2006. Fundamentos de bioacústica y aspectos prácticos de grabaciones y análisis de cantos. En: Angulo, A.; Rueda-Almohacid, J.; Rodríguez-Mahecha J. y La Marca, E. (Eds). 2006. Técnicas de Inventario y Monitoreo para los anfibios de la región tropical andina. Conservation International. Serie Manuales de Campo N° 2.
- Angulo, A., Rueda-Almohacid, J., Rodríguez-Mahecha J. & La Marca, E. (Eds). 2006. Técnicas de Inventario y Monitoreo para los anfibios de la región tropical andina. Conservation International. Serie Manuales de Campo N° 2.
- Arroyo-Rodríguez V. & Mandujano S., 2008. Efectos de la fragmentación sobre la composición y la estructura de un Bosque Tropical Lluvioso Mexicano. En: Harvey C. & Sáenz J. (Eds.), 2008. Evaluación y conservación de biodiversidad en paisajes fragmentados de Mesoamérica. Capítulo 7. Instituto Nacional de Biodiversidad, Costa Rica.
- Ashley, P. E., and J. T. Robinson. 1996. Road mortality of amphibians, reptiles and other wildlife on the Long Point causeway, Lake Erie, Ontario. The Canadian Field Naturalist 110:403–412.
- Bass M.S., Finer M., Jenkins CN, Kreft H., Cisneros-Heredia D.F. 2010. Global Conservation Significance of Ecuador's Yasunı´ National Park. PLoSONE 5(1): e8767. doi:10.1371/journal.pone.0008767.
- Bass MS., Finer M., Jenkins CN., Kreft H., Cisneros-Heredia DF. 2010. Global Conservation Significance of Ecuador's Yasunı´ National Park. PLoSONE 5(1): e8767. doi:10.1371/journal.pone.0008767.
- Bell, A.1991. Plant Form an Illustrated Guide to Flowering Plant Morphology. Oxford University Press. New York.
- Bell, A.1991. Plant Form an Illustrated Guide to Flowering Plant Morphology. Oxford University Press. New York.
- Benedict, R. A., and M. C. Billeter. 2004. Discarded bottles as a cause of mortality in small vertebrates. Southeastern Naturalist 3:371–377.
- Bing, H., Harper, D.A.T., Hammer, Ø. 2013. Introduction to Past: a comprehensive statistics software package for paleontological data analysis. Acta Palaeontologica Sinica 52:161-181.
- BirdLife International y Conservation Internacional. 2005. Áreas Importantes para la Conservación de la Aves en los Andes Tropicales: sitios para la conservación de la biodiversidad. Quito, Ecuador: BirdLife International (Serie de Conservación de BirdLife No. 14).
- BirdLife International. 2015. Important Bird Areas factsheet: Gran Yasuní. Downloaded from http://www.birdlife.org on 12/05/2015.
- BirdLife International. 2004. State of the world's birds 2004: indicators for our changing world. BirdLife International, Cambridge, UK.
- BirdLife International. 2015. www.birdlife.org/datazone/country/ecuador
- Bohl j. y Brandli U.B. 2007. Deadwood volumen assessment in the third Swiss National Forest Inventory: Methods and firts results. Eur. J. Forest Res. 126: 449-457.-doi: 10.1007/s10342-007-0169-3
- Böhm, M. 2013. The conservation status of the world's reptiles. Biological Conservation 157 372–385.

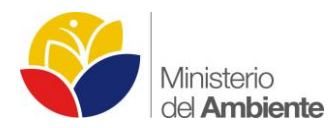

- Borrero F., Breure A., Christensen C., Correoso M. and Mogollón V. 2009. Into the Andes: Three New Introductions of Lissachatina fulica (Gastropoda, Achatinidae) and its Potential Distribution in South America.Tentacle 17: 6- 8.
- Broadbent, G. P. Asner, M. Keller, D. E. Knapp, J.C. Oliveira, y J. N. Silva. 2008. Biological Conservation 141: 1745- 1757.
- Caminer, M. A. & Ron, S. R. 2014. Systematics of treefrogs of the Hypsiboas calcaratus and Hypsiboas fasciatus species complex (Anura, Hylidae) with the description of four new species. ZooKeys 370:1-68. doi: 10.3897/zookeys.370.6291
- Carrillo, E., S. Aldás, M. Altamirano, F. Ayala, D Cisneros, A. Endara, C. Márquez, M. Morales, F. Nogales, L. Torres, F Villamarín, M. Yánez & P. Zárate. 2005. Lista Roja de Reptiles del Ecuador. Fundación Novum Milenium, UICN-Comité Ecuatoriano Ministerio de Educación y Cultura. SerieProyecto PEPE. Quito.
- Chávez et al. 2013. Manual de fototrampeo para estudio de fauna silvestre: El jaguar en México como estudio de caso.
- Cheve J., Andalo C., Brown S. 2005. Tree allometry and improved estimation of carbón stock and balance in tropical forest. Oecologia 145: p87-99
- Coller, N., M. R. Perier y E. E. Di Giacomo. 2011. Dimorfismo sexual y relaciones morfométricas de Atlantoraja platana (Günther, 1880) en aguas del golfo San Matías, Patagonia. Rev. Mus. Argent. Cienc. Nat. vol.13 no.1
- Crump, M.L & Scott, N.J. 2001. Relevamientos por Encuentros Visuales. Pp 80-87. En: Heyer, W.; Donnelly, M.; McDiarmid, R.; Hayek, L. y Foster, M. (Eds). Medición y Monitoreo de la Diversidad Biológica. Métodos Estandarizados para Anfibios. Smithsonian Institution Press y Editoral Universitaria de la Patagonia, 2001.
- de la Torre S., Yépez P., Payaguaje H., 2012. Efectos de la deforestación y la fragmentación sobre la fauna de mamíferos terrestres y primates en los bosques de varzea de la Amazonía norte del Ecuador. Avances Vol. 4, No. 2: B39-B44.
- Cerón, C., Palacios, W., Sierra, R., & Valencia, R. (1999). Propuesta Preliminar De Un Sistema De Clasificación De Vegetación Para El Ecuador Continental. Ecuador.
- Chum Kuffo, A., Jácome, G., & Landívar, N. (2006). La Lucha Por El Agua De Las Comunidades Ribereñas De La Cuenca Del Río Guayas. FIAN.
- Ciomperlik M., Robinson D., Gibbs I., Fields A. Stevens T. and Taylor B. 2013. Mortality to the Giant African Snail, Lissachatina fulica (Gastropoda: Achatinidae), and Non-Target Snails using Select Molluscicides. Florida Entomologist 96(2):370-379.
- Correoso M. 2006. Estrategia preliminar para evaluar y erradicar Achatina fulica (Gastropoda: Achatinaceae) en Ecuador.
- De Marchi M., Pappalardo S.E. 2013. Ubicarse en el Yasuní. Disponible en: www.geoyasuni.org septiembre 2013.
- Delgado, C. 2007. Muerte de mamíferos por vehículos en la vía del Escobero, Envigado (Antioquia), Colombia. Actualidades Biológicas 29(87):235-239.
- Díaz-Pulido A. & Payán E., 2012. Manual de fototrampeo: una herramienta de investigación para la conservación de la biodiversidad en Colombia. Instituto de Investigaciones de Recursos Biológicos Alexander von Humboldt y Panthera Colombia. 32 pp.
- Di Rienzo, J. A. F. Casanoves, M. G. Balzarini, L. Gonzalez, M. Tablada, C. W. & Robledo. 2009. InfoStat, versión 2009. Grupo InfoStat, FCA, Universidad Nacional de Córdoba, Argentina.
- Dixo, M. y M. Martins.2008. Are leaf-litter frogs and lizards affected by edge effects due to forest fragmentation in Brazilian Atlantic forest?. Journal of Tropical Ecology 24:551–554.

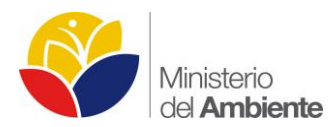

- Dorta A., Nuñez F., Pérez O., Lastre M., Magraner M., Bu-Coifiú R., Noris E., Padilla B., Interián M., Martínez J. & Sánchez E. 2007. Peculiaridades de la meningoencefalitis por Angiostrongylus cantonensis en América. Rev Neurol 45(12): 755-763.
- Drehwald, U. 2003. Cambios en la vegetación briofítica. En: las zonas de amortiguamiento: un instrumento para el manejo de la biodiversidad. El caso de Ecuador, Perú y Bolivia, ed. Blanes, J., Navarro, R., Drehwald, U., Bustamante, T., Moscoso, A., Muñoz, F., Torres, A. Quito. Serie:Foro FLACSO.
- Duellman, W. E. & Lehr, E. 2009. Terrestrial breeding frogs (Strabomantidae) in Peru. NTV Science. Germany: 382 pp.
- Duellman, W. E. 1978. The biology of an equatorial herpetofauna in Amazonian Ecuador. Miscellaneous Publications of the University of Kansas 65:1-352
- Durães, R. Carrasco, L. Smith, T. & Karubian, J. 2013. Effects of forest disturbance and habitat loss on avian communities in a Neotropical biodiversity hotspot. Biological Conservation 166: 203–211.
- Forman, R. T. T., D. Sperling, J. A. Bissonette, A. P Clevenger, C. D. Cutshall, V. H. Dale, L. Fahrig, R. France, C. R. Goldman, K. Heanue, J. A. Jones, F. J. Swanson, T. Turrentine, and T. C. Winter. 2003. Road ecology: science and solutions. Island Press, Washington, D.C., USA.
- Foster, M. 2001. Estandarización de Estudios de diversidad Biológica. En: Rodriguez, L. (Ed). 2001. Manu y Otras experiencias de investigación y Manejo de Bosques Neotropicales. Oficina de Ciencia y Tecnología de la Unesco. Perú.Gibbons, J. W, D. Scott, T. Ryan, K. Buhlmann, T. Tuberville, B. Metts, J. Greene, T. Mills, Y. Leiden, S. Poppy y C. Winne. 2000. The Global decline of Reptiles, Déjá Vu Amphibians. Biosciencie. Vol. 50 N° 8.
- Franco-López, J., G. de La Cruz, A. de La Cruz, A. Rocha N. Navarrete, G. Flores, E. Kato, S. Sánchez, L. Abarca, C. Bedia & I. Winfield. 1985. Manual de Ecología. Trillas. México, DF.
- García, M., D. Parra P. y P. Mena V., 2014. El País de la Biodiversidad: Ecuador. Fundación Botánica de los Andes, Ministerio del Ambiente y Fundación EcoFondo. Quito.
- Gerlach, G., and K. Musolf. 2000. Fragmentation of landscape as a cause for genetic subdivision in bank voles. Conservation Biology 14:1066–1074.
- Global Invasive Species Information Network. 2014. GISIN.
- Gradstein, R., Nadkarni, N., Krömer, T., Holz, I., Nöske, N. 2003. A Protocole for Rapid and Representative Sampling of Vascular and Non-Vascular Epiphyte Diversity of Tropical Rain Forest. Selbyana 24(1): 105 – 111.
- Granizo, T., Pacheco, C., Ribadeneira, M. B., Guerrero, M., Suárez, L. 2002. Libro rojo de las aves del Ecuador. SIMBIOE/Conservación Internacional/EcoCiencia/Ministerio del Ambiente/UICN. Tomo 2. Quito-Ecuador.
- Guzmán, P y J. Salazar. 2012. Una aproximación estadística para explorar la relación entre la morfometría de ranas colombianas y sus hábitos alimenticios. Revista de la Facultad de Ciencias de la Universidad de Colombia, V1, N° 23-39
- Henschel, P. y J. Ray. 2003. Leopards in African Rainforests: Survey and Monitoring Techniques. Wildlife Conservation Society. New York, NY.
- Hero, J. M. y K. Kriger. 2008. Threats to amphians in tropical regions. Intenational commission on Tropical Biology and Natural Resources. EOLSS.
- Heyer, W., M. Donnelly, R. McDiarmi, L. Hayek, y M. Foster. (Eds). 2001. Medición y Monitoreo de la Diversidad Biológica. Métodos Estandarizados para Anfibios. Smithsonian Institution Press y Editoral Universitaria de la Patagonia.
- Hutchens, S. y C. DePerno. 2009. Measuring species diversity to determine land-use effects on reptile and amphibian assemblages. Amphibia-Reptilia 30 (2009): 81-88

IUCN 2015. IUCN Red List of Threatened Species. Version 2015.1. <www.iucnredlist.org>. Descarga Febrero 2015.

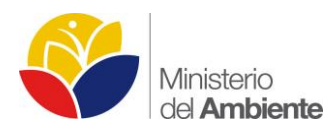

IUCN. 2008. Invasive Species Specialist Group (ISSG). From http://www.issg.org

Jaeger, J. A. G., J. Bowman, J. Brennan, L. Fahrig, D. Bert, J. Bouchard, N. Charbonneau,

- Jaeger, R. G. 2001. Muestreo por Transectas. Pp 98-102. En: Heyer, W.; Donnelly, M.; McDiarmid, R.; Hayek, L. & Foster, M. (Eds). Medición y Monitoreo de la Diversidad Biológica. Métodos Estandarizados para Anfibios. Smithsonian Institution Press y Editoral Universitaria de la Patagonia.
- Jahn, O. 2011. "Birds and mammals as indicators of the conservation status of tropical forests in the Ecuadorian Chocó". Pp. 169-184, en: Tropical Vertebrates in a Changing World, K. L. Schuchmann (Ed.), Bonner Zoologische Monographien 57. Online at: http://zoologicalbulletin.de/BzB\_Volumes/BzM\_57/BZM\_57\_small.pdf.
- Jefferies, D. J., and M. C. French. 1972. Lead concentrations in small mammals trapped on roadside verges and field sites. Environmental Pollution 3:147–156.
- Jennings, S.B, Brown, N. D., & Shell, D. 1999. Assessing forest canopies and understorey illumination: canopy closure, canopy cover and other measures. Forestry, 72 59-73. doi: 10.1093/forestry/72.1.59
- Jochnick C. 1995. Amazon oil offensive. Multinational Monitor 16. Available: [http://multinationalmonitor.org/hyper/mm0195.html. Accessed 2009 Sept. 29.](http://multinationalmonitor.org/hyper/mm0195.html.%20Accessed%202009%20Sept.%2029)
- Jost., L. 2007. Partitioning Diversity Into Independent Alpha and Beta Components. Ecology 88:2427–2439
- K. Frank, B. Gruber, and K. T. von Toschanowitz. 2005. Predicting when animal populations are at risk from roads: an interactive model of road avoidance behavior. Ecological Modelling 185:329–348.
- Korhonen, L., Korhonen, K.T., Rautiainen, M. & Stenberg, P. 2006. Estimation of forest canopy cover: a comparison of field measurement techniques. Silva Fennica 40(4): 577–588.
- Krebs, C. 1999. Ecological Methodology. 2nd ed. Menlo Park, Calif.: Addison-Wesley Educational.
- Labfinity, Research Without Limits. 2014. Mouse Identification Methods. http://support.labfinity.com/customer/portal/articles/1365361-mouse-identification-methods?b\_id=304
- Lambert, T., K. Sumter., J. Ditter., S. Dupre., K. Casanova., A. Winker., y G. Adler. 2014. Roads as barriers to seed disdispersal by small mammals in a Neotropical forest. Tropical Ecology 55(2):262-269.
- Lande, R. 1996. Statistics and partitioning of species diversity, and similarity among multiple communities. Oikos, 76: 5-13.
- Laurance, S.G., Stouffer, P.C., Laurance, W.F., 2004. Effects of road clearings on movement patterns of understory rainforest birds in central Amazonia. Conservation Biology. 18, 1099–1109.
- Laurance, W., Nascimento H., Laurance, S. G., A. Andrade, R. M. Ewers, K. E. Harms, R. Luiza y J. E. Ribeiros. 2007. Habitat fragmentation, variable edge effects, and landscape-divergence hypothesis. PlosOne, Issue 10 e 1017.
- Lehtinen, R. M., J. B. Ramanamanjato y J. G. Raveloarison. 2003. Edge effects and extinction proneness in a herpetofauna from Madagascar. Biodiversity and Conservation, 12: 1357-1370.
- León Espinoza, M. E., & Lucero Peralta, A. M. 2008. Estudio Eichhornia Crassipes, Azolla Filiculoides y Lemna Gibba, En El Tratamiento De Aguas Residuales Domésticas Aplicando A Sistemas Unifamiliares Y Comunitarios En El Cantón Cotacachi - Ecuador.
- Lips, K.R., J.K. Reaser, B.E. Young y R. Ibáñez. 2001. Amphibian Monitoring in Latin America: A Protocol Manual. Monitoreo de Anfibios en América Latina: Manual de Protocolos. Herpetological Circular No. 30, Society for the Study of Amphibians and Reptiles.
- Lovadi, I., Cairns, A., Congdon, R. 2012. A comparison of three protocols for sampling epiphytic bryophytes in tropical montane rainforest. Tropical Bryology, 34: 93-98

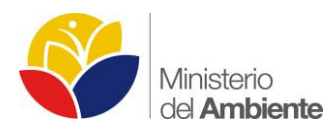

Magurran, A. E. 2004. Measuring Biologycal Diversity. Blackwell Publising. UK

- Mallick, S. A., G. H. Hocking, and M. M. Driessen. 1998. Road-kills of the eastern barred bandicoot (Perameles gunnii) in Tasmania: an index of abundance. Wildlife Research 25:139–145.
- Manzanilla, J. y J. Péfaur. 2000. Consideraciones sobre métodos y técnicas de campo para el estudio de anfibios y reptiles. Rev. Ecol. Lat. Am. 7(1-2):17-30.
- McMullan M, y Navarrete L. 2013. Fieldbook of the Birds of Ecuador. Fundación Jocotoco. Quito Ecuador.
- Merriam, G., M. Kozakiewicz, E. Tsuchiya, and K. Hawley. 1989. Barriers as boundaries for metapopulations and demes of Peromyscus leucopus in farm landscapes. Landscape Ecology 2:227–235.
- Meyer W., Hayes K. & Meyer A. 2008. Giant African snail, Achatina fulica, as a snail predator. American Malacological Bulletin 24: 117-119.
- Ministerio del Ambiente de Ecuador MAE. 2012. Manual de Campo. Evaluación Nacional Forestal. MAE-FAO-Formin Finland-ONU REDD. Quito, EC.
- Ministerio del Ambiente de Ecuador MAE. 2012. Manual de Campo. Evaluación Nacional Forestal. MAE-FAO-Formin Finland-ONU REDD. Quito-Ecuador.
- Ministerio del Ambiente del Ecuador (MAE). 2013a. Sistema de Clasificación de los Ecosistemas del Ecuador Continental. Subsecretaría de Patrimonio Natural. Quito.
- Ministerio del Ambiente del Ecuador (MAE). 2013a. Sistema de Clasificación de los Ecosistemas del Ecuador Continental. Subsecretaría de Patrimonio Natural. Quito.
- Ministerio del Ambiente del Ecuador (MAE). 2013b. Metodología para la Representación Cartográfica de los Ecosistemas del Ecuador Continental. Subsecretaría de Patrimonio Natural. Quito.
- Ministerio del Ambiente del Ecuador. 2013. Sistema de Clasificación de los Ecosistemas del Ecuador Continental. Subsecretaría de Patrimonio Natural. Quito.
- Mittermeier, R. A., Robles-Gil, P. Mittermeier, C.G. 1997. Megadiversity: biologically wealthiest nations. Washington. EE.UU.: Conservation International y Cemex S.A.
- Moreno, C. E. 2001. Métodos para medir la biodiversidad. M&T–Manuales y Tesis SEA, vol. 1. Zaragoza, 84 pp.
- Mostacedo, B. y T. Fredericksen. 2000. Manual de Métodos Básicos de Muestreo y Análisis en Ecología Vegetal. Proyecto de Manejo Forestal Sostenible (BOLFOR). Santa Cruz.
- Myers, N. 1988. Threatened biotas: "Hot spots" in tropical forest. The environmentalist 8: 187 208.
- O'Brien, T.G., M.F. Kinnaird and H.T. Wibisono. 2003. Crouching tigers, hidden prey: Sumatran tiger and prey populations in a tropical forest landscape. The Zoological Society of London. Animal Conservation . 6: 131– 139.
- O´Connell F., Nichols J., Karanth U., 2011. Camera Traps in Animal Ecology: Methods and Analyses.
- Ortega-Álvarez, R., Sánchez-González, LA., Berlanga, H., Rodríguez-Contreras, V., Vargas, V. 2012. Manual para monitores comunitarios de aves. Comisión Nacional para el Conocimiento y Uso de la Biodiversidad. México.
- Ozorno-Muñoz, M. 1999. Evaluación del efecto de borde para poblaciones de Eleutherodactylus viejas (Amphibia: Anura: Leptodactylidae), frente a corredores de servidumbre en diferente estado de regeneración, en dos bosques intervenidos por líneas de transmisión eléctrica de alta tensión.
- Pacheco, V., E. Salas., C. Barriga y E. Rengifo. 2013. Small mammal diversity and undisturbed montane forest in the area of influence of the Peru LNg Pepeline, Apúrimac River Watershe, Ayacucho, Peru. Monitoring Biodiversity on a Trnas-Andean Megaproyect. Assessment of Small Mammal Diversity. Peru.

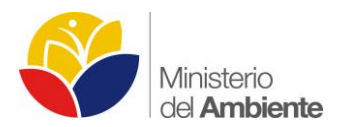

- Páez-Vacas, M. I., Coloma, L. A. & J. Santos. Systematics of the Hyloxalus bocagei complex (Anura: Dendrobatidae), description of two new cryptic species, and recognition of H. maculosus. Zootaxa 2711:175.
- Quinn, G., Keough, M. 2002. Experimental Design and Data Analysis for Biologists.Cambridge University Press.USA.
- R Core Team (2014). R: A language and environment for statistical computing. R Foundation for Statistical Computing, Vienna, Austria. URL http://www.R-project.org/
- Ralph, C John. Geupel, Geoffrey R; Pyle, Peter; Martin, Thomas E; DeSante, David F y Milá, Borja (1996) Manual de Métodos de Campo para el Monitoreo de Aves Terrestres Gen Tech Rep PSW-GTR-159 Albany, CA: Pacific Southwest Research Station, Forest Service, US Department of Agriculture.
- Rauth S. & Barker G. 2002. Achatina fulica Bowdich and other achatinidae as a pest in tropicultural agricultura. Mollusk as Crop Pest. New Zealand: Ed, by Landscare Research Hamilton. 472 p.
- Ridgely R., Greenfield P. y M. Guerrero. 1998. Una Lista Anotada de las Aves del Ecuador Continental. Fundación Ornitológica del Ecuador. Quito.
- Ridgely, R. y Greenfield, P. 2006. Aves de Ecuador: Guía de Campo. Volume II. USA.
- Riutta, T., E. M. Slade, M. D. Morecroft, D. P. Bebber y Y. Malhi. 2014. Living on the edge: quantifying the structure of a fragmented forest landscape in England. Lanscape Ecology. DOI 10.1007/s10980-014-0025-z
- Rodríguez C. & Castillo M. 2005. Análisis de los Sistemas de Producción en el Territorio de Seis Comunidades Kichwas Asentadas en la Zona Noroccidental del Parque Nacional Yasuní, Río Napo, Orellana – Ecuador.
- Ron, S. R., Guayasamin, J. M., Yánez-Muñoz, M. H., Merino-Viteri, A. y Ortiz, D. A. 2015. AmphibiaWebEcuador. Version 2014.0. Museo de Zoología, Pontificia Universidad Católica del Ecuador. < http://zoologia.puce.edu.ec/Vertebrados/anfibios/AnfibiosEcuador>Consulta: Febrero 2015
- Rowcliffe, J.M., J. Field, S.T. Turvey and C. Carbone. 2008. Estimating animal density using camera traps without the need for individual recognition. Journal of Applied Ecology . 45: 1228-1236.
- Rowcliffe J.M. & Carbone C. 2008. Surveys using camera traps: are we lloking to brighter future?. Animal Conservation 11: 185-186.
- Rueda, J., Castro F. & C. Cortez. 2006.Técnicas para el Inventario y Muestreo de Anfibios: Una compilación. Pp 135- 171. En: Angulo, A.; Rueda-Almohacid, J.; Rodríguez-Mahecha J. y La Marca, E. (Eds). Técnicas de Inventario y Monitoreo para los anfibios de la región tropical andina. Conservation International. Serie Manuales de Campo N° 2.
- Ruiz-Capillas, P., C. Mata y J.E. Malo. 2013. [Road verges are refuges for small mammal populations in extensively](http://www.sciencedirect.com/science/article/pii/S000632071200420X)  [managed Mediterranean landscapes.](http://www.sciencedirect.com/science/article/pii/S000632071200420X) Biological Conservation 158: 223-229. Doi:10.1016/j.biocon.2012.09.025
- Salvador J., 2010. Análisis de la abundancia, patrones de actividad y área de vida del ocelote (Leopardus pardalis) en el Parque Nacional Yasuní, Ecuador. (Disertación Lic.) Pontificia Universidad Católica del Ecuador.
- Sanchez, J. 2004. Introducción a la Estadística en las Ciencias Biológicas. Quality Print. Ecuador.
- Sanchez, J. 2005. Introducción a la estadística no paramétrica y al análisis multivariado. Quality Print. Ecuador.
- Sánchez, O. 2011. Evaluación y monitoreo de poblaciones silvestres de reptiles. En: Sánchez, O., P- Zamorano, E. Peters y H. Moy. Temas sobre conservación de vertebrados silvestres en México. Primera Edición. México
- Sayre, R., Roca E., Sedaghatkish, G., Young, B., Keel, S., Roca, R., Sheppard, S. 2000. Un enfoque en la Naturaleza, Evaluación Ecológica Rápida. The Nature Conservancy, Arlington, Virginia, USA.
- Scagni Jérémie y MAE. 2015. Estudio de las plantas acuáticas de las lagunas Jatuncocha y Tambococha. Parque Nacional Yasuni.

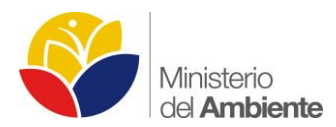

- Seiler, A. 2001. Ecological effects of roads. Agricultural Sciences of Swedish University. 1-40.
- Shea, B. 1985. Bivariate and multivariate growth allometry statistical and biological consideration. Journal of Zoology of London, 206 367-390.
- Sikes RS and WL Gannon. 2011. Guidelines of the American Society of Mammalogists for the use of wild mammals in research. Journal of Mammalogy 92:235-253.
- Silveira, L., A.T.A. Jacomo and J.A.F. Diniz-Filho. 2003. Camera trap, line transect census and track survey: a comparative evaluation. Biological Conservation . 129: 487-496.
- Silver, S. 2004. Estimando la abundancia de jaguar mediante trampas-cámara. Wildlife Conservation Society. New York.
- Simmons. 1993. Herpetologycal collecting and collection management. Society for the Study of Amphibians and Reptiles. 16:1-70
- Sokal, R., y Rohlf, F. 2009. Introduction to Biostatistics. Dover publications INC. New York, USA.
- Solorzano L., Martini L., Hernández H., Sarracent J., Muzzio J. & Rojas L. 2014. Angiostrongylus cantonensis: un parásito emergente en Ecuador. Revista Médica Tropical.
- Stotz, D.F., Fitzpatrick, J.W., Parker, T.A., III, y D.K.Moskovits. 1996. Neotropical birds: ecology and conservation.Chicago, USA and London, UK.
- Spellerberg, I. F. 1991. Monitoring ecological change. Cambridge University Press, UK, 334 pp.
- Stein, A.B., T.K. Fuller, and L.L. Marker. 2008. Opportunistic use camera trap to assess habitat-specific mammal and bird diversity in northcentral Namibia. Biodiversity and Conservation . 17: 3579-3587.
- Stotz, D.F., Fitzpatrick, J.W., Parker, T.A., III, y D.K.Moskovits. 1996. Neotropical birds: ecology and conservation.Chicago, USA and London, UK.
- Sztatecsny, M., R. Jehle, B.R. Schmidt & J.W. Arntzen. 2004. The abundance of premetamorphic newts (Triturus cristatus, T. marmoratus) as function of habitat determinants: An a priori model selection approach. Herpetological Journal 14:89-97.
- TEAM Network. 2011. Terrestrial Vertebrate Protocol Implementation Manual, v. 3.1. Tropical Ecology, Assessment and Monitoring Network, Center for Applied Biodiversity Science, Conservation International, Arlington, VA, USA.
- Tirira D., 2007. Guía de campo de los mamíferos del Ecuador. Ediciones Murciélago Blanco. Publicación especial sobre los mamíferos del Ecuador. Quito-Ecuador.
- Tirira, D.G. 2015. Lista actualizada de especies de mamíferos en el Ecuador / Updapted checklist species of Mammals in Ecuador. Versión 2015.1. Asociación Ecuatoriana de Mastozoología, Museo de Zoología de la Pontificia Universidad Católica del Ecuador y Fundación Mamíferos y Conservación. Quito. [www.mamiferosdelecuador.com](http://www.mamiferosdelecuador.com/) (actualización / updated: 2014-12-10).
- Torres Abad, S. M. 2009. Estudio de Aprovechamiento Del Lechuguín Eichhornia Crassipes, Del Embalse De La Represa Daniel Palacios Como Bioabsorbente De Metales Pesados En El Tratamiento De Aguas Residuales Cuenca.
- Torres-Carvajal, O., D. Salazar-Valenzuela y A. Merino-Viteri. 2015. ReptiliaWebEcuador. Versión 2015.0. Museo de Zoología QCAZ, Pontificia Universidad Católica del Ecuador. <http://zoologia.puce.edu.ec/Vertebrados/reptiles/reptilesEcuador>, Acceso Febrero 2015.
- Torres-Gastello C. & Córdova J. Anfibios y Reptiles. Técnicas de Muestreo Empleadas Para el Monitoreo de la Herpetofauna en el Programa de Monitoreo de la Biodiversidad en Camisea. En: Metodologías para el Monitoreo de la Biodiversidad en la Amazonía. Experiencias en el Programa de Monitoreo de la Biodiversidad en el área del Proyecto Camisea. 2014.

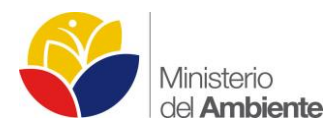

- Tyser, R. W., and C. A. Worley. 1992. Alien flora in grasslands adjacent to road and trail corridors in Glacier National Park, Montana (USA). Conservation Biology 6:253–262.
- Uetz, P. 2014. The EMBL reptile database. [en línea]. Ver. 2.1. 17 March 2000. European Molecular Biology Laboratory. Heidelberg, Germany. <http://www.emblheidelberg. de/~uetz/LivingReptiles.html> Acceso Febrero 2015.
- Underhill, J. E., and P. G. Angold. 2000. Effects of roads on wildlife in an intensively modified landscape. Environmental Reviews 8:21–39.
- Unidad de Monitoreo del Patrimonio Natural del Ecuador. 2014. Reporte de información levantada en el Yasuní, 025- 2014ENE-001. Ministerio del Ambiente del Ecuador.
- Vera Delgado, J. M. 2009. Monitoreo y Control Ecológico De Lechuguines (Eicchornia Crassipes) En El Embalse "La Esperanza", En La Cuenca Del río Chone De La Provincia De Manabí, Ecuador. SENAGUA.
- Vermeulen, H. J. W., and P. F. M. Opdam. 1995. Effectiveness of roadside verges as dispersal corridors for small ground-dwelling animals: a simulation study. Landscape and Urban Planning 31:233–248.
- Villarreal H., M. Álvarez, S. Córdoba, F. Escobar, G. Fagua, F. Gast, H. Mendoza, M. Ospina & A.M. Umaña. Segunda edición. 2006. Manual de métodos para el desarrollo de inventarios de biodiversidad. Programa de Inventarios de Biodiversidad. Instituto de Investigación de Recursos Biológicos Alexander Von Humboldt. Bogotá, Colombia. 236 p.
- Villaverde X, Ormaza F, Marcial Verónica, Jorgenson J. P. 2005. Parque Nacional Y Reserva de Biosfera Yasuní: Historia, problemas y perspectivas. Imprefepp. Quito.
- Voss, R.S., Lunde, D.P. & Simmons, N.B. 2001. The mammals of Paracou, French Guiana: A neotropical lowland rainforest fauna part 2. Nonvolant species. Bulletin of the American Museum of Natural History, 263, 1– 236.
- Whitfiels Gibbons, J., D. Scott, T. J. Ryan, T. Tuberville, B. S. Metts, J. Green, T. Mills, Y. Leiden, S. Poppy y C. T. Winne. The Global Decline of Reptiles, Déjà Vu Amphibians. BioScience Vol 50, N° 8 653- 666.
- Whittaker, K. M. S Koo y D. B Wake. 2013. Global declines of amphibians. Encyclopedia of Biodiversity, Volume 3.
- Williams-Linera, G; 1990. Vegetatation structure and environmental conditions of forest edges in Panama. J Ecol 78: 356-373.
- Yaher, R. 1988. Changes in wildlife communities near edges. Conservation Biology, Vol 2 N°4 333-339.
- Zimmerman, B. 2001. Transectos en Bandas Auditivas. Pp 87-93. En: Heyer, W.; Donnelly, M.; McDiarmid, R.; Hayek, L. & Foster, M. Medición y Monitoreo de la Diversidad Biológica. Métodos Estandarizados para Anfibios. Smithsonian Institution Press y Editoral Universitaria de la Patagonia, 2001.

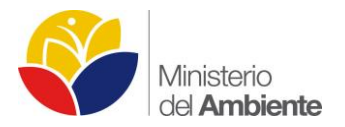

# **ANEXO 2.1**

# **2.1.1 PROCEDIMIENTOS PARA EL LEVANTAMIENTO DE INFORMACIÓN EN CAMPO COMPONENTE FLORA**

## **Protocolos**

Los siguientes protocolos explican los procedimientos para la instalación, caracterización y levantamiento de información florística, con los métodos propuestos para el levantamiento de línea base. A ser aplicados en los Bloques 31 y 43 en el Parque Nacional Yasuní.

## **Transecto**

El transecto es una banda de muestreo sobre la que se toma los datos definidos previamente. Este método nos permite conocer la diversidad vegetal, composición florística, especies dominantes, estimación de cobertura y abundancia de especies de flora.

## **Procedimiento**

Para el levantamiento piloto se instalarán 10 transectos, ubicados a lo largo de la vía, separados a 1 kilometro de distancia de cada transecto, (Ilustración 32).

## **Ilustración 32 Esquema de la distribucion de los transectos en campo, para el estudio piloto de efecto de borde**

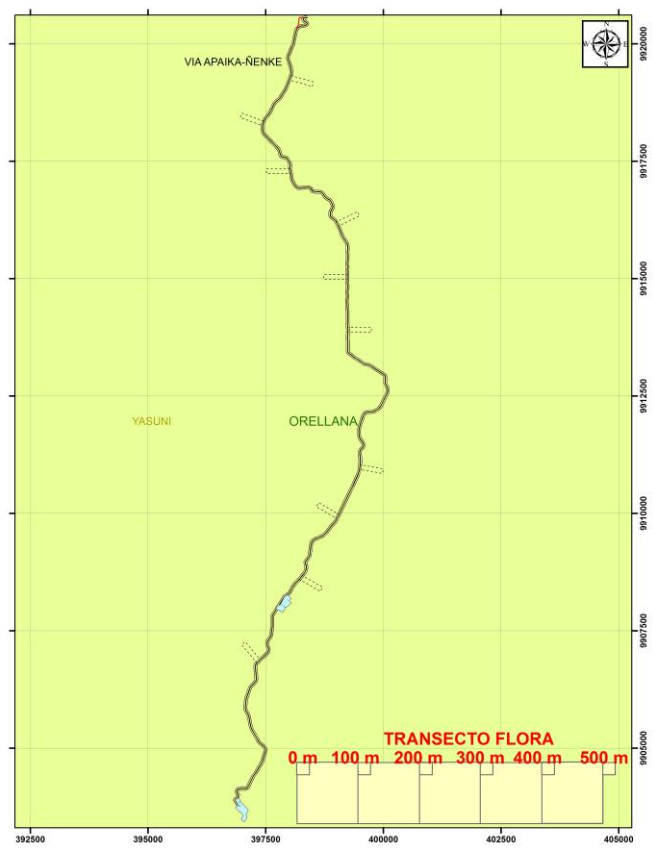
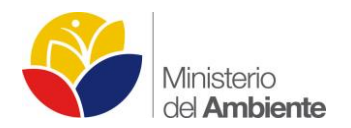

# *Actividades previas*

- 1. Ingreso de coordenadas al GPS
- 2. Permiso de ingreso al área de estudio
- 3. Establecimiento de contactos
- 4. Organización

# **Levantamiento de Información en Campo**

Acceso al Transecto: Se utilizará GPS y mapas para ubicar los puntos de muestreo (transectos)

Instalación de Transectos: Los transectos serán de 500 x 100 m, los cuales estaran divididos en seis cuadrantes (subunidades) de 20 x 20 m. (Ilustración 33)

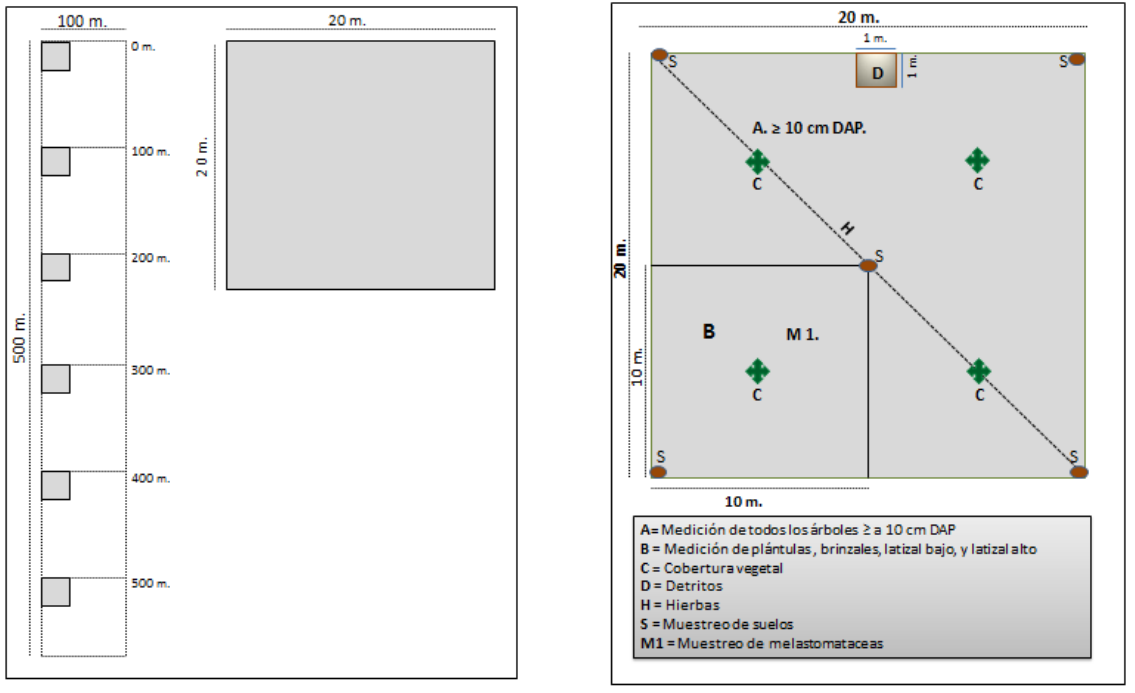

# **Ilustración 33 Diseño del transecto para la evaluación de efecto de borde**

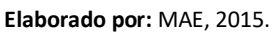

- Se instalarán 10 transectos de 500 x 100 m., a lo largo del acceso ecológico, de acuerdo al diseño de muestreo establecido para el proyecto piloto
- En cada transecto de 500 x 100 m., se instalarán cuadrantes de 20 x 20 m., al inicio (cero metros), a 100 m., a 200 m., a 300 m., a 400 m., y a 500 m., dentro de los cuales se levantara la información correspondiente.
- Se instalarán los transectos, perpendicular al acceso ecológico, a partir de los 10 m de la vía hacia dentro. (Ilustración 34)

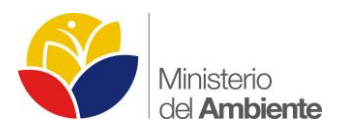

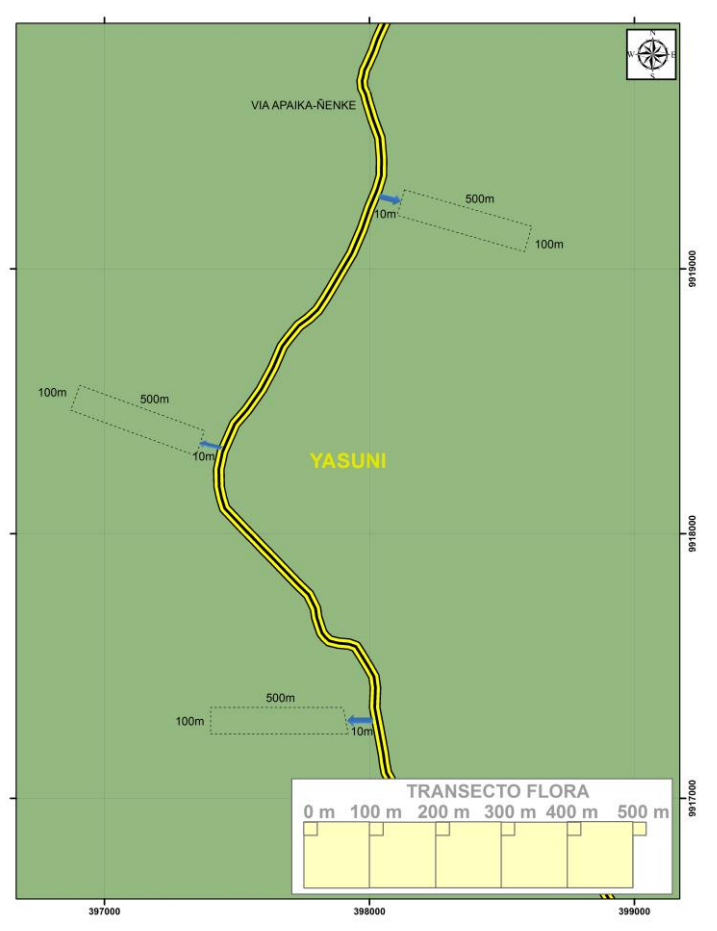

### **Ilustración 34 Esquema de instalación de transectos en el área de estudio**

## **Medición de individuos vivos ≥ 10 cm. Dap:**

## **Procedimiento**

## *Actividades previas*

- Se medirán todos los individuos arbóreos de cualquier especie, incluyendo palmas que tengan un diámetro a la altura del pecho (1.30 m sobre el suelo), ≥ a 10 cm DAP.
- Se tomaran datos de: Diámetro (DAP), altura comercial, altura total, nombre común de los árboles, y nombres científicos de ser posible.
- A todos los individuos medidos ≥ a 10 cm DAP, se les pondrá una placa metálica a un altura aproximada de 1,80 m, para su posterior monitoreo
- Se colectaran muestras de las especies que no se puedan identificar en campo para su posterior identificación en el herbario.

**Elaborado por:** MAE, 2015.

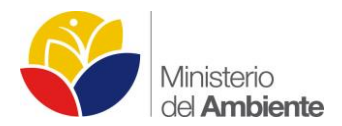

## **Medición de la cobertura de copas**

Para la medición de la cobertura de copas se utilizará el densiómetro con una modificación, debido a que este instrumento fue creado para medir la oscuridad de copas, pero a la vez su utilización ha sido demostrada ser más práctica y factible para inventarios de grandes áreas (Korhonen et al. 2006).

La medición con el densiómetro se realizará de la siguiente forma: Se realizarán cuatro mediciones en cada cuadrante dirigidos por los puntos cardinales. (Ilustración 35).

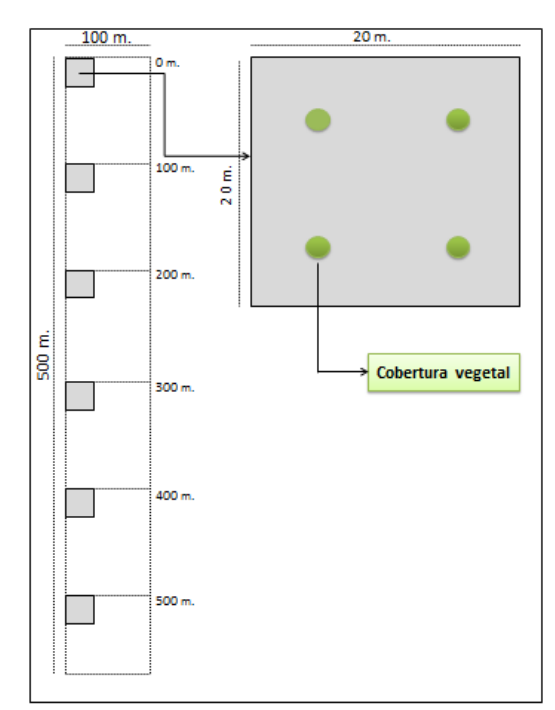

## **Ilustración 35 Ubicación de los puntos de medición de la cobertura de copas.**

**Elaborado por:** MAE, 2015.

# **Medición de Regeneración Natural (B)**

La regeneración natural se evaluará dentro de una unidad muestral de 10 x 10 m., (B), instalada en cada esquina de los cuadrantes de 20 x 20 m.

Se contabilizará todos los individuos arbóreos de interés, agrupados en categorías:

- Plántulas: < de 1 metro de altura
- Brinzal: < 5 cm de diámetro y altura < 1,5 metros
- Latizal bajo: ≥ 5 cm y altura ≥ 1,5 metros
- Latizal alto: ≥ 5 a ≤ 10 cm de diámetro y a una altura de ≥ 1,5 metros.

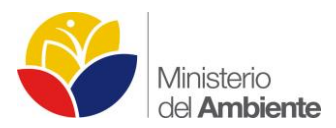

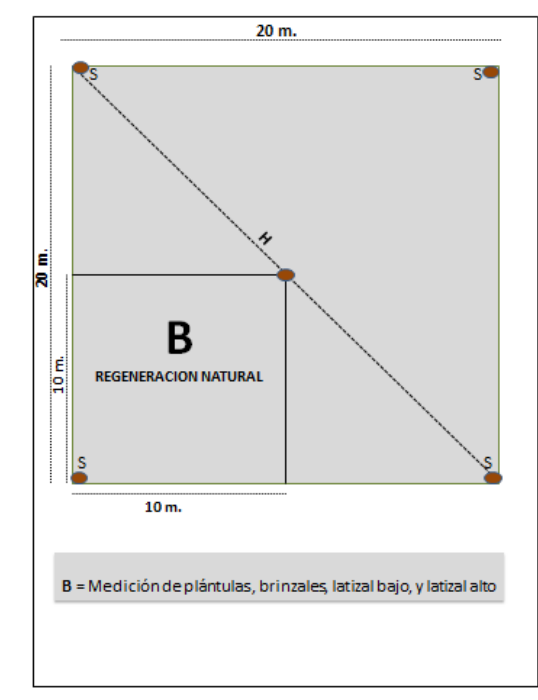

### **Ilustración 36 Medición de la regeneración natural (B)**

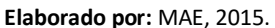

## **Medición del estrato herbáceo (H)**

En el presente estudio sobre efecto de borde se ha considerado realizar un análisis del estrato herbáceo; para lo cual se ha diseñado instalar dentro de la unidad muestral de 20 m x 20 m, un transecto diagonal de 28 m., en donde se muestreará aplicando la metodología de línea de puntos de intercepción. (Ilustración 37)

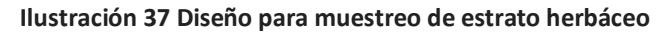

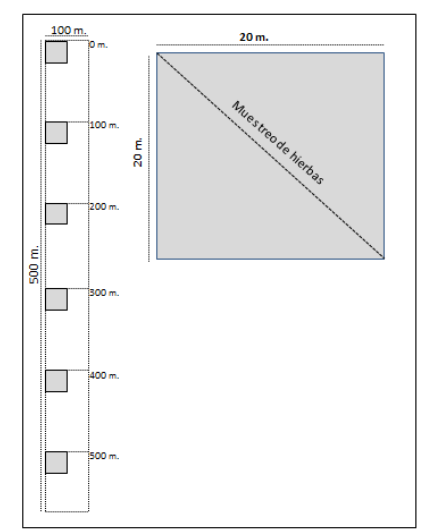

**Elaborado por:** MAE, 2015.

Línea de puntos de intercepción es un método rápido, preciso para la cuantificación de la cobertura del suelo y vegetación.

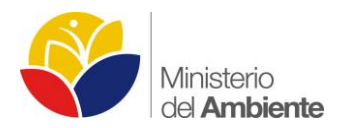

# **Medición de hojarasca y detritus (D).**

Hojarasca y detritos no vivo es todo material orgánico caído en la superficie del suelo, tales como hojas, corteza, ramillas, flores, frutos y otras sustancias vegetales, que han caído recientemente o que están ligeramente descompuestas, inferiores a 10 cm, y mayores a 2 mm de diámetro. También se considera el material orgánico existente en el horizonte orgánico del suelo, el cual se ubica sobre el horizonte mineral.

Se tomará la muestra en una sola unidad de 1 x 1 m, (D), ubicada en la parte central superior interna del cuadrado de 20 x 20 m

### **Muestreo de suelos (S)**

Se realizará un análisis físico, y químico de los componentes elementales del horizonte superficial del suelo y toma de temperatura y pH utilizando un kit portátil. En el cuadrante de 20 x 20 m se establecerán cinco puntos de muestreo de suelo, distribuidos en el centro del cuadrante y en sus cuatro esquinas, se observara el color del suelo y textura.

### **Medición de variables climáticas (Data loggers)**

Para determinar el alcance del efecto de borde es necesario tomar en cuenta que el mismo no solo afecta a la estructura vegetal, sino que también interrumpe el flujo continuo de variables abióticas dentro de la estructura del bosque. Los eventos que originan aperturas en la continuidad de la cobertura vegetal (GAPs) provocan que haya una mayor entrada de luz y viento, esto conlleva a que la temperatura y la humedad relativa dentro del bosque se vean alteradas, consecuentemente se producen una serie de eventos que modifican la composición, densidad y fisiología de las especies vegetales, hasta las condiciones edáficas del área afectada. Es necesario cuantificar esta alteración especialmente en estos factores sensibles y se debe definir la correlación entre estos eventos.

En este sentido, para medir para la temperatura y humedad relativa dentro de los transectos de vegetación se utilizarán Data Loggers, los cuales son dispositivos electrónicos que registran datos en periodos de tiempo en relación a una ubicación determinada. Son equipos portátiles pequeños equipados con un microprocesador, memoria interna para almacenamiento de datos y sensores específicos. El beneficio de utilizar estos instrumentos es la capacidad de recopilar información en una base de 24 horas, lo que permite que se supervise de forma completa y precisa las condiciones ambientales dentro de cada transecto.

## **Muestreo de Briofitos**

### **Selección de los árboles**

Se debe escoger árboles con un DAP igual o mayor a 15 cm, serán muestreados cinco árboles en cada subunidad de 100 × 100 (1 Ha.), es decir un total de 25 árboles dentro del transecto y uno fuera del transecto al borde del disturbio.

### **Muestreo de los árboles**

El estudio en cada árbol se limitará a la parte basal del tronco, el muestreo del tronco se realizará en dos caras del árbol, en cada cuadrante se registrara la diversidad de especies y cobertura briofítica, en un radio de 3 m se realizará colecciones de epífilas en seis arbolitos y/o arbustos.

![](_page_77_Picture_0.jpeg)

## **Muestreo de Melastomataceae**

Se evaluará dentro de cada cuadrante de 20 x 20 m, donde se registrarán: Hierbas, arbustos, árboles, lianas y epífitas, con el muestreo realizado se obtendrá información de riqueza, composición y frecuencia

Una vez procesada la información, se obtendrán tablas comparativas entre subparcelas en función de la distancia del borde. Se realizará un análisis comparativo sobre la composición.

# **Manejo de Especímenes y Trabajo en el Herbario Nacional del Ecuador QCNE**

En el Herbario se realizarán las siguientes actividades:

- Montaje de Especímenes
- Acceso a las colecciones del Herbario Nacional QCNE
- Acceso a ejemplares tipo
- Manipulación de los especímenes montados

# **2.1.2 PROTOCOLOS PARA EL LEVANTAMIENTO DE INFORMACIÓN EN CAMPO MAMÍFEROS**

## **Efecto de borde**

Para evaluar el efecto de borde en los Bloques 31 y 43 se tomará como grupo focal los micromamífros no voladores y serán estudiados mediante trampas pitfall. A continuación se presentan los protocolos para la instalación de las trampas y la recopilación de la información:

## **Procedimiento**

## *Actividades previas*

Antes de salir al campo, se debe contar con los permisos de investigación, colección y movilización de especímenes otorgados por el Ministerio del Ambiente.

Es necesario disponer de literatura especializada con claves taxonómicas para la correcta identificación de los micromamíferos en el campo (Tirira, 2007; Albuja, 1999; Gardner, 2007).

Se debe disponer de un mapa del área de estudio en el que se incluya la cobertura vegetal, los ecosistemas, vías de acceso y comunidades cercanas. Además, es importante revisar todo el material y equipo que se necesita para cada jornada de muestreo.

## **Levantamiento de información de campo**

En el campo se seleccionarán las áreas consideradas idóneas para ubicar las unidades de trampeo (Ilustración 38).

![](_page_78_Picture_0.jpeg)

### **Ilustración 38 Construcción de trampa pitfall. Foto cortesía Alfonso Arguero**

![](_page_78_Picture_3.jpeg)

**Elaborado por:** MAE, 2015.

Para la instalación de las trampas de caída "pitfall" se necesitarán los siguientes materiales:

- a. GPS.
- b. Cinta de marcaje.
- c. 60 baldes plásticos de 20 litros con tapa (trampas pitfall).
- d. Barra.
- e. Pala.
- f. Flexómetro.
- g. Cámara fotográfica.
- h. Marcadores permanentes.
- i. Machete.

Para empezar con el estudio del efecto de borde sobre los pequeños mamíferos terrestres se debe disponer de los siguientes materiales:

- a. Cebo (mezcla de avena, esencia de coco o vainilla).
- b. 40 fundas de tela.
- c. Pesola de 100 g,
- d. Regla de 30 cm,
- e. Libreta y formularios de campo.
- f. Lápices y borrador.
- g. Marcadores permanentes
- h. Sacabocados.
- i. Cámara fotográfica.

En el área de estudio, se establecerán dos unidades de trampeo, una a cada lado de la vía en bosque de tierra firme.

1. Cada unidad de trampeo estará conformada por tres transectos de 100 m de longitud, paralelos al acceso ecológico, el primer transecto se trazará a los 10 m del borde; el segundo a 150 m y el tercero a 300 m (Figura 39).

![](_page_79_Picture_0.jpeg)

![](_page_79_Figure_2.jpeg)

**Ilustración 39 Ubicación de los transectos para el establecimiento de las trampas PITFALL.**

 **Elaborado por:** MAE, 2015.

2. En cada transecto se instalarán 10 trampas de caída, separadas una de otra por una distancia de 10 m. Una trampa de caída está compuesta por un balde de 20 lts enterrado al ras del suelo (ilustración 40). Opcionalmente las trampas estarán conectadas por una barrera de plástico de 50 cm de altura.

![](_page_79_Picture_6.jpeg)

### **Ilustración 40 Trampa pitfall. Imagen tomada de Wilson et al. 1996.**

 **Elaborado por:** MAE, 2015.

3. Para optimizar la captura de los micromamíferos terrestres, las trampas serán cebadas con una mezcla de avena, esencia de vainilla y coco.

4. Las trampas serán revisadas temprano en la mañana y estarán activas durante seis u ocho días efectivos de captura. Terminado este periodo, las trampas serán limpiadas y tapadas hasta la próxima jornada de muestreo.

5. Las unidades de trampeo y las trampas serán georreferenciadas.

![](_page_80_Picture_0.jpeg)

## **Levantamiento de información de los micro mamíferos no voladores**

- 1. Para empezar el estudio del efecto de borde, se realizará un inventario preliminar de los micromamíferos terrestres que habitan en el área. Para ello, en el primer muestreo se colectarán todos los ejemplares capturados para que sirvan de voucher de la colección científica del Museo Ecuatoriano de Ciencias Naturales (INB) y en base a esta colección, se determinarán características útiles para la correcta identificación de las especies en el campo, en los siguientes muestreos.
- 2. En cada jornada de muestreo, los especímenes capturados serán pesados, medidos, sexados, y antes de ser liberados los ejemplares serán fotografiados y marcados con un código único.
- 3. El peso de todos los especímenes capturados será registrado en gramos (g) y se procederá de la siguiente manera: 1) se registra el peso de una funda de tela, 2) se guarda el animal capturado en la funda que se conoce el peso, 3) con una pesola se pesa el animal dentro de la funda, y 4) el peso real del ejemplar será la diferencia entre el peso del micromamífero dentro de la funda menos el peso de la funda de tela.
- 4. Para todo espécimen capturado se tomarán las siguientes medidas en milímetros (Ilustración 41):
	- a. Largo Total (LT), medida tomada desde la punta del hocico hasta la punta de la cola.
	- b. Largo de la cabeza y cuerpo juntos (CC), medida tomada desde el extremo del hocico hasta la base de la cola.
	- c. Largo de la cola (LC), medida tomada desde la base de la cola hasta la punta.
	- d. Largo de la pata posterior (LP), medida tomada desde el borde del talón hasta la punta de la garra del dedo medio.
	- e. Largo de la oreja (LO), medida registrada desde la base de la oreja hasta la punta.

### **Ilustración 41 Medidas corporales de micromamíferos. Imagen tomada de Tirira (2007).**

![](_page_80_Figure_13.jpeg)

**Elaborado por:** MAE, 2015.

5. La determinación del sexo en los roedores capturados se basará en la distancia ano-genital. En los roedores machos esta distancia es aproximadamente el doble que en las hembras. Además, la papila genital es más prominente en los machos, lo que facilita el sexado en los animales adultos (Ilustración 42).

![](_page_81_Picture_0.jpeg)

**Ilustración 42 Diferencias sexuales externas en roedores. A = ano, C = clítoris, G = papila genital, V = abertura vaginal, T = testículos. En los roedores hembras, la distancia entre el ano y el clítoris es menor en comparación con los machos donde la distancia entre el ano y la papila genital es mayor. Esta diferencia se puede observar tanto en ejemplares juveniles como en adultos. Imagen tomada de Wilson et al. (1996).**

![](_page_81_Picture_3.jpeg)

 **Elaborado por:** MAE, 2015.

6. Los animales capturados serán marcados mediante la perforación de orejas por considerarse el método menos agresivo (Wilson et al., 1996). El marcaje de los animales capturados seguirá un patrón de codificación (Ilustración 43).

![](_page_81_Figure_6.jpeg)

- **Elaborado por:** MAE, 2015.
- 7. En cada jornada de muestreo, la información de las especies y la descripción del área serán anotadas en la libreta de campo y/o formularios.
- 8. Finalmente, los datos de campo obtenidos en cada salida serán guardados en una base de datos.

## **Mantenimiento de las trampas PITFALL**

- 1. En las trampas pitfall no solo caerán pequeños mamíferos sino que además podrán quedar atrapados especímenes de herpetofauna (anfibios y reptiles). Por esta razón, durante la jornada de muestreo todos los días se revisarán las trampas al menos dos veces al día para rescatar la herpetofauna. Los anfibios y reptiles serán sacados de los baldes y liberados en sitios alejados de donde se encuentran ubicadas las trampas.
- 2. Finalizada cada jornada de muestreo se dejarán tapando todos los baldes (trampas pitfall) para evitar la caída y muerte de pequeños vertebrados (marsupiales, ratones, anfibios y reptiles) durante el tiempo que no se está trabajando en el campo.

![](_page_82_Picture_0.jpeg)

## **I. Monitoreo de la mastofauna**

En los ecosistemas más representativos de los Bloques 31 y 43, además del estudio del efecto de borde con los micromamíferos no voladores (ratones), se realizará un levantamiento de línea base y posterior monitoreo de otros grupos de la mastofauna. En las áreas de estudio se seleccionará un número definido de unidades de muestreo para los micromamíferos voladores (murciélagos) y macromamíferos. El monitoreo de estos grupos permitirá en un periodo de tiempo, verificar posibles cambios en los patrones de diversidad de las poblaciones en las áreas de influencia de las actividades petroleras.

A continuación se presentan los protocolos para la instalación de las unidades de muestreo y la recopilación de la información para el levantamiento de línea base y monitoreo de los micromamíferos voladores y macromamíferos:

## **A. Micromamíferos voladores**

Los micromamíferos voladores constituyen los murciélagos o quirópteros que serán estudiados mediante la captura con redes de neblina.

## **Procedimiento**

## *Actividades previas*

- 1. Antes de salir al campo, se debe contar con los permisos de investigación, colección y movilización de especímenes otorgados por el Ministerio del Ambiente.
- 2. Es necesario disponer de literatura especializada con claves taxonómicas para la correcta identificación de los mamíferos en el campo (Tirira, 2007; Albuja, 1999; Gardner, 2007).
- 3. Antes de salir al campo se debe disponer de un mapa del área de estudio en el que se incluya la cobertura vegetal, los ecosistemas, vías de acceso y comunidades cercanas. Además, es importante revisar todo el material y equipo que se necesita para cada jornada de muestreo.
- 4. El presente protocolo solo se aplicará para el estudio de micromamíferos voladores en sotobosque.

## **Levantamiento de información de campo**

- 1. En el campo se seleccionarán las áreas consideradas idóneas para ubicar las unidades de muestreo.
- 2. Para la instalación de las redes de neblina se necesitarán los siguientes materiales: un GPS, cinta de marcaje, ocho redes de neblina de 12 m, 16 postes de aluminio de 3 m de altura, un machete y un rollo de piola.
- 3. En cada bloque petrolero se seleccionarán puntos de muestreo a lo largo del acceso ecológico. En estos puntos se establecerá un transecto de aproximadamente 1 km de longitud desde el acceso ecológico hacia el interior del bosque (Ilustración 44).

![](_page_83_Picture_0.jpeg)

**Ilustración 44 Disposición de las redes de neblina para el estudio de los murciélagos.**

![](_page_83_Figure_3.jpeg)

**Elaborado por:** MAE, 2015.

4. El transecto será dividido en secciones cada 250 m, donde se colocarán ocho redes de neblina en sitios considerados apropiados para el cruce de murciélagos (Ilustración 45). En cada segmento las redes permanecerán abiertas entre las 18:00 y las 22:00 horas durante dos noches consecutivas. Es decir, cada transecto será muestreado por un periodo de ocho noches consecutivas.

# **Ilustración 45 Representación de las redes utilizadas para la captura de murciélagos. Imagen tomada de Wilson et al. (1996).**

![](_page_83_Figure_7.jpeg)

**Elaborado por:** MAE, 2015.

# **Levantamiento de información de los micro mamíferos voladores**

- 5. Para empezar el monitoreo de los murciélagos se requiere disponer de dos linternas de cabeza con pilas cargadas (es recomendable llevar una linterna de emergencia), un juego extra de pilas cargadas, 40 fundas de tela, un par de guantes de cuero, una pesola de 100 g, una regla de 30 cm o un calibrador, una libreta, lápices, borrador, formularios de campo, marcadores permanentes, sacabocados y una cámara fotográfica.
- 6. Mientras estén abiertas, las redes serán revisadas cada 15 minutos para retirar a los murciélagos capturados.
- 7. Los murciélagos capturados serán pesados, medidos, sexados, y de ser el caso los ejemplares serán marcados con un código único. Esta información será registrada en la libreta de campo y los formularios.
- 8. El peso de todos los especímenes capturados será registrado en gramos (g) y se procederá de la siguiente manera: 1) se registra el peso de una funda de tela, 2) se guarda el murciélago capturado en la funda que se

![](_page_84_Picture_0.jpeg)

conoce el peso, 3) con una pesola se pesa el animal dentro de la funda, y 4) el peso real del ejemplar será la diferencia entre el peso del murciélago dentro de la funda menos el peso de la funda de tela.

- 9. Para todo espécimen capturado se tomarán las siguientes medidas en milímetros (Ilustración 46):
	- a. Antebrazo (AB), esta medida se tomará con el ala cerrada desde el codo hasta la muñeca.
	- b. Largo de la cabeza y cuerpo juntos (CC), medida tomada desde el extremo del hocico hasta la base de la cola.
	- c. Largo de la cola (LC), esta medida se tomará desde la base de la cola hasta la punta.
	- d. Largo de la pata posterior (LP), esta medida se registrará desde el borde del talón hasta la punta de la garra del dedo medio.
	- e. Longitud de la Tibia (TB), esta medida se toma desde la rodilla hasta el inicio del calcar (talón).
	- f. Largo de la oreja (LO), esta medida se registrará desde la base de la oreja hasta la punta.

![](_page_84_Figure_10.jpeg)

# **Ilustración 46 Medidas corporales para murciélagos. Imagen tomada de Tirira, 2007.**

**Elaborado por:** MAE, 2015.

- 1. La determinación del sexo en los murciélagos capturados se basará en la presencia de pene o testículos escrotales para los machos, y vulva y mamas para las hembras.
- 2. Durante el monitoreo, los murciélagos capturados serán marcados mediante la perforación del propatagio por considerarse un método amigable con el espécimen.
- 3. La identificación taxonómica en el campo se realizará mediante claves taxonómicas (Albuja, 1999, Tirira, 2007).
- 4. Especímenes considerados de interés científico o de difícil identificación en campo, deberán ser colectados y preservados como pieles para ser depositados en la colección científica del Museo Ecuatoriano de Ciencias Naturales (INB).
- 5. En cada jornada de muestreo, la información de las especies y la descripción del área serán anotadas en la libreta de campo y/o formularios.

![](_page_85_Picture_0.jpeg)

6. Finalmente, los datos de campo obtenidos en cada salida serán guardados en una base de datos.

# **Mantenimiento de las redes de neblina**

- 1. Cuando se capturen aves nocturnas (búhos, chotacabras o nictibios), éstas serán desenredadas y liberadas inmediatamente.
- 2. Al terminar la jornada de muestreo diario (22h00), las redes serán cerradas para evitar la captura y muerte de los murciélagos atrapados fuera de la jornada de muestreo.
- 3. Al finalizar cada jornada de monitoreo, es necesario limpiar las redes, para ello se deben retirar las hojas, insectos, semillas o cualquier basura a fin de evitar que se enreden. Luego las redes serán extendidas y secadas antes de ser guardadas en fundas de tela.

## **B. Mamíferos terrestres medianos y grandes**

Los mamíferos terrestres medianos y grandes serán estudiados mediante la técnica de trampas cámara.

### **Procedimiento**

### *Actividades previas*

- 1. Antes de empezar el trabajo de campo es importante revisar si se dispone con todo el equipo y material necesario para realizar el monitoreo.
- 2. Los equipos y materiales necesarios para empezar el monitoreo de los mamíferos terrestres medianos y grandes se listan a continuación:
	- a. Mapa con la grilla para ubicar las trampas cámara.
	- b. Suficientes trampas cámaras, incluidas las memorias extraíbles y pilas o baterías.
	- c. GPS.
	- d. Cámara fotográfica.
	- e. Linterna.
	- f. Libreta de campo y formularios para la toma de datos.
	- g. Lápices y marcadores permanentes.
	- h. Pilas o baterías de repuesto para las trampas cámara.
	- i. Flexómetro.
	- j. Machete.
	- k. Guía de campo para la identificación de especies (Tirira, 2007).
- 3. Es necesario conformar un equipo de trabajo de al menos tres personas (un técnico y dos asistentes) para instalar las trampas cámara en cada unidad de monitoreo.
- 4. Se recomienda codificar tanto las trampas como las tarjetas de memoria de cada trampa con un código o número que permita procesar la información recopilada e inventariar el equipo una vez que termine la fase de campo.
- 5. Se debe revisar el manual de funcionamiento de las trampas cámara y determinar cómo se realiza la configuración y programación del equipo.Es necesario realizar pruebas del funcionamiento del equipo antes de su ubicación en campo. Se debe verificar que el sistema eléctrico de la cámara no presente fallas (revisión con baterías), que el sensor de movimiento y/o térmico se active adecuadamente, que el flash o sistema infrarrojo responda como es esperado y que el sistema de almacenamiento de imágenes y de registro de información de cada fotografía corresponda a lo programado.

![](_page_86_Picture_0.jpeg)

## **Levantamiento de información de campo**

- 1. En el campo se deben seleccionar el sitio que presente las mejores condiciones para la ubicación de la grilla de 1600 ha (continuidad de bosque y ecosistemas representativos).
- 2. Antes de la instalación de las trampas cámara se sugiere realizar los transectos de observación directa, identificación de huellas y rastros a fin de que se pueda elegir los sitios que presenten las mejores probabilidades para los registros. Los transectos se marcarán cada 500 metros con ayuda de un flexómetro, esto permitirá la ubicación de las trampas cámara con mayor facilidad.

### **Ilustración 47 Grilla de foto Trampeo**

![](_page_86_Figure_6.jpeg)

**Elaborado por:** MAE, 2015.

- 3. Una vez elegidos los sitios para la ubicación de las trampas cámara, se debe tener en cuenta lo siguiente:
	- a. La cámara debe estar en posición perpendicular al sendero por donde se desplaza el mamífero, esto servirá para maximizar la probabilidad de detección.
	- b. La cámara estará ubicada a una altura máxima de 50 cm del suelo.
	- c. Las cámaras deberán estar sobre una superficie nivelada y plana, fijas en árboles rectos y no muy gruesos.
	- d. Debe despejarse toda la vegetación en frente de la cámara en un ángulo de 180 grados.
	- e. La ubicación de cada trampa será georreferenciadas.

## **Mantenimiento de las trampas cámara**

- 1. Durante el trabajo en campo, ocasionalmente debe verificarse que las trampas estén funcionando correctamente (revisar el sensor, flash, memoria, etc.).
- 2. Para evitar el robo o manipulación de personal no autorizada se puede proteger las trampas cámara dentro de una caja metálica (Gallina y López-González, 2011).

![](_page_87_Picture_0.jpeg)

- 3. En el bosque para proteger las trampas cámara de la lluvia se debe construir sobre cada una de ellas un techo con una lámina de plástico.
- 4. Después de ser retiradas las trampas cámara del bosque, éstas deben ser limpiadas y secadas, y antes de ser guardas es necesario colocar un paquetito de silica gel dentro de cada cámara para protegerlas de la humedad. Esto permitirá el funcionamiento de las cámaras para las próximas jornadas de monitoreo.

# **C. Mamíferos arborícolas y terrestres**

El monitoreo de los mamíferos arborícolas y terrestres grandes serán estudiados mediante la técnica de observación directa, identificación de huellas y otros rastros.

## **Procedimiento**

## **Actividades previas**

- 1. Antes de salir al campo es importante disponer de un mapa del área de estudio en el que se incluya la cobertura vegetal, los ecosistemas, vías de acceso y comunidades cercanas.
- 2. Se recomienda disponer de una guía de campo con las huellas e imágenes de las especies que habitan en el área (Tirira, 2007).
- 3. Antes de iniciar la jornada de trabajo, se debe verificar que se dispone de todos los materiales necesarios:
	- a. Mapa del área de estudio.
	- b. GPS con baterías cargadas.
	- c. Brújula.
	- d. Cámara fotográfica.
	- e. Cinta de marcaje.
	- f. Marcadores indelebles.
	- g. Libreta de campo y formularios necesarios.
	- h. Linterna.

## **Levantamiento de información de campo**

- 1. Las observaciones directas, identificación de huellas y rastros, se realizarán simultáneamente en el mismo transecto.
- 2. Los transectos serán ubicados dentro de una grilla de 2500 ha proporcionada por la Instancia de Monitoreo, y estos métodos serán complementarios al método de trampas cámara.
- 3. El inicio y fin del transecto de observación directa serán marcados con un tubo PVC que permanecerá durante el tiempo que se establezca para el monitoreo. Se debe registrar las coordenadas de inicio y a partir de éste, se debe marcar cada 500 metros del transecto hasta llegar al final del mismo a los 2500 metros de recorrido.
- 4. Se realizará una caminata lenta (1km/hora) durante la cual se tomará registro de todo avistamiento directo, encuentro de huellas y rastros.
- 5. Cuatro supuestos son considerados importantes para obtener estimaciones confiables de densidad poblacional:
	- a. Los individuos sobre la línea central del transecto nunca deberán ser omitidos (deben ser detectados con una probabilidad de 1.0).

![](_page_88_Picture_0.jpeg)

- b. Los individuos deberán estar quietos al momento de su detección inicial; esto es, ningún individuo deberá moverse antes de ser detectado y ninguno se contará dos veces.
- c. Las distancias y ángulos deben ser medidos con exactitud.
- 6. Los registros se contarán dentro de cada 500 metros siguiendo la línea de un transecto de 2500 metros.

# **Preparación de especímenes VOUCHER**

Para la conservación de los especímenes colectados durante el trabajo de campo se aplicará el siguiente protocolo:

# **Procedimiento**

- 1. En el campo únicamente se colectarán micromamíferos considerados de importancia científica o de difícil identificación o aquellos que se encuentran muertos de manera fortuita en el área de estudio.
- 2. Cuando sea necesario colectar micromamíferos y se cuente con el permiso, se aplicará la eutanasia mediante dislocación cervical.
- 3. Todos los especímenes colectados deberán contar con información para su etiqueta de identificación y la libreta de campo y/o formularios. La información básica requerida es la siguiente:
	- a. Lugar y fecha de colección.
	- b. Coordenadas del sitio de colección.
	- c. Nombre del colector.
	- d. Número de campo.
	- e. Nombre científico, y cuando no se logre identificar la especie se incluirá el taxón inmediato (género o familia).
	- f. Medidas morfométricas (largo total, longitud cabeza-cuerpo, longitud de la cola, largo de la pata posterior, longitud de la oreja). En el caso de murciélagos se incluirá la longitud del antebrazo.
	- g. Peso y sexo (también se puede registrar la edad y el estado reproductivo).
	- h. Esta información será anotada en la libreta de campo y/o formularios.
- 4. De preferencia los ejemplares colectados serán preservados como pieles, si en el campo no se dispone de suficiente tiempo para la preparación de pieles, los especímenes colectados serán conservados en alcohol al 75%.
- 5. Para la preparación de pieles es necesario que se disponga del siguiente material:
	- a. Bandeja de disección.
	- b. Equipo de disección (que contenga bisturí, tijeras y pinzas).
	- c. Borax.
	- d. Algodón.
	- e. Alambre.
	- f. Playo.
	- g. Aguja, hilo y alfileres.
	- h. Etiquetas.
- 6. Las pieles tendrán una etiqueta en el formato del Museo Ecuatoriano de Ciencias Naturales (INB). En esta etiqueta se anotarán los datos de identificación del espécimen (lugar y fecha de colección, nombre del colector, número de campo, nombre científico de la especie o taxón, medidas morfométricas, peso y sexo). Esta etiqueta estará atada a la pata posterior derecha.
- 7. Terminada la preparación de la piel, siempre que se cuente con el permiso del MAE, del cuerpo del mamífero colectado se podrán extraer muestras de tejido que serán guardadas en tubos "ependorff" con alcohol al 90%. Posteriormente el cuerpo será etiquetado con el mismo número de campo correspondiente a la piel, y se guardará en un frasco con alcohol al 75%.

![](_page_89_Picture_0.jpeg)

- 8. En el caso de que los ejemplares colectados sean preservados en alcohol al 75% igualmente debe contar con la etiqueta de identificación y datos de colección.
- 9. Al regreso del campo, en el Museo Ecuatoriano de Ciencias Naturales (INB), los cuerpos de los mamíferos colectados serán colocados en el dermestario, con la finalidad de limpiar el cráneo y esqueleto.
- 10. Finalmente, los especímenes colectados serán ingresados en la colección científica del Museo Ecuatoriano de Ciencias Naturales (INB).

# **2.1.3 PROTOCOLOS PARA EL LEVANTAMIENTO DE INFORMACIÓN EN CAMPO AVES**

# **Efecto de borde y barrera**

En los Bloques 31 y 43 del Parque Nacional Yasuní (PNY) se investigará el impacto de los accesos ecológicos sobre la comunidad de aves, usando especies indicadoras que respondan a los cambios como el efecto de borde y efecto barrera (Arroyave et al. 2006). Los indicadores en la ornitofauna propuestos para esta investigación corresponderán a las aves de sotobosque, las mismas que ayudarán a reportar la presencia, cambios en la abundancia, composición y diversidad de especies (Delgado, 2003; Arroyave et al. 2006; Duraes et al. 2013). Este grupo de la ornitofauna será estudiado con el método de captura con redes de neblina (Ralph et al. 1996), cuyo protocolo para el muestreo y toma de datos con el método antes mencionado se detalla a continuación:

## **Procedimiento**

## *Actividades previas*

- 1. El equipo que saldrá al campo deberá obtener un permiso de investigación, colección y movilización de especímenes emitido por el Ministerio del Ambiente.
- 2. Se deberá obtener mapas del área a estudiar con las características de la cobertura vegetal, los ecosistemas (MAE, 2013a), vías de acceso y comunidades cercanas.

# **Selección de lugares e instalación de transectos para el muestreo Actividades previas a la salida de campo**

- 1. Cada equipo deberá seleccionar un responsable para alistar el material, inventariarlo y asegurase que todo esté listo para usarlo en el campo. El listado de materiales necesarios para seleccionar los lugares e instalación de transectos para el muestreo son :
	- a. 1 GPS
	- b. 1 Brújula
	- c. Mapas pre-elaborados
	- d. 1 Rollo de piola N°12
	- e. 1 Rollo de cinta de marcaje
	- f. 2 Libretas de campo
	- g. 1 Linterna de cabeza
	- h. 1 Mochila de campo
	- i. 1 Cámara fotográfica

![](_page_90_Picture_0.jpeg)

- j. 2 Baterías para cámara (Cargadas)
- k. 1 Tarjetas de memoria 32GB
- l. 1 Computadora portátil
- m. 6 pares de Pilas AA (cargadas)
- n. 4 pares de Pilas AAA (Cargadas)
- o. 1 Cargador de pilas
- p. 1 Lápiz
- q. 1 Borrador
- r. 1 sacapuntas
- s. 2 Marcadores
- t. 2 Machetes
- u. 1 Flexómetro
- v. 16 Tubos PVC de 2 metros pintados de un color vivo
- 2. Será necesario confirmar que la logística en campo esté lista, como transporte, alimentación y hospedaje del equipo técnico.
- 3. Será necesario llevar los mapas con las zonas tentativas analizadas por el grupo de geógrafos.

## **Levantamiento de información de campo**

Deberán desplazarse al territorio con todos los materiales previstos para la instalación de los transectos para el muestreo. Se seleccionarán cuatro transectos de captura con redes de neblina a cada lado del acceso ecológico. Cada transecto tendrá una longitud de 120 metros lineales (Ilustración 48). Cada transecto estará ubicado de forma paralela al acceso ecológico para medir el efecto barrera, es decir si el acceso ecológico impide la movilidad de aves y se cortan los procesos ecológicos (Ilustración 48). Los transectos estarán a diferentes distancias hacia el interior del bosque 2, 150, 500 y 1.000 metros. (Ilustración 48), esto nos permitirá medir el efecto del borde del acceso ecológico sobre las aves del interior del bosque, que generalmente son desplazadas por las especies de espacios abiertos ya que tienen mejor éxito de supervivencia y reproducción (Arroyave et al. 2006).

**Ilustración 48 Ubicación de los transectos de 120 metros en forma paralela al acceso ecológico y a diferentes distancias hacia el interior del bosque (0-2, 150, 500, 1.000 metros).**

![](_page_90_Figure_20.jpeg)

**Elaborado por:** MAE, 2015.

![](_page_91_Picture_0.jpeg)

- 1. Se identificará el lugar para cada transecto realizando recorridos con la ayuda de un GPS por aquellas zonas previamente sugeridas por el equipo biológico y geográfico.
- 2. Si las zonas poseen las características biológicas necesarias para el muestreo de aves, se instalará el transecto de una manera permanente, marcando el inicio y el final con los tubos PVC de 2 metros de largo y pintados con color vivos. En cada transecto lineal se tomarán las coordenadas geográficas y la altitud (msnm) del inicio (0 m), centro (60 m) y fin (120 m). Las coordenadas se tomarán con un GPS (datos en proyección UTM y sistema de coordenadas WGS 84 en la zona 18S).
- 3. Se identificarán y señalarán con la ayuda de cintas de marcaje los senderos de acceso desde el acceso ecológico hacia los transectos en el interior del bosque.
- 4. Se ingresarán los datos anotados en campo en una base de datos para su análisis y elaboración de mapas.

# **Caracterización de la estructura de vegetación en transectos para captura de aves con redes de neblina Actividades previas a la salida de campo**

- 1. Para la caracterización de la vegetación, el equipo debe contar con un botánico o ecólogo que conozca la flora local lo suficientemente bien para poder identificar las especies mediante reconocimiento visual (Sayre et al. 2000), de este modo se optimiza el trabajo de identificación por colecta. Además se necesita dos asistentes para tomar notas y para colectar las muestras.
- 2. Cada equipo deberá seleccionar un responsable para preparar el material, inventariarlo y asegurase que todo esté listo para usarlo en el campo. El listado de materiales necesarios para la caracterización de la estructura de la vegetación en los transectos para captura de aves con redes de neblina son:
	- a. 1 densiómetro
	- b. 1 brújula
	- c. 1 clinómetro
	- d. 1 cinta diamétrica
	- e. 1 par de binoculares 10x50
	- f. 1 podadora aérea
	- g. 1 podadora de mano
	- h. 10 libras de papel periódico
	- i. 10 litros de alcohol
	- j. 1 rollo de piola N°12
	- k. 1 rollo de cinta de marcaje
	- l. 10 fundas quintaleras
	- m. 2 libretas de campo
	- n. formularios de campo impresos (200)
	- o. 1 apoya brazos
	- p. 1 mochila de campo
	- q. 1 cámara fotográfica
	- r. 2 baterías para cámara (Cargadas)
	- s. 1 tarjetas de memoria 32GB
	- t. 1 computadora portátil (con programas Excel y Windows).
	- u. 1 GPS
	- v. 1 lápiz
	- w. 1 borrador

![](_page_92_Picture_0.jpeg)

- x. 1 sacapuntas
- y. 2 marcadores
- z. 1 machete
- aa. 1 flexómetro

## **Levantamiento de información de campo**

1. Para caracterizar la estructura de la vegetación usaremos unidades muestreales de 5 x 3 metros. Las unidades muestreales estarán ubicadas en relación al centro de cada red de neblina, a un metro a los dos lados paralelos donde se ubicarán las redes, obteniendo un total de 20 unidades muestreales (300 m²) dentro de cada transecto de 120 metros lineales (Ilustración 49).

**Ilustración 49 Representación de las unidades muestreales para la caracterización de la estructura de la vegetación, en los transectos para la captura de aves con 10 redes de neblina.**

![](_page_92_Figure_9.jpeg)

Transecto para 10 redes de neblina 12m x 2.6 c/u = 120 metros red

= Unidad muestreal de 5 x 3 metros para medir la estructura de la vegetación

**Elaborado por:** MAE, 2015.

- 2. En cada transecto lineal previamente marcado con tubos PVC, se tomarán las coordenadas geográficas y la altitud (msnm) del inicio (0 m), centro (60 m) y fin (120 m) con la ayuda de un GPS (datos en proyección UTM y sistema de coordenadas WGS 84 en la zona 18S).
- 3. En cada unidad muestreal de 5 x 3 metros, se registrarán todos los individuos de plantas con diámetro ≥ 2.5 cm., se estimará la altura y se identificarán en lo posible hasta especie. Para la identificación se colectarán muestras botánicas de los individuos que no puedan ser identificados en campo para posteriormente realizar trabajo de herbario.
- 4. Se tomará datos desde el centro de cada red de neblina como la pendiente del terreno en tres direcciones (una medida en dirección de las redes de neblina y dos a cada lado perpendicular a las redes de neblina), cuatro datos de la cobertura del dosel desde el punto medio de cada parcela en la dirección de los cuatro puntos cardinales (N, S, E y O) con la ayuda de un densiómetro y una brújula.
- 5. Además, se anotará el hábito y la morfología de los individuos, así como el registro categórico en un bloque (7 x 5 metros) de la presencia de lianas y epífitas (Ilustración 50).

![](_page_93_Picture_0.jpeg)

**Ilustración 50 Representación de las unidades muestrales (en rojo) para el registro categórico en un bloque (7x5 metros) de la presencia de lianas y epífitas.**

![](_page_93_Figure_3.jpeg)

**Elaborado por:** MAE, 2015.

- a. El hábito de las especies se clasifica en: arbusto (leñoso ramificado desde la base o cercano al suelo), subarbusto (leñoso en la base y no leñoso en la punta), arbolito (leñoso no ramificado desde la base, hasta 5 m de altura) y árbol (tallo leñoso, mayor a 5 m de altura, copa desarrollada).
- b. La morfología de los individuos se divide en: a) forma del tallo, y se caracteriza como: recto (perpendicular al piso), sinuoso (torcido), inclinado (a 45° sobre el piso) y decumbente o postrado (< 45° sobre el piso); b) divisiones del tallo principal: bifurcado, trifurcado, ramificado; c) forma de la copa: cónica e irregular (Bell, 1991; MAE, 2012).
- c. Se anotarán observaciones sobre los apéndices que poseen las plantas como adaptación al medio: presencia de espinos. Además, presencia/ausencia de fructificación y floración.
- d. Se medirá también de forma cualitativa la presencia de lianas y epífitas en bloques de 7 x 5 m en los troncos de todos los individuos de arbolitos y árboles. La medida se realizará con categorías cualitativas: a) escasa: cuando no hay presencia de epífitas o lianas (bejucos), b) moderada: cuando la cobertura de epífitas o lianas llega a cubrir 50% del área del tallo, c) abundante: cuando la cobertura de epifitas o lianas llega a cubrir más del 50% del área del tallo.
- 6. La caracterización de la estructura de la vegetación se la realizará a medida de lo posible semestralmente y a la par del muestreo de avifauna.
- 7. Los datos tomados en el campo deberán ser registrado en el formulario respectivo.

## **Captura de aves con redes de neblina**

## *Actividades previas*

- 1. Cada equipo deberá seleccionar un responsable para alistar el material, inventariarlo y asegurase que todo esté listo para usarlo en el campo. El listado de materiales necesarios para cada salida de campo para la captura de aves con redes de neblina son :
	- a. 12 Redes de neblina de 12 metros x 2,6 y con una malla de 36mm (Limpias)
	- b. 24 Postes o tubos para templar redes
	- c. 55 Pedazos (cada uno de 2.5 metros) de piola plástica N°12 (Enrollados)
	- d. 1 Machete (Afilado)
	- e. 50 Fundas de tela (limpias)
	- f. 1 Pesola de capacidad de 100 gr. (Calibradas)
	- g. 1 Pesola de capacidad de 1000 gr. (Calibradas)
	- h. 2 Calibradores de plástico
	- i. 1 Pinza para anillar aves

![](_page_94_Picture_0.jpeg)

- j. Dos reglas con tope para medir alas de aves (de 15 y 30 cm)
- k. Anillos de aluminio para aves (Codificados)
- l. Formularios impresos
- m. 4 Libretas de campo
- n. 1 Lápiz
- o. 1 sacapuntas
- p. 1 Borrador
- q. 20 Formularios impresos en papel impermeable
- r. 1 Linterna de cabeza
- s. 2 Sillas de campo
- t. 1 Carpa o techo impermeable para el lugar de procesamiento de aves
- u. 1 Caja para guardar el material
- v. 1 Mochila de campo
- w. 1 Cámara fotográfica
- x. 1 Trípode
- y. 2 Baterías para cámara (Cargadas)
- z. 1 Tarjetas de memoria 32GB
- aa. 100 Tubos eppendorf
- bb. 1 Equipo de disección
- cc. 1 Computadora portátil (con programas Excel, Windows y lectores de audio.
- dd. 6 pares de Pilas AA (cargadas)
- ee. 4 pares de Pilas AAA (Cargadas)
- ff. 1 Cargador de pilas
- gg. 1 Reloj con cronómetro
- hh. 1 GPS
- ii. 1 litro de alcohol al 70%
- jj. 1 frasco pequeño con agua fresca y azucarada al 20%
- 2. Será necesario obtener las principales guías pictóricas de campo para identificación de las especies capturadas como: Aves del Ecuador (Ridgely y Greenfield, 2006) y el Fieldbook of the Birds of Ecuador (McMullan y Navarrete, 2013).
- 3. Será necesario confirmar que la logística en campo esté lista, como transporte, alimentación y hospedaje del equipo técnico.

# **Levantamiento de información de aves mediante captura con redes de neblina**

- 1. Deberán desplazarse con todos los materiales previstos para la captura de aves al lugar del transecto que corresponda el muestreo. Aproximadamente a 100 metros de distancia del inicio del transecto en donde se instalarán las redes de neblina, se instalarán los equipos para procesar las aves capturadas.
- 2. Un día antes del muestreo se instalarán de forma continua 10 redes de neblina (de 12 X2.6 metros) en un transecto lineal de 120 metros (Ilustración 51). Con la ayuda de un machete se limpiará el área lineal (máximo un metro de ancho y procurando cortar la menor cantidad de vegetación posible) y procederemos a templar las redes entre dos postes o tubos sujetados con piolas a los extremos (Ilustración 52). Cada red de

![](_page_95_Picture_0.jpeg)

neblina será numerada para poder correlacionar las aves capturadas con las variables de la estructura vegetal.

**Ilustración 51 Representación de un transecto para captura de aves con 10 redes de neblina de 12 x 2,6 metros de longitud**

![](_page_95_Figure_4.jpeg)

**Elaborado por:** MAE, 2015.

**Ilustración 52 Representación de las redes de neblina instaladas para la captura de aves. Gráfico tomado del internet (http://rj.quebarato.com.br/rio-de-janeiro/rede-de-neblina-ou-japonesa\_\_704CDF.html)**

![](_page_95_Figure_7.jpeg)

- 1. Después de instalar las redes de neblina se deberán cerrar y permanecer así hasta que inicie el muestreo, es decir durante el tiempo que no permanecemos en el muestreo no se podrán abrir las redes, así se evita la muerte de individuos de fauna (aves y murciélagos principalmente).
- 2. Cada día se abrirán las 10 redes en horario de 6h00 a 13h00 por períodos de dos días en cada transecto. Si hay presencia de lluvia las redes se cerrarán inmediatamente hasta que pase la misma, así se evita la muerte de aves ya que son vulnerables a los cambios de temperatura. Siempre se anotarán los datos del tiempo cuando se abren y se cierran las redes.
- 3. Se revisarán las 10 redes de neblina cada 20 minutos por una persona con experticia en desenredar aves, para lo cual siempre el encargado de ésta actividad deberá llevar 20 fundas de tela y una libreta de campo para anotar el número de red en la que fue capturada.
- 4. Cada individuo capturado será trasladado dentro de una funda de tela hasta el lugar en donde se tomarán los siguientes datos (Ralph et al. 1996; Clarabuch, 2015):
	- a. Especie.- Se identificará el ave con la ayuda de la guía de campo (Ridgely y Greenfield, 2006) y se anotará el nombre científico según el Fieldbook of the Birds of Ecuador (McMullan y Navarrete, 2013).
	- b. Recaptura.- Se registrará si se trata de una recaptura por la presencia de un anillo en su tarso y se anotará el número del mismo.
	- c. Código.- Se asignará un código único a cada individuo capturado mediante el cual pueda ser identificado en una posible recaptura.

![](_page_96_Picture_0.jpeg)

- d. Lado de ingreso del ave en la red.- Con una brújula se conocerá la orientación de las redes y se determinará en qué sentido se están desplazando las aves. El dato se anotará en punto cardinal (norte, sur, este, oeste).
- e. Número de red en donde capturamos
- f. Hora de captura.- Se anotará la hora y el minuto de la captura.
- g. Sexo.- Con la ayuda de las guías de campo (Ridgely y Greenfield, 2006) y (McMullan y Navarrete, 2013) se podrá observar si la especie tiene dimorfismo sexual, es decir si la hembra es diferente del macho por color generalmente. Se anotará como hembra o macho en los casos que se tenga seguridad, de lo contrario se pondrá como indeterminado.
- h. Edad.- Se determinará la edad por aquellas características externas que puedan ser examinadas a simple vista, como son las del plumaje, la neumatización u osificación del cráneo o la coloración de las partes no emplumadas (patas, pico, iris, anillo ocular, interior de la mandíbula, lengua o patas).
- i. Peso.- con la ayuda de una pesola se tomará el peso de la funda de tela con el ave en su interior, posteriormente se sacará el ave y pesaremos solo la funda y mediante una resta se obtendrá el peso real del ave. La medida será en gramos.
- j. Parche de incubación.- en la parte ventral del ave en la mitad de sus patas si se sopla su plumaje se observará si existe el parche y lo calificaremos con escala de 0 = ausente, 1 = poco, 2 = media y 3 = alto.
- k. Muda de plumas.- Se realizará una inspección del plumaje por todo el cuerpo y se identificará si existen cañones de plumas nuevas determinando si la muda de plumaje es corporal, o solo en las alas y/o en la cola y cada una se calificará con escala de  $0 =$  ausente,  $1 =$  poco,  $2 =$  media y  $3 =$  alto.
- l. Grasa.- se observará en la zona interclavicular y abdominal la presencia de grasa y se calificara con escala de  $0 =$  ausente,  $1 =$  poco,  $2 =$  media y  $3 =$  alto.
- m. Largo total.- Se medirá con la ayuda de una regla a cada ave en una posición extendida y plana con el lado ventral hacia arriba, iniciando en la punta del pico hasta el extremo de la cola. La medida será en milímetros.
- n. Largo de la cola.- Se medirá con la ayuda de una regla por el lado dorsal, desde la glándula uropígea hasta el extremo de las plumas rectrices. La medida será en milímetros.
- o. Largo del tarso.- Se tomará con la ayuda de un calibrador el largo total del tarsometatarso, que inicia desde la articulación intertarciana hasta la articulación memtatarsofalángica. La medida se tomará en milímetros.
- p. Largo del ala.- Se tomará con la ayuda de una regla con tope la medida del ala derecha, se colocará el ala sobre la regla y sin separarla del cuerpo, con los dedos, se enderezan todas las plumas eliminando las curvaturas laterales y superficiales del ala. La medida se tomará en milímetros.
- q. Largo del pico.- Se tomará con la ayuda de un calibrador desde la zona superior en donde inicia el plumaje hacia el extremo del pico. La medida se tomará en milímetros.
- r. Ancho del pico.- Se tomará con la ayuda de un calibrador en la zona en donde inicia el plumaje. La medida se tomará en milímetros.
- s. Parásitos.- Se revisará el ave entre el plumaje para detectar la presencia de algún tipo de parásito y de ser posible obtener una muestra que se guardará en el interior de un tubo eppendorf con alcohol al 70%.
- t. Anillamiento.- A las aves capturadas (excepto colibríes), con la ayuda de una pinza se ubicará en el tarso un anillo de aluminio previamente codificado.
- u. Se tomarán fotos de la especie para su registro y se liberará en un lugar cercano a las redes de captura.
- v. Los individuos que se recapturen en el mismo día deben ser trasladados al lugar de proceso de aves para su registro, pero no se volverán a medir. Como medida precautelar el investigador encargado siempre

![](_page_97_Picture_0.jpeg)

deberá llevar un frasco con agua fresca azucarada al 20% para suministrarle a las aves que se encuentren con baja energía y no puedan volar (especialmente individuos de la familia Trochilidae).

- w. Cada dos días después de finalizar el muestreo por la tarde se moverán las redes al nuevo lugar de captura. Así estarán listas para la mañana siguiente.
- x. Los datos tomados en el campo deberán ser registrado en el formulario correspondiente.
- y. Al finalizar el muestreo todos los equipos deben ser guardados limpios y de una manera organizada. Además los datos anotados en campo deben ser ingresado en una base de datos.
- z. En el caso que existan aves muertas por accidentes deberán ser guardadas en un congelador con fundas plásticas herméticas y su respectiva etiqueta. Finalmente esas pieles deberán ser entregadas en el museo correspondiente según el permiso de investigación para su taxidermia.

# **2.1.4 PROTOCOLOS PARA EL LEVANTAMIENTO DE INFORMACIÓN EN CAMPO HERPETOFAUNA**

# **Fase 1 evaluación del efecto de borde**

Los siguientes protocolos explican los procedimientos para la instalación, caracterización y levantamiento de información herpetológica, con los métodos propuestos para la evaluación del efecto de borde. A ser aplicados en los Bloques 31 y 43 en el Parque Nacional Yasuní.

# **Transecto de banda fija**

El método de transectos ha sido ampliamente utilizado para el análisis de la diversidad herpetológica en diferentes tipos de ambientes. Este método define una línea de recorrido con una banda de observación determinada en la que se registran todos los anfibios y reptiles presentes a nivel de subunidades. Permite evaluar la composición de la herpetofauna en diferentes tipos de ambientes, así como levantar información ecológica básica de los ejemplares (Jaeger 2001, Torres-Gastello y Córdova 2014, Rueda et al. 2006). Los transectos serán utilizados en ambientes forestales y humedales dentro de los ecosistemas representativos del área, su diseño espacial servirá para caracterizar el efecto de borde producido por los accesos en el PNY.

# **Procedimiento**

# *Actividades previas*

- 1. Definir el área de muestreo según el mapa de ecosistemas y facilidades de los Bloques 43 y 31, donde se identifique zonas de interés para el registro de herpetofauna en zonas forestales y humedales dentro de los ecosistemas más representativos.
- 2. Establecer un código de campo a la unidad de muestreo a ubicarse dentro de cada ecosistema, identificar el CUT correspondiente.
- 3. Ingreso de coordenadas en el GPS.
- 4. Verificar el material básico requerido para el registro de anfibios y reptiles en el TBF. Entre lo más relevante se debe verificar la suficiente cantidad de pilas para las linternas de todo el equipo, GPS, brújula, flexómetro, cámara fotográfica, formularios, fundas plásticas y de tela y herramientas para la captura de herpetofauna.

![](_page_98_Picture_0.jpeg)

### **Levantamiento de información en campo**

### *Ubicación y marcaje del Transecto*

- 1. El transecto se debe ubicar en ambientes en lo posible homogéneos. Es decir con predominancia de un ecosistema en particular sin mayor influencia de otros ecosistemas.
- 2. Se debe buscar un área de 1 ha con características de homogeneidad, 200 m en el contorno de la vía y 500 m hacia dentro del bosque.
- 3. Dentro de esta área se ubicarán dos sets de transectos en los intervalos de 0 m, 25 m, 75 m, 200 m y 500 m; según el siguiente esquema:

**Ilustración 53 Ubicación de los transectos en cada Unidad de Muestreo, paralelo al acceso ecológico.**

![](_page_98_Picture_8.jpeg)

**Elaborado por:** MAE, 2015.

- 1. Señalar cada vértice externo del área general de muestreo con un tubo PVC de 1,5 m:
	- a. Enterrar 0,5 m y dejar hacia la superficie 1 m. Tapar el agujero del extremo superior del tubo con cinta de ducto, para evitar que ingresen animales.
	- b. Pintar el extremo superior de tubo de color rojo.
- 2. Escribir con marcador indeleble en el tubo: código de la unidad de muestreo y número de vértice / Coordenada UTM X –Y / Altitud (Ilustración 54). Seguir el orden de marcaje de los vértices, según el siguiente esquema.

### **Ilustración 54 Señal en cada vértice del área de muestreo con tubo PVC.**

![](_page_98_Figure_15.jpeg)

 **Elaborado por:** MAE, 2015.

![](_page_99_Picture_0.jpeg)

- 3. Colocar cintas de marcaje a lo largo del transecto cada 25 m. Es recomendable atar la cinta en arbustos al lado derecho de la línea media del recorrido, a una altura de 1,5 m del suelo. Cada cinta debe contener el código del transecto y la distancia desde el inicio del mismo.
- 4. Georreferenciar el inicio del transecto en cada intervalo desde la vía, anotar: coordenadas UTM, azimut, altitud y código de fotografía en dirección del recorrido.

# **Caracterización del Hábitat**

- 1. En cada marca de 25 m de cada transecto, con apoyo de un técnico botánico o forestal efectuar la caracterización de hábitats (Figura 1, puntos naranjas).
- 2. Caracterizar cada sitio con respecto a los siguientes componentes y siguiendo la guía del formulario de campo respectivo:
	- a. Cobertura de dosel.- es la proporción de suelo cubierto por copas de árboles en una proyección vertical, se mide de manera porcentual con el densiómetro. Se anotan las medidas tomadas desde el punto central (marca cada 25 m) hacia el N, S, E y O.
	- b. Estratificación.- evaluar la cantidad de estratos (sotobosque, subdosel y dosel/es) y estimar la altura de cada uno.
	- c. Cobertura Arbustiva (Densidad de Perchas).- se contabiliza el número de perchas arbustivas disponibles potencialmente utilizadas por la herpetofauna en una parcela circular de 1,5 m de diámetro (Figura 3).
	- d. Cobertura Herbácea.- se estima en porcentaje, la cobertura de herbáceas a nivel de suelo, en una parcela circular de 0,5 m de diámetro, ubicada en el centro de la parcela de 1,5m (Ilustración 55).

![](_page_99_Figure_11.jpeg)

## **Ilustración 55 Parcelas para la estimación de cobertura arbustiva y herbácea**

**Elaborado por:** MAE, 2015.

- 1. **Necromasa.-** se recoge la necromasa (hojarasca y ramas caídas) de una superficie de 1m2, se pesa en campo el contenido en húmedo de la muestra, se guarda en una funda sellada y etiquetada para ser luego pesada en seco.
- 2. **Perturbación.-** estimar según las siguientes categorías: 1: Ligeramente perturbado; 2: Moderadamente perturbado; 3: Fuertemente perturbado y 4: No determinado. Anteponiendo al valor de la categoría las iniciales A: si la perturbación es de origen antrópico, o N: si es natural.
- 3. **Presencia de cuerpos de agua.-** identificar la presencia de cuerpos en la sección correspondiente, según: 1: lótico; 2: léntico y 3: ausente.

![](_page_100_Picture_0.jpeg)

# **Caracterización de Factores Climáticos**

- 1. Durante el muestreo se caracterizará ciertos aspectos climáticos relacionados con la actividad de la herpetofauna.
- 2. La temperatura y humedad se medirán mediante termohigrómetros colocados cada 25 m a lo largo del transecto, así la colección de cada ejemplar durante los registros visuales, se vinculará a un dato de temperatura y humedad.
- 3. Otros aspectos que se vincularán al periodo general de muestreo serán:
	- a. Fase lunar comprobada visualmente y verificada con el GPS.
	- b. Precipitación instalar el pluviómetro en un área despejada en el acceso a la unidad de muestreo. El dato a registrarse consistirá en la cantidad de agua acumulada en el pluviómetro en todo el período de muestreo.
	- c. Nubosidad estimada siempre por el mismo observador.

# **Levantamiento de información herpetológica**

- 1. El recorrido de muestreo deberá ser realizado por dos observadores en jornada diurna a partir de las 9h00 y nocturna a partir de las 18h30. Se muestreará durante tres días consecutivos la unidad de muestreo: Día 1 – Set A, Día 2 – Set B y Día 3 – recorrido general del set A y B.
- 2. La caminata de búsqueda se realiza a una velocidad constante, intentando registrar de manera visual, en todos los sustratos disponibles (sobre la vegetación, en troncos, ramas, suelo, hojarasca, bajo troncos, etc.), individuos de anfibios y reptiles.
- 3. Al comprobar la presencia de un ejemplar, se procede a su captura y registro de información. La información recopilada durante la captura de cada individuo es la siguiente:
	- a. Hora de captura
	- b. Sustrato
	- c. Altura a nivel del suelo
	- d. Actividad
	- e. Marca del transecto más cercana

## **Trampas de caída**

La captura pasiva de reptiles y anfibios se ha desarrollado mediante algunos métodos de muestreo. Uno de los más utilizados para la captura de ejemplares de hábito terrestre y semi fosorial son las Trampas de Caída (o llamadas Trampas Pitfall), combinadas con cercas de desvío (Sánchez 2011). La colocación sistémica de las trampas, sea dispuestas en parcelas o transectos, permite obtener un resultado cuantificable y comparable por unidad de esfuerzo, área y época. Se puede obtener la abundancia proporcional en relación a las horas de trampeo (Manzanilla y Péfaur 2000, Sánchez 2001). Este método se utilizará de manera complementaria al muestreo en la unidad de muestreo definida para evaluación del efecto de borde en ambientes forestales dentro del Bloque 31 y 43.

# **Procedimiento**

## *Actividades previas*

- 1. Definir el área de muestreo donde se identifique zonas de interés para la instalación de unidades de muestreo a las cuales se asociará las trampas.
- 2. Establecer un código de campo a la unidad de muestreo.

![](_page_101_Picture_0.jpeg)

- 3. Verificar la cantidad de material requerido para la instalación las trampas. Por cada unidad de muestreo se necesita el siguiente material:
	- a. 50 baldes plásticos de 20 litros con tapa.
	- b. Barra
	- c. Palas
- 4. Cada recipiente plástico debe ser perforado con pequeños orificios en la parte inferior que permitan el drenaje de agua pero que impidan la salida de los ejemplares.
- 5. El personal requerido para la instalación de las trampas es de tres personas.

## **Levantamiento en Campo**

### **Instalación de la Trampa**

1. Se ubicarán los baldes en cada marca de 25 m dentro del transecto, como se indica en la Ilustración 56.

![](_page_101_Figure_11.jpeg)

![](_page_101_Figure_12.jpeg)

**Elaborado por:** MAE, 2015.

- 2. La selección del lugar donde se ubica la trampa, debe basarse en los siguientes criterios:
- 3. No ser un área propensa a inundaciones inminentes.
- 4. Evitar zonas con muchas raíces, rocas y con vegetación muy densa.
- 5. Para enterrar los recipientes se debe hacer un agujero un poco más profundo que el largo del balde, para colocar pequeñas piedras o trozos de madera al fondo que permita drenar el agua, y así evitar la mortalidad de ejemplares (Ilustración 57).

### **Ilustración 57 Forma de instalar la Trampa de caída.**

![](_page_101_Picture_19.jpeg)

**Elaborado por:** MAE, 2015.

![](_page_102_Picture_0.jpeg)

6. Una vez instalado el recipiente se debe colocar un poco de hojarasca húmeda dentro de cada uno para que sirva de refugio a los ejemplares capturados.

# **Caracterización del Hábitat**

La caracterización del área de ubicación de la trampa se vincula directamente a la descripción de la subunidad de muestreo del Transecto.

# **Revisión de las trampas y captura de ejemplares**

- 1. El mecanismo de acción de la trampa consiste en que eventualmente los ejemplares que pasen por el área, durante el tiempo de actividad de la trampa, caerán en los recipientes.
- 2. La revisión de las trampas debe efectuarse dos veces cada día, la trampa permanecerá activa (con los baldes destapados) durante 8 días.
- 3. Cada ejemplar reportado en la trampa es registrado con los siguientes datos:
- 4. Fecha de colección
- 5. Hora de revisión de la trampa
- 6. Código de la trampa
- 7. Subunidad de transecto correspondiente
- 8. Hábitat y Microhábitat
- 9. Una vez que se haya cumplido con el período de muestreo, dejar tapados los recipientes y cubiertos con hojarasca

## **Trampas de refugio**

La captura pasiva de herpetofauna se ha desarrollado mediante algunos métodos de muestreo. Un método recientemente descrito y que ha arrojado resultados positivos para la captura pasiva de la herpetofauna arborícola son las trampas de refugio (Lettink 2012, Bell 2009). La colocación sistémica de las trampas permite obtener un resultado cuantificable y comparable por unidad de esfuerzo, área y época. Este método se utilizará de manera complementaria al muestreo en las unidades de muestreo para evaluación del efecto de borde en ambientes inundables dentro del Bloque 31 y 43.

## **Procedimiento**

## *Actividades previas*

- 1. Definir el área de muestreo según el mapa de las facilidades de los Bloques 43 y 31 junto a un mapa de cobertura vegetal y ecosistemas. Donde se identifique zonas de interés para la instalación de transectos (TBF) a los cuales se asociará las trampas.
- 2. Establecer el código de campo de la unidad de muestreo.
- 3. Verificar la cantidad de material requerido para la instalación las trampas de refugio por cada unidad de muestreo. Por cada unidad se necesita el siguiente material:
	- a. 100 láminas de esponja negra (38 x 24 cm y 4 mm de grosor).
	- b. Caja de tachuelas.
	- c. Cinta de ducto.
	- d. Martillo.

![](_page_103_Picture_0.jpeg)

### **Levantamiento en Campo**

### **Instalación de la Trampa**

- 1. En cada marca de 25 m dentro de los transectos se colocará dos láminas de esponja en la superficie de troncos de árboles, una a baja altura 0,2 - 1 m y otra sobre el 1,5 m desde el suelo.
- 2. La selección del lugar donde se ubica la trampa, se debe basar en los siguientes criterios:
	- a. Árboles con troncos de más de 20 cm de DAP.
	- b. Cubrir áreas de diferentes tipos de hábitat dentro del transecto. Por ejemplo: moretales, zonas inundables por aguas blancas, proximidades a sitios de tierra firme, etc.
	- c. Cubrir áreas posibles de refugio de ejemplares, como árboles con ramificaciones, cerca de raíces zancudas, etc.
	- d. Cada lámina de esponja se corta a la mitad y se sujetan los extremos con tachuelas al tronco procurando dejar ligeramente levantada la lámina para el ingreso de los ejemplares. La parte abierta de la lámina se cierra con cinta de ducto. Esta apertura permitirá revisar con mayor facilidad la trampa.

![](_page_103_Picture_10.jpeg)

### **Ilustración 58 Instalación de la Trampa de Refugio.**

**Elaborado por:** MAE, 2015.

# **Caracterización del Hábitat**

La caracterización del área de ubicación de la trampa se vincula directamente a la descripción de la subunidad de muestreo del Transecto.

## **Revisión de las trampas y captura de ejemplares**

- 1. El mecanismo de acción de la trampa consiste en que eventualmente la herpetofauna arborícola buscará refugio bajo dicha esponja y será detectada mediante la revisión diaria de las trampas.
- 2. Las trampas permanecerán activas durante ocho días, posterior a este tiempo se retiran las trampas.
- 3. Cada ejemplar reportado en la trampa es registrado con los siguientes datos:
	- a. Fecha de colección
	- b. Hora de revisión de la trampa
	- c. Código de la trampa
	- d. Subunidad de transecto correspondiente
	- e. Hábitat y Microhábitat

![](_page_104_Picture_0.jpeg)

# **Parcelas de hojarasca**

Esta metodología se utiliza para localizar anfibios y reptiles con hábitos terrestres y semifosoriales, en polígonos de tamaño y forma preestablecida. El método de las parcelas sirve para monitorear cambios temporales y para medir las diferencias entre diversas áreas (o tipos de hábitats) en un tiempo dado (Rueda et al. 2006). Estas características del método permitirán realizar un análisis específico de la composición de especies en los diferentes gradientes desde la vía, para el análisis del efecto de borde. Como la mayoría de métodos se necesita que exista aleatoriedad en el muestreo de las parcelas, así como un número significativo de muestras para poder efectuar los análisis estadísticos.

# **Procedimiento**

# *Actividades previas*

- 1. Verificar el material a utilizarse para la instalación y muestreo de las parcelas de hojarasca.
- 2. Piola y estacas, formando un cuadrante de 1x1m.
- 3. Rastrillo.
- 4. Formularios

# **Levantamiento en Campo**

# **Instalación y muestreo de las parcelas**

- 1. Se ubicará una parcela de 1 x 1 m2 en cada marca de 25 m dentro de los transectos establecidos para el análisis del efecto de borde.
- 2. El sitio se debe seleccionar al azar en un área cercana a la marca, de preferencia donde exista una cantidad significativa de necromasa o vegetación herbácea.
- 3. Se colocarán las estacas en el suelo con la piola amarrada formando un cuadrado de 1 x 1 m2.
- 4. Se procede a remover con ayuda del rastrillo, todo el material orgánico desde uno de los extremos del cuadrante para detectar ejemplares de anfibios y reptiles.
- 5. Una vez revisado el cuadrante se retiran las estacas con la piola y se procede a la instalación del siguiente cuadrante.

## **Levantamiento de información herpetológica**

- 1. El muestreo de las parcelas se lo realiza una vez por salida, de manera aleatoria en todas las marcas de la unidad de muestreo. En cada unidad se analizará 50 parcelas de hojarasca.
- 2. Al comprobar la presencia de un ejemplar, se procede a su captura y registro de información:
	- a. Hora de captura
	- b. Sustrato
	- c. Actividad
	- d. Marca del transecto más cercana

# **Fase 2 levantamiento de línea base y monitoreo PNY**

Los siguientes protocolos explican los procedimientos para la instalación, caracterización y levantamiento de información herpetológica, con los métodos propuestos para el levantamiento de línea base para el monitoreo. A ser aplicados en los Bloques 31 y 43 en el Parque Nacional Yasuní.

![](_page_105_Picture_0.jpeg)

# **Transecto de banda fija (tbf)**

El método de transectos de banda fija (TBF) ha sido ampliamente utilizado para el análisis de la diversidad herpetológica en diferentes tipos de ambientes. Este método define una línea de recorrido con una banda de observación determinada en la que se registran todos los anfibios y reptiles presentes a nivel de subunidades. Permite evaluar la composición de la herpetofauna en diferentes tipos de ambientes, así como levantar información ecológica básica de los ejemplares (Jaeger 2001, Torres-Gastello y Córdova 2014, Rueda et al. 2006). Los TBF serán utilizados en ambientes forestales y humedales dentro de los ecosistemas representativos del área para caracterizar las comunidades de anfibios y reptiles durante el levantamiento de línea base.

## **Procedimiento**

## *Actividades previas*

Definir el área de muestreo según el mapa de ecosistemas y facilidades de los Bloques 43 y 31, donde se identifique zonas de interés para el registro de herpetofauna en zonas forestales y humedales dentro de los ecosistemas más representativos.

Establecer un código de campo a la unidad de muestreo a ubicarse dentro de cada ecosistema, identificar el CUT correspondiente.

Verificar el material básico requerido para el registro de anfibios y reptiles en el TBF. Entre lo más relevante se debe verificar la suficiente cantidad de pilas para las linternas de todo el equipo, GPS, formularios, fundas plásticas y de tela y herramientas para la captura de herpetofauna.

## **Levantamiento de información en campo**

## **Ubicación y marcaje del Transecto**

- 1. El trayecto del transecto debe abarcar varios tipos de ambientes, como: zonas colinadas, áreas de quebradas, riachuelos, claros de bosque, etc. El recorrido puede ser lineal o sinuoso según las características del área.
- 2. Señalar el punto de inicio y final del transecto con un tubo PVC de 1,5 m
- 3. Enterrar 0,5 m y dejar hacia la superficie 1 m. Tapar el agujero del extremo superior del tubo con cinta de ducto, para evitar que ingresen animales.
- 4. Pintar el extremo superior de tubo de color rojo.
- 5. Escribir con marcador indeleble en el tubo: código de la unidad de muestreo y número / Inicio o Fin / Coordenada UTM X –Y / Altitud (Ilustración 59).

### **Ilustración 59 Señal marcada al inicio y final del transecto con tubo PVC.**

![](_page_105_Picture_142.jpeg)

**Elaborado por:** MAE, 2015.

![](_page_106_Picture_0.jpeg)

- 6. Colocar cintas de marcaje a lo largo del transecto cada 25 m. Es recomendable atar la cinta en arbustos al lado derecho de la línea media del recorrido, a una altura de 1,5 m del suelo. Cada cinta debe contener el código del transecto y la distancia desde el inicio del mismo (Ilustración 60).
- 7. Georreferenciar el transecto cada 100m, anotar: coordenadas UTM, azimut, altitud y código de fotografía en dirección del recorrido.

**Ilustración 60 Distribución de marcas, georreferenciación y caracterización de hábitats en el transecto.**

![](_page_106_Figure_5.jpeg)

**Elaborado por:** MAE, 2015.

8. Es recomendable hacer un Track del recorrido directo del transecto.

## **Caracterización del Hábitat**

- 1. En la marca de 50 m de cada subunidad, con apoyo de un técnico botánico o forestal efectuar la caracterización de hábitats (Ilustración 60).
- 2. Caracterizar cada sitio con respecto a los siguientes componentes y siguiendo la guía del formulario de campo respectivo:
	- a. Inclinación de la Pendiente: Plana 0-20°; Semi escarpada 20-40°; Escarpada 40-60; Fuertemente escarpada - > 60°
	- b. Estratificación.- evaluar la cantidad de estratos (sotobosque, subdosel y dosel/es) y estimar la altura de cada uno.
	- c. Cobertura de dosel.- es la proporción de suelo cubierto por copas de árboles en una proyección vertical, se mide de manera porcentual con el densiómetro. Se anotan las medidas tomadas desde el punto central (marca cada 25 m) hacia el N, S, E y O.
	- d. Presencia de cuerpos de agua.- identificar la presencia de cuerpos en la sección correspondiente, según: 1: lótico; 2: léntico y 3: ausente.
	- e. Nivel de hojarasca.- definir de manera cualitativa como: Ausente; Parcial hojarasca no cubre totalmente el suelo; Regular - capa de hojarasca de menos de 10 cm de grosor; Abundante - capa de hojarasca de más de 10 cm de grosor.
	- f. Perturbación.- estimar según las siguientes categorías: 1: Ligeramente perturbado; 2: Moderadamente perturbado; 3: Fuertemente perturbado y 4: No determinado. Anteponiendo al valor de la categoría las iniciales A: si la perturbación es de origen antrópico, o N: si es natural.

## **Caracterización de Hábitats Acuáticos**

- 1. Caracterizar el cuerpo de agua de mayor influencia en el área del TBF, de acuerdo a lo siguiente:
	- a. Tipo de cuerpo de agua en cuanto a la presencia o no de caudal (lótico o léntico).
	- b. Estacionalidad, si es temporal o permanente.

![](_page_107_Picture_0.jpeg)

- c. Clasificación del cuerpo de agua (río, riachuelo, canal, laguna, pantano, etc.), su nombre (de existir).
- d. Nombre de la cuenca o microcuenca hidrográfica a la que corresponde, si aplica.
- e. Estimar la superficie y profundidad, en caso de cuerpos lénticos; o el ancho y profundidad en el caso de cuerpos lóticos.
- f. Identificar el tipo de fondo (lodo, limo, arena, roca o mixto), y el tipo de vegetación asociada al cuerpo de agua.

# **Caracterización de Factores Climáticos**

- 1. Recopilar en cada muestreo algunas condiciones climáticas que pueden influir de manera significativa en la actividad de la herpetofauna, estas son:
	- a. Fase lunar comprobada visualmente y verificada con el GPS.
	- b. Temperatura y Humedad relativa según el registro del termo higrómetro, colocado a una altura de 1 m desde el nivel del suelo, esperando unos minutos de estabilidad antes de registrar la información.
	- c. Precipitación instalar el pluviómetro en un área despejada en el acceso al TBF. El dato a registrarse consistirá en la cantidad de agua acumulada en el pluviómetro, durante cada día de muestreo entre la jornada diurna y nocturna. Es decir, desde el ingreso a la jornada diurna hasta la salida en la jornada nocturna, de esa manera para ambos días de muestreo.
	- d. Nubosidad y Niebla estimada siempre por el mismo observador.

## **Levantamiento de información herpetológica**

- 1. El recorrido de muestreo realizado por dos observadores en jornada diurna a partir de las 9h00 y nocturna a partir de las 18h30. El recorrido debe seguir una dirección el primer día y contrario al día siguiente, con el fin de disminuir el sesgo dado por condiciones ambientales y actividad de la herpetofauna ligada a diferentes horarios.
- 2. La caminata de búsqueda se realiza a una velocidad constante, intentando registrar de manera visual, en todos los sustratos disponibles (sobre la vegetación, en troncos, ramas, suelo, hojarasca, bajo troncos, etc.), individuos de anfibios y reptiles.
- 3. Al comprobar la presencia de un ejemplar, se procede a su captura y registro de información. La información recopilada durante la captura de cada individuo es la siguiente:
	- a. Hora de captura
	- b. Sustrato
	- c. Altura a nivel del suelo
	- d. Actividad
	- e. Marca del transecto más cercana

## **Relevamiento por encuentros visuales (rev)**

Los REV son un método ampliamente utilizado y recomendado por varios autores para el muestreo de la herpetofauna. Este método consiste en la búsqueda de ejemplares en un área por tiempos preestablecidos de búsqueda. Para su empleo se debe estandarizar el esfuerzo de colecta dentro de los diversos tipos de hábitats, para así obtener información sobre abundancia relativa de las especies en función al tiempo de recorrido por hábitat (Rueda et al. 2006, Crump y Scot 2001). Los REV serán aplicados en zonas intervenidas, como: áreas abiertas, pastizales, borde de facilidades, etc. para caracterizar estas áreas durante el levantamiento de línea base del PNY.
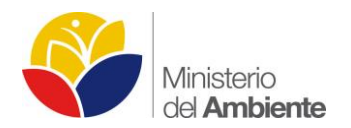

#### **Procedimiento**

#### *Actividades previas*

- 1. Definir el área de muestreo según el mapa de las facilidades de los Bloques 43 y 31 junto a un mapa de cobertura vegetal. Donde se identifique zonas de interés para el registro de herpetofauna en zonas intervenidas, como humedales lóticos y lénticos.
- 2. Establecer un código de campo a la unidad de muestreo.

#### **Levantamiento en Campo**

- 1. Verificar en terreno la cantidad de hábitats presentes en la zona seleccionada. Definir tiempos de búsqueda estándar por cada uno, en relación a su representatividad dentro del área. Por ejemplo: dos horas de búsqueda en pastizal, una hora en zona pantanosa, una hora en borde de vía, etc. Esto permitirá obtener información sobre abundancia relativa de las especies en función al tiempo de recorrido por hábitat.
- 2. Definir de manera aleatoria el inicio y fin del recorrido. Marcar con cinta permanente un punto referencial al inicio, en cada hábitat analizado y final del recorrido. Colocar el código del sitio en la cinta, así como la coordenada y altitud.
- 3. Es recomendable hacer un Track del recorrido directo de todo el recorrido del REV.
- 4. Registrar fotográficamente cada hábitat, anotar el número de foto correspondiente.
- 5. Establecer el número de horas de muestreo y el horario, según la cantidad de hábitats presentes en el área. Generalmente, la búsqueda diurna se traduce en la mitad de tiempo que la nocturna. Es decir, si se muestrea media hora en el día a borde de vía, este recorrido durará una hora de búsqueda en la noche.
- 6. El levantamiento de información se efectuará por dos observadores, en horarios a partir de las 9h00 en la jornada diurna, y en la noche a partir de las 18h00.
- 7. Se debe registrar las fechas correspondientes de cada día, así como la hora exacta de inicio y fin de cada muestreo.

#### **Caracterización del Hábitat**

- 1. Seleccionar un sitio al azar en cada hábitat y caracterizar según los siguientes componentes:
- 2. Caracterizar cada sitio con respecto a los siguientes componentes:
	- a. Inclinación de la Pendiente: Plana 0-20°; Semi escarpada 20-40°; Escarpada 40-60; Fuertemente escarpada - > 60°
	- b. Estratificación.- evaluar la cantidad de estratos (sotobosque, subdosel y dosel/es) y estimar la altura de cada uno.
	- c. Cobertura de dosel.- es la proporción de suelo cubierto por copas de árboles en una proyección vertical, se mide de manera porcentual con el densiómetro. Se anotan las medidas tomadas desde el punto central (marca cada 25 m) hacia el N, S, E y O.
	- d. Presencia de cuerpos de agua.- identificar la presencia de cuerpos en la sección correspondiente, según: 1: lótico; 2: léntico y 3: ausente.
	- e. Nivel de hojarasca.- definir de manera cualitativa como: Ausente; Parcial hojarasca no cubre totalmente el suelo; Regular - capa de hojarasca de menos de 10 cm de grosor; Abundante - capa de hojarasca de más de 10 cm de grosor.
	- f. Perturbación.- estimar según las siguientes categorías: 1: Ligeramente perturbado; 2: Moderadamente perturbado; 3: Fuertemente perturbado y 4: No determinado. Anteponiendo al valor de la categoría las iniciales A: si la perturbación es de origen antrópico, o N: si es natural.

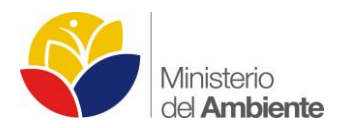

#### **Caracterización de Hábitats Acuáticos**

- 1. Caracterizar el cuerpo de agua de mayor influencia en el área del recorrido por REV, de acuerdo a lo siguiente:
	- a. Tipo de cuerpo de agua en cuanto a la presencia o no de caudal (lótico o léntico).
	- b. Estacionalidad, si es temporal o permanente.
	- c. Clasificación del cuerpo de agua (río, riachuelo, canal, laguna, pantano, etc.), su nombre (de existir).
	- d. Nombre de la cuenca o microcuenca hidrográfica a la que corresponde, si aplica.
- 2. Estimar la superficie y profundidad, en caso de cuerpos lénticos; o el ancho y profundidad en el caso de cuerpos lóticos.
- 3. Identificar el tipo de fondo (lodo, limo, arena, roca o mixto), y el tipo de vegetación asociada al cuerpo de agua.

#### **Caracterización de Factores Climáticos**

- 1. Recopilar en cada muestreo algunas condiciones climáticas que pueden influir de manera significativa en la actividad de la herpetofauna, estas son:
	- a. Fase lunar comprobada visualmente y verificada con el GPS.
	- b. Temperatura y Humedad relativa según el registro del termo higrómetro, colocado a una altura de 1 m desde el nivel del suelo, esperando unos minutos de estabilidad antes de registrar la información.
	- c. Precipitación instalar el pluviómetro en un área despejada al inicio de área para REV. El dato a registrarse consistirá en la cantidad de agua acumulada en el pluviómetro, durante cada día de muestreo entre la jornada diurna y nocturna. Es decir, desde el ingreso a la jornada diurna hasta la salida en la jornada nocturna, de esa manera para ambos días de muestreo.
	- d. Nubosidad y Niebla estimada siempre por el mismo observador.

# **Levantamiento de información herpetológica**

- 1. El recorrido de muestreo realizado por dos observadores en jornada diurna y nocturna, debe seguir un orden aleatorio entre las subunidades definidas por hábitat, con el fin de disminuir el sesgo dado por condiciones ambientales y actividad de la herpetofauna ligada a diferentes horarios.
- 2. La caminata de búsqueda se realiza a una velocidad constante, intentando registrar de manera visual, en todos los sustratos disponibles (sobre la vegetación, en troncos, ramas, suelo, hojarasca, bajo troncos, etc.), individuos de anfibios y reptiles.
- 3. Al comprobar la presencia de un ejemplar, se procede a su captura y registro de información. La información recopilada durante la captura de cada individuo es la siguiente:
	- a. Hora de captura
	- b. Sustrato
	- c. Altura a nivel del suelo
	- d. Actividad
	- e. Hábitat y Microhábitat

# **Transecto de banda auditiva (TBA)**

Los anuros (sapos y ranas) se comunican a través de vocalizaciones o cantos que son particulares para cada especie. Únicamente los machos adultos vocalizan, sea para atraer hembras o en defensa y marcaje de su territorio. La metodología de Transecto de Banda Auditiva (TBA) se fundamenta en el registro de los cantos emitidos por anuros durante la época reproductiva (Angulo 2006, Lips et al. 2001, Rueda et al. 2006, Zimmerman 2001). Este método se

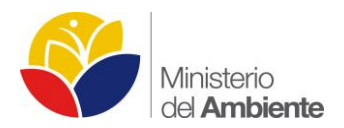

utilizará de manera complementaria y simultánea al muestreo en Transectos de Banda Fija (TBF) y Relevamientos por Encuentros Visuales (REV) dentro de los Bloques 31 y 43.

# **Procedimiento**

#### *Actividades previas*

- 1. Verificar el material requerido para el registro de grabaciones. El equipo básico se describe a continuación:
	- a. Grabadora digital.
	- b. Micrófono unidireccional (cable para grabadora).
	- c. Tarjetas de memoria Micro SD.
	- d. Pilas AAA.
	- e. Formularios.
	- f. Termo higrómetro digital.
- 2. El equipo de grabación debe estar calibrado. Se debe probar el equipo y que éste opere según sus especificaciones.
- 3. Se debe contar con gel desecante (silicagel) y fundas herméticas para poder quitar la humedad de los equipos en campo. Los componentes electrónicos que forman parte del sistema de grabación, así como las tarjetas de memoria, son generalmente sensibles a la humedad.

#### **Levantamiento en Campo**

#### *Registro de ejemplares*

- 1. Uno de los observadores que efectúa el muestreo en los TBF y REV es el encargado de registrar las vocalizaciones.
- 2. El registro es realizado durante los recorridos de muestreo donde se intenta detectar auditivamente los anuros machos vocalizando a nivel de diferentes estratos (hojarasca, sotobosque, dosel, charcas, pantanos, lagunas etc.).
- 3. Es recomendable capturar al individuo que canta; sin embargo, en muchos casos esto no es posible, por lo cual se debe grabar todas las vocalizaciones detectadas el primer día de muestreo y el segundo día incluir únicamente cantos de especies diferentes.
- 4. Se debe tener cuidado con el sesgo que se introduce cuando se contabilizan coros de más de 10 individuos. Para cuantificar el número de individuos se utilizará el siguiente rango:
	- a. 1 para un individuo macho
	- b. 2 para un coro de 2-5 machos
	- c. 3 para un coro de 6-10 machos
	- d. 4 para coros de >10 machos
- 5. Grabación
- 6. Una vez detectada la vocalización se debe acercar el micrófono hacia su procedencia y grabar a una distancia entre 0,5 y 2 m del individuo en lo posible, indicando el valor de proximidad en el formulario de registro.
- 7. Es recomendable efectuar dos grabaciones a distintas proximidades, con el fin de analizar las secuencias y determinar la mejor distancia para evaluar la longitud de onda.
- 8. La duración de la grabación depende de la tasa de repetición del canto, en aquellos que se repiten en forma rápida y constante, un par de minutos bastan; en aquellos más espaciados en el tiempo se debe grabar varios minutos.

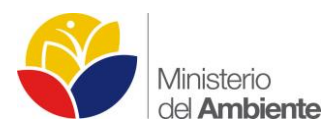

9. Es importante grabar varios cantos de un mismo individuo para determinar la variación individual, e intrapoblacional al compararse con otras grabaciones de la misma especie.

#### **Datos a recopilarse durante el muestreo**

- 1. La información básica s recopilarse durante el registro auditivo de cada individuo o coro de individuos es la siguiente:
	- a. Hora de registro
	- b. Sitio de registro (subunidad del TBF o sección del REV)
	- c. Número de ejemplares que vocalizan
	- d. Distancia a la que se efectúa la grabación
	- e. Sustrato
	- f. Altura a nivel del suelo
	- g. Hábitat y microhábitat
	- h. Número de archivo de grabación
	- i. Temperatura y humedad
	- j. Contexto de grabación (presencia de otras especies de anfibios vocalizando en el mismo lugar).

#### **Trampas de caída y cercas de desvío**

La captura pasiva de reptiles y anfibios se ha desarrollado mediante algunos métodos de muestreo. Uno de los más utilizados para la captura de ejemplares de hábito terrestre y semi fosorial son las Trampas de Caída (o llamadas Trampas Pitfall), combinadas con cercas de desvío (Sánchez 2001). La colocación sistémica de las trampas, sea dispuestas en parcelas o transectos, permite obtener un resultado cuantificable y comparable por unidad de esfuerzo, área y época. Se puede obtener la abundancia proporcional en relación a las horas de trampeo (Manzanilla y Péfaur 2000, Sánchez 2001). Este método se utilizará de manera complementaria al muestreo en Transectos de Banda Fija (TBF) en ambientes forestales dentro del Bloque 31 y 43.

#### **Procedimiento**

#### *Actividades previas*

- 1. Definir el área de muestreo según el mapa de las facilidades de los Bloques 43 y 31 junto a un mapa de cobertura vegetal y ecosistemas. Donde se identifique zonas de interés para la instalación de transectos (TBF) a los cuales se asociará las trampas.
- 2. Establecer un código de campo a la unidad de muestreo.
- 3. Verificar la cantidad de material requerido para la instalación de 5 sets de trampeo por cada transecto a analizarse. Por cada transecto a analizarse se necesita el siguiente material:
	- a. 10 recipientes plásticos con tapa, de 40 lts de capacidad, 50 cm de profundidad y 35 cm de diámetro.
	- b. 50 metros de plástico negro.
	- c. 10 palos de escoba con un extremo afilado.
	- d. 1 caja de grapas aisladas pequeñas.
	- e. Palas
- 4. Cada recipiente plástico debe ser perforado con pequeños orificios en la parte inferior que permitan el drenaje de agua pero que impidan la salida de los ejemplares.
- 5. El plástico debe estar cortado en pedazos de 10 x 0.6 m. En cada extremo del plástico, a unos 15 cm de cada extremo se debe colocar con las grapas un palo de escoba con el extremo afilado sobresaliente hacia la parte inferior (Figura 61). Este constituirá la cerca de desvío.

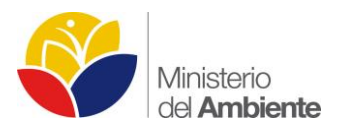

#### **Ilustración 61 Cerca de Desvío**

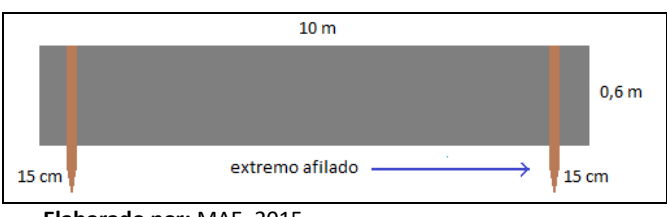

**Elaborado por:** MAE, 2015.

#### **Levantamiento en Campo**

#### **Instalación de la Trampa**

Cada set de trampeo debe ser colocada de manera sistemática a lo largo del transecto (TBF) de 1000 m, permitiendo que uno de los recipientes se ubique dentro de cada subunidad de 100 m previamente establecida. La ubicación de la trampa no debe superar un rango de 15 m desde la línea central del transecto.

#### **Ilustración 62 Disposición de trampas a lo largo del TBF**

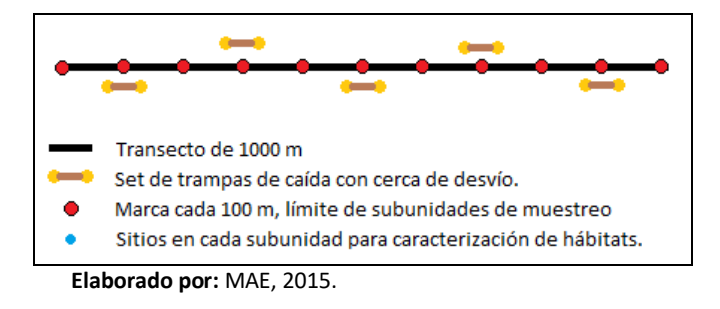

- 1. La selección del lugar donde se ubica la trampa, debe basarse en los siguientes criterios:
	- a. No ser un área propensa a inundaciones inminentes.
	- b. Cubrir áreas de diferentes tipos de hábitat dentro del transecto. Por ejemplo: claros de bosque, proximidades a cuerpos lóticos, etc.
	- c. Cubrir áreas posibles de refugio de ejemplares, a una distancia no menor a 1 m desde la vegetación.
	- d. Evitar zonas con muchas raíces, rocas y con vegetación muy densa.
- 2. Cada set de trampeo consiste en dos recipientes cilíndricos plásticos enterrados con la boca hacia la superficie, conectados entre sí por la cerca de desvío de 10 m de longitud y 0,6 m de alto, previamente preparada (Ilustración 63).
- 3. Para enterrar los recipientes se debe hacer un agujero un poco más profundo que el largo del recipiente, para colocar pequeñas piedras o trozos de madera al fondo que permita drenar el agua, y así evitar la mortalidad de ejemplares.

# Suelo

#### **Ilustración 63 Set de Trampeo instalado.**

**Elaborado por:** MAE, 2015.

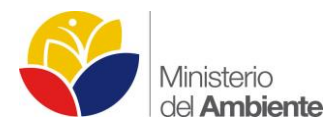

- 4. Una vez instalado el recipiente se debe colocar un poco de hojarasca húmeda dentro de cada uno para que sirva de refugio a los ejemplares capturados.
- 5. La cerca plástica debe ser enterrada unos 10 cm, y mantenida en pie con ramas delgadas colocadas de lado a lado cada metro o con piola plástica.

#### **Caracterización del Hábitat**

1. La caracterización del área de ubicación de la trampa se vincula directamente a la descripción de la subunidad de muestreo del Transecto (TBF):

#### **Revisión de las trampas y captura de ejemplares**

- 1. El mecanismo de acción de la trampa consiste en que eventualmente los ejemplares que se crucen con la barrera o cerca de desvío, durante el tiempo de actividad de la trampa, seguirán su trayecto y caerán en los recipientes.
- 2. La revisión de las trampas debe efectuarse diariamente desde su activación, la trampa permanecerá activa (con los baldes destapados) durante 8 días.
- 3. El registro de cada set de trampeo debe vincularse a una subunidad del transecto La revisión de trampas se efectúa por un mínimo de dos personas, registrando la información básica requerida.
- 4. Cada ejemplar reportado en la trampa es registrado con los siguientes datos:
	- a. Fecha de colección
	- b. Hora de revisión de la trampa
	- c. Código de la trampa
	- d. Subunidad de transecto correspondiente
	- e. Hábitat y Microhábitat
- 5. Una vez que se haya cumplido con el período de muestreo, dejar tapados los recipientes y señalar su ubicación con cinta de marcaje.

#### **Trampas de embudo**

La captura pasiva de herpetofauna acuática se ha desarrollado mediante algunos métodos de muestreo. Uno de los más utilizados son las Trampas de Embudo (tipo nasa) con cebo (Rueda-Almonacid et al. 2007). La colocación sistémica de las trampas permite obtener un resultado cuantificable y comparable por unidad de esfuerzo, área y época. Se puede obtener la abundancia proporcional en relación a las horas de trampeo (Sánchez 2001). Este método se utilizará de manera complementaria al muestreo en Transectos de Banda Fija (TBF) en ambientes inundables dentro del Bloque 31 y 43.

#### **Procedimiento**

#### *Actividades previas*

- 1. Definir el área de muestreo según el mapa de las facilidades de los Bloques 43 y 31 junto a un mapa de cobertura vegetal y ecosistemas. Donde se identifique zonas de interés para la instalación de transectos (TBF) a los cuales se asociará las trampas.
- 2. Establecer el código de campo de la unidad de muestreo.
- 3. Verificar la cantidad de material requerido para la instalación de 10 trampas por cada transecto a analizarse. Por cada transecto se necesita el siguiente material:
	- a. 10 trampas tipo nasa de doble entrada.
	- b. Rollo de piola plástica #6.

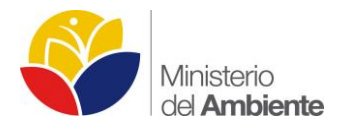

- c. Cebo (carne fresca).
- d. Rastrillo

# **Levantamiento en Campo**

#### **Instalación de la Trampa**

- 1. La selección del lugar donde se ubica la trampa, debe basarse en los siguientes criterios:
	- a. Cubrir áreas de diferentes tipos de hábitat dentro del transecto. Por ejemplo: moretales, zonas inundables por aguas blancas, proximidades a sitios de tierra firme, etc.
	- b. Cubrir áreas posibles de refugio de ejemplares, a una distancia no menor a 1 m desde la vegetación.
- 2. En cada subunidad de 100 m dentro del transecto (TBF), en la marca de 50 m, se colocará una trampa tipo nasa, sujeta con piolas a ramas circundantes y semi-sumergida en la zona pantanosa.
- 3. Se colocará en la parte media de la trampa el cebo suspendido con una piola o alambre del techo de la trampa.
- 4. Una vez instalado el recipiente se debe colocar un poco de hojarasca húmeda dentro de cada uno para que sirva de refugio a los ejemplares capturados.

# **Caracterización del Hábitat**

La caracterización del área de ubicación de la trampa se vincula directamente a la descripción de la subunidad de muestreo del Transecto (TBF).

# **Revisión de las trampas y captura de ejemplares**

- 1. El mecanismo de acción de la trampa consiste en que la herpetofauna que se sienta atraída por el cebo ingresará a la trampa y quedarán atrapadas en el interior de la trampa.
- 2. La revisión de las trampas debe efectuarse diariamente desde su activación, la trampa permanecerá activa durante 8 días.
- 3. El registro de cada set de trampeo debe vincularse a una subunidad del transecto. La revisión de trampas se efectúa por un mínimo de dos personas, registrando la información básica requerida.
- 4. Cada ejemplar reportado en la trampa es registrado con los siguientes datos:
	- a. Fecha de colección
	- b. Hora de revisión de la trampa
	- c. Código de la trampa
	- d. Subunidad de transecto correspondiente
	- e. Hábitat y Microhábitat

# **Muestreo de estadíos larvarios**

Los anfibios poseen modos de reproducción muy variados, la mayoría de ellos asociados a cuerpos de agua. El muestreo de larvas (renacuajos) es útil para levantar información sobre el uso de los principales cuerpos de agua del área para la reproducción de algunas especies. Debido a la diversidad de microhábitats y de formas de vida larval, los inventarios de larvas deben ser sistemáticos para arrojar datos estimativos de la población (Lips et al. 2001, Rueda et al. 2006).

La técnica consiste en hacer barridos con una red de mano en cuerpos de agua para capturar renacuajos. Este método se utilizará de manera complementaria al muestreo en Transectos de Banda Fija (TBF) en ambientes forestales y de los Relevamientos por Encuentros Visuales (REV) en áreas intervenidas dentro del Bloque 31 y 43.

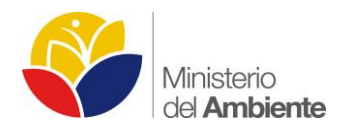

#### **Procedimiento**

#### *Actividades previas*

- 1. Verificar el material a utilizarse para el muestreo de renacuajos.
	- a. Redes de mano
	- b. Baldes plásticos de 2 lts.
	- c. Formularios

# **Levantamiento en Campo**

- 1. Durante el recorrido de reconocimiento del Transecto (TBF) o Relevamiento por Encuentros Visuales (REV), identificar y seleccionar cuerpos de agua con presencia presumible o evidente de larvas de anfibios (renacuajos).
- 2. Caracterizar cada sitio seleccionado de acuerdo a los siguientes parámetros:
	- a. Tipo de cuerpo de agua en cuanto a la presencia o no de caudal (lótico o léntico).
	- b. Estacionalidad, si es temporal o permanente.
	- c. Clasificación del cuerpo de agua (río, riachuelo, canal, laguna, pantano, etc.), su nombre (de existir).
	- d. Nombre de la cuenca o microcuenca hidrográfica a la que corresponde, si aplica.
- 3. Estimar la superficie y profundidad, en caso de cuerpos lénticos; o el ancho y profundidad en el caso de cuerpos lóticos.
- 4. Identificar el tipo de fondo (lodo, limo, arena, roca o mixto), tipo de vegetación asociada al cuerpo de agua y microhábitats presentes.

# **Levantamiento de información herpetológica**

- 1. Según el tamaño del cuerpo de agua seleccionado, se traza como máximo (en esteros o pantanos grandes) un transecto de 50 m a lo largo o contorno del mismo.
- 2. Se divide 5 secciones de 10 m y se selecciona al azar en cada sección un sitio para efectuar barridos con la red de mano durante 1 minuto.
- 3. La selección del tamaño del transecto y el número de secciones, debe ser proporcional al tamaño del cuerpo de agua.
- 4. En cuerpos de agua pequeños, tales como charcos, se efectúa un minuto de barrido en total.

#### **Datos a recopilarse durante el muestreo**

- 1. La información básica a recopilarse durante el registro de renacuajos, es la siguiente:
	- a. Hora de muestreo
	- b. Sitio de registro (subunidad del TBF o sección del REV)
	- c. Microhábitat

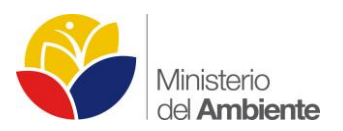

# **2.1.5 ANEXO FOTOGRÁFICO CÁMARAS TRAMPA**

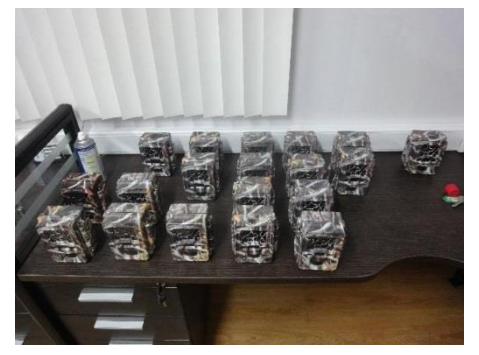

**Fotografía 1. Set de cámaras trampa disponibles**

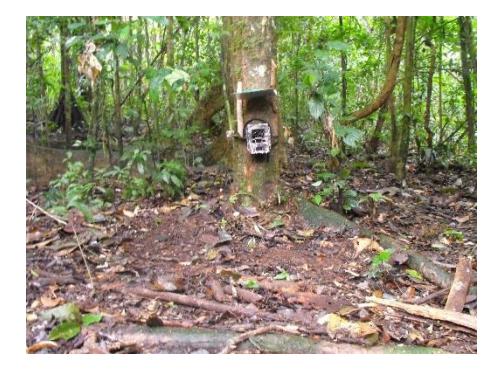

**Fotografía 3. Cámara trampa instalada Fotografía 4.** *Mazama americana*

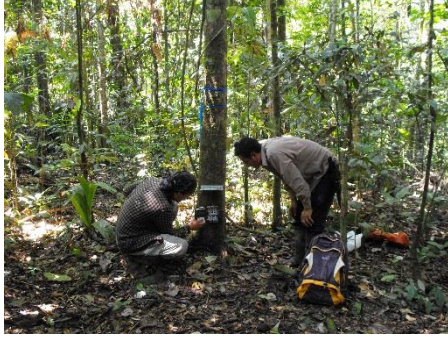

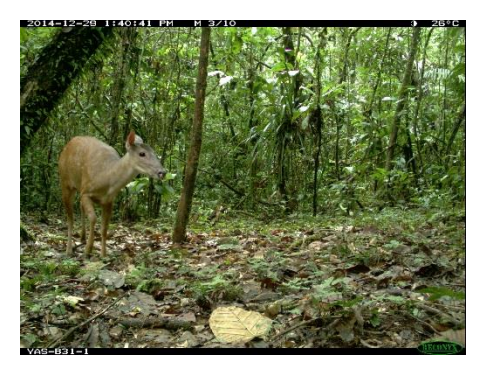

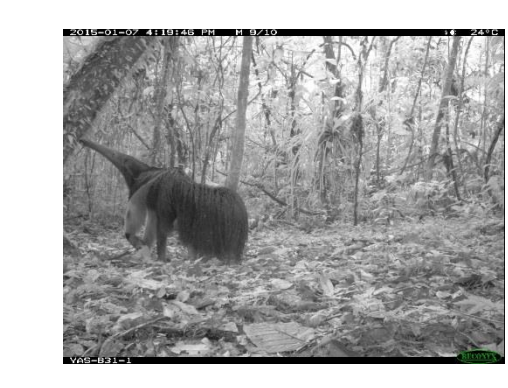

**Fotografía 5.** *Mitu salvini* **Fotografía 6.** *Myrmecophaga tridactyla*

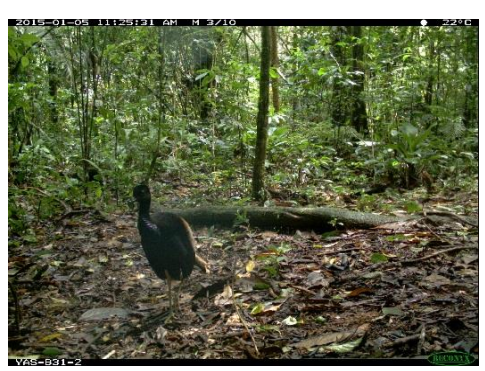

**Fotografía 7.** *Psophia crepitans* **Fotografía 8.** *Tayassu pecari*

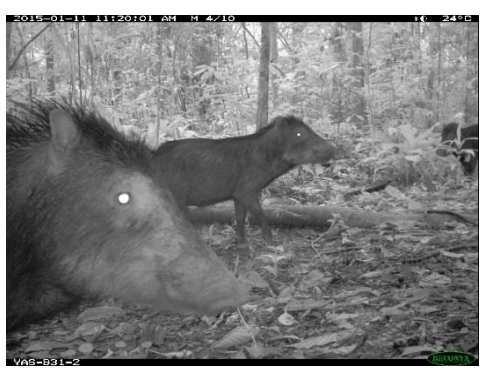

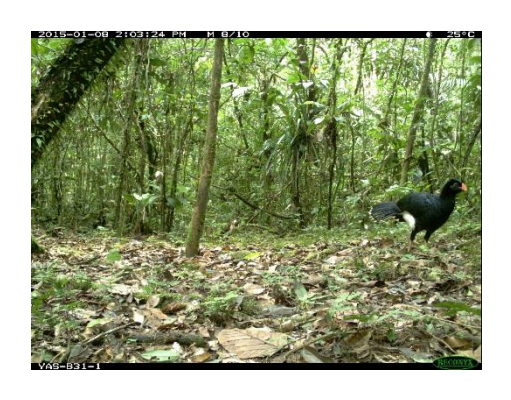

**Fotografía 2. David Auz (Tecnico izq.) y Ramiro Ninabanda (guardaparque der.) instalando CT.**

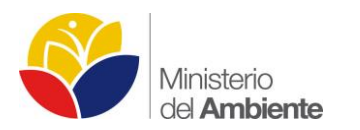

**Fotografía 9.** *Leopardus pardalis* **Fotografía 10.** *Eira barbara*

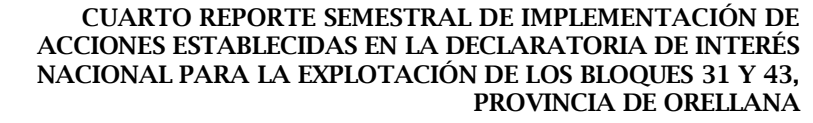

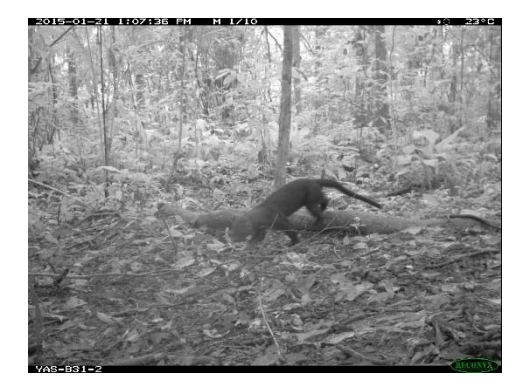

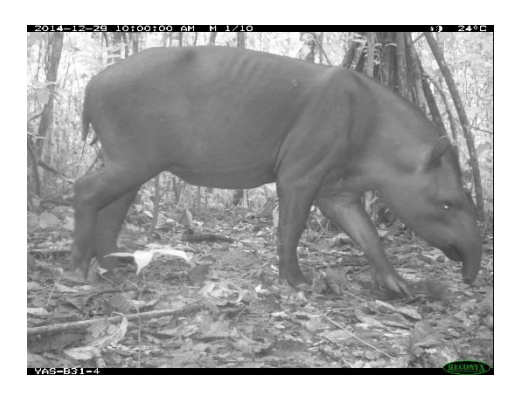

**Fotografía 11.** *Tapirus terrestris* **Fotografía 12.** *Cuniculus paca*

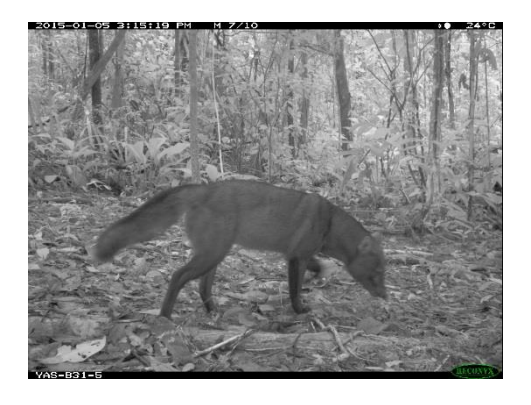

**Fotografía 13. Atelocynus microtis Fotografía 14.** *Tinamus major*

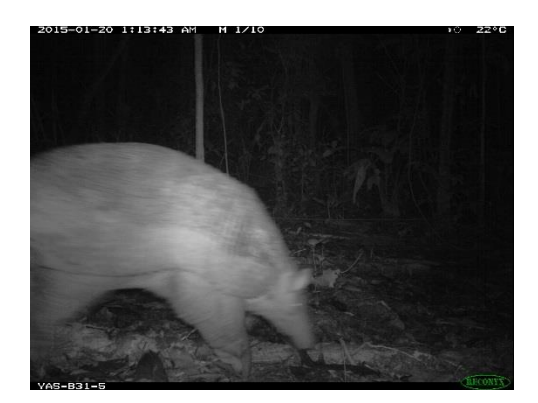

**Fotografía 15.** *Priodontes maximus* **Fotografía 16.** *Puma concolor*

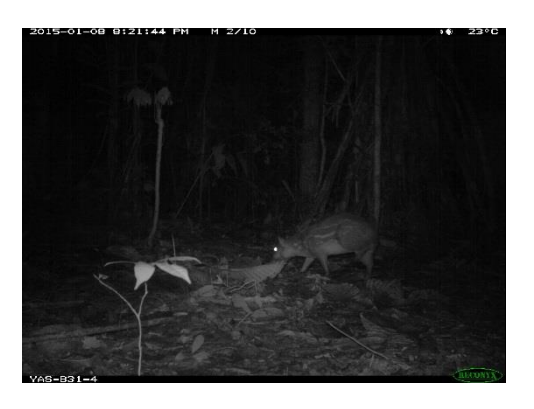

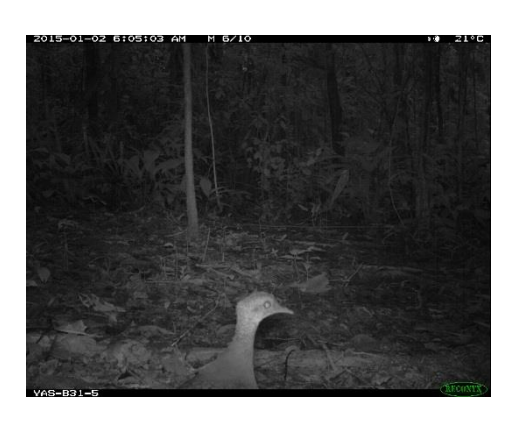

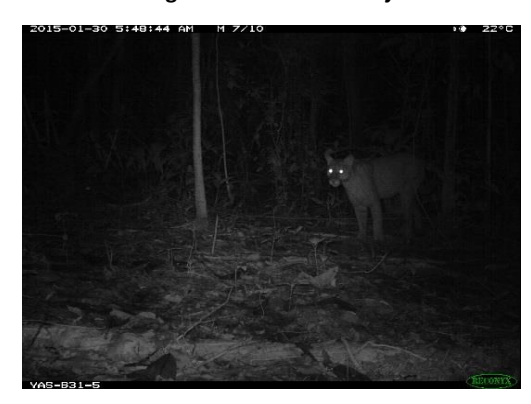

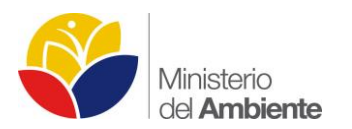

#### **2.1.6 ANEXO FOTOGRÁFICO ESPECIES EXÓTICAS INVASORAS EN EL PNY**

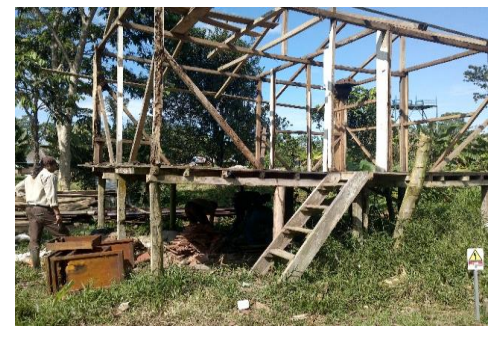

**Fotografía 17. Ambiente ideal para la proliferación de CAG**

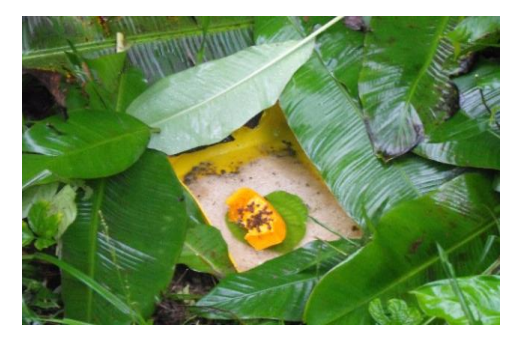

**Fotografía 19. Trampa para caracoles activada**

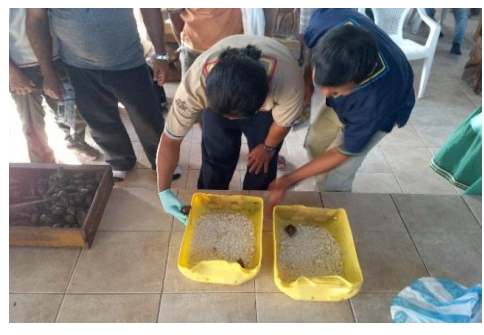

**Fotografía 18. Elaboración de trampas para el CAG**

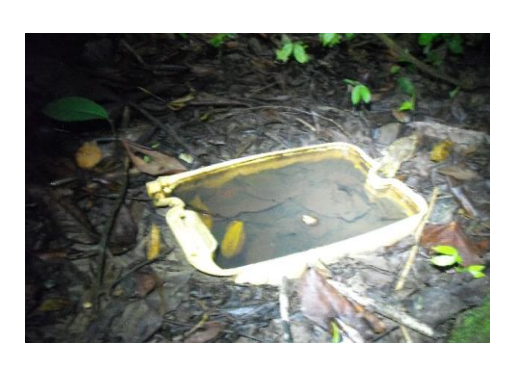

**Fotografía 20. Trampa de caracoles inhabilitada**

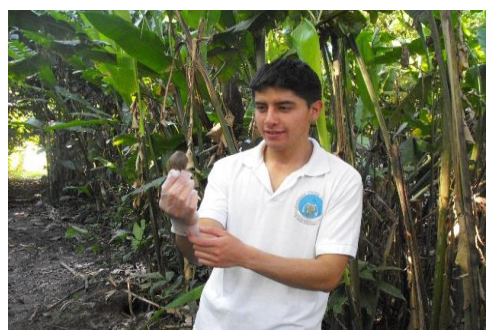

**Fotografía 21. Tesista de la Universidad Central del Ecuador Oscar Chavez**

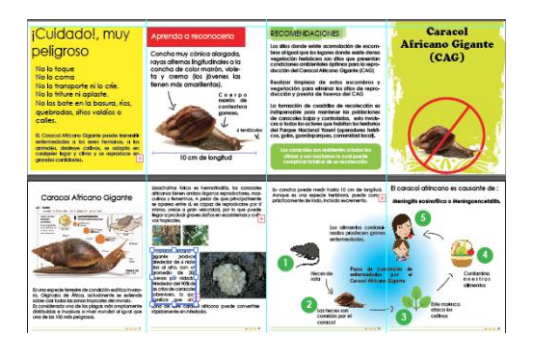

**Fotografía 23. Cartilla elaborada por ETY como material de difusión.**

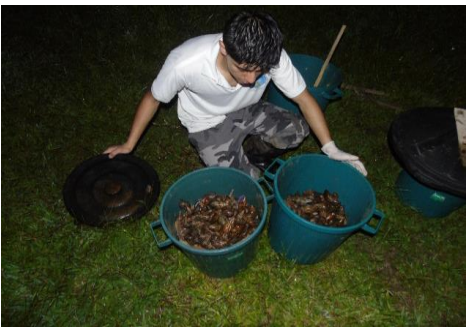

**Fotografía 22. Recolección de 44 kg de CAG para su posterior entierro.**

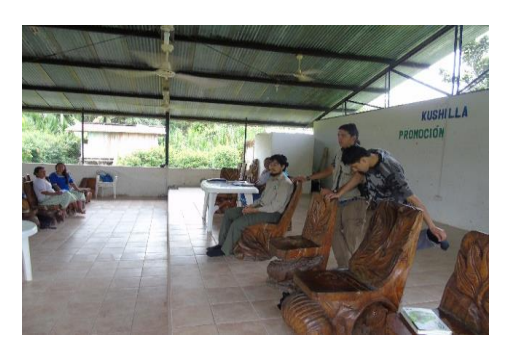

**Fotografía 24. Charla por parte del ETY en la Asamblea de la Comunidad**